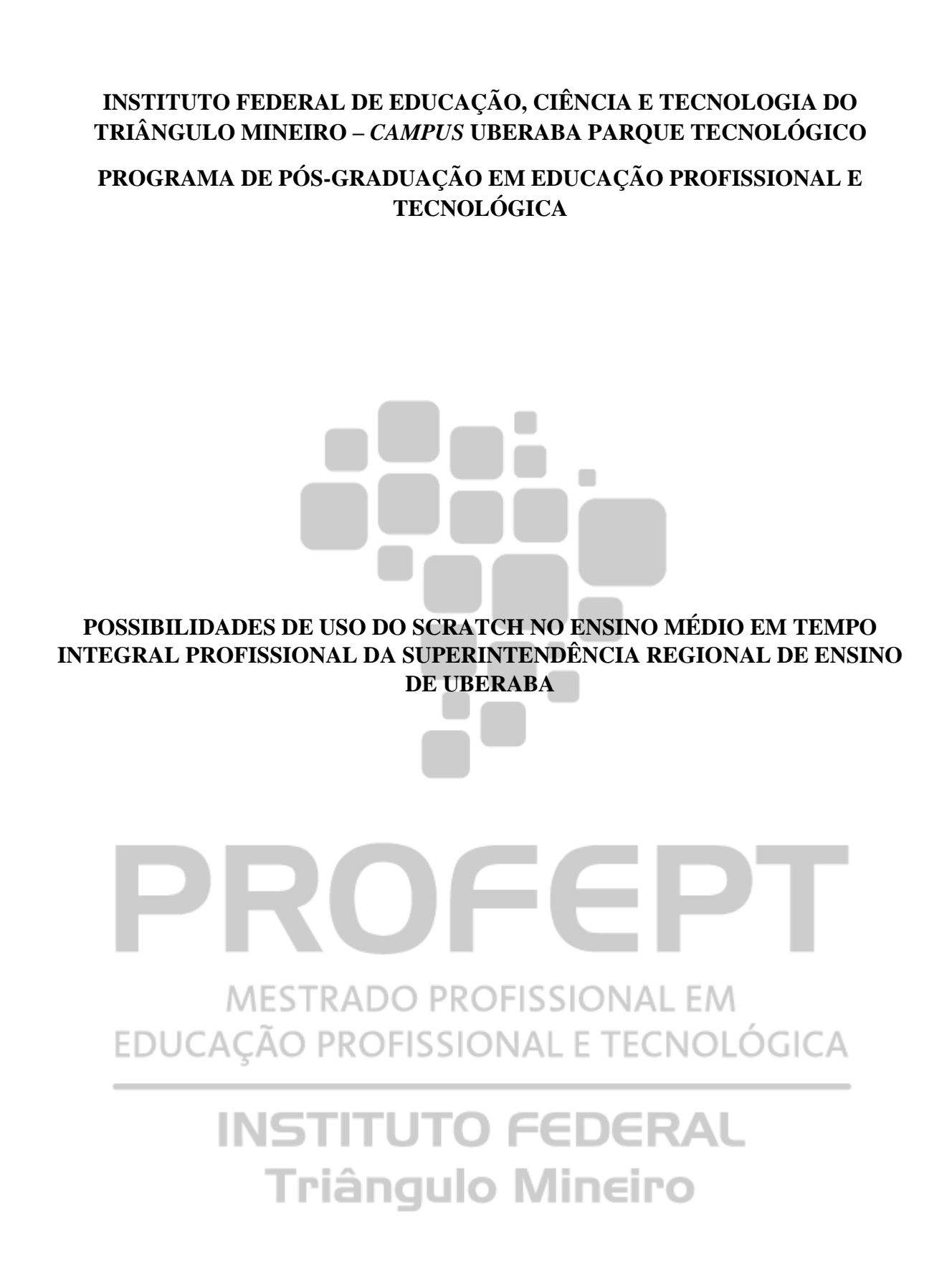

**UBERABA-MG 2021**

## **THIAGO OLIVEIRA LEMOS**

# **POSSIBILIDADES DE USO DO SCRATCH NO ENSINO MÉDIO EM TEMPO INTEGRAL PROFISSIONAL DA SUPERINTENDÊNCIA REGIONAL DE ENSINO DE UBERABA**

Dissertação apresentada ao Programa de Pós-Graduação em Educação Profissional e Tecnológica, ofertado pelo campus Avançado Uberaba Parque Tecnológico do Instituto Federal de Educação, Ciência e Tecnologia do Triângulo Mineiro, como requisito parcial à obtenção do título de Mestre em Educação Profissional e Tecnológica.

Orientador: Prof. Dr. Hugo Leonardo Pereira Rufino

Ficha Catalográfica elaborada pelo Setor de Referência do IFTM – *Campus* Avançado Uberaba Parque Tecnológico

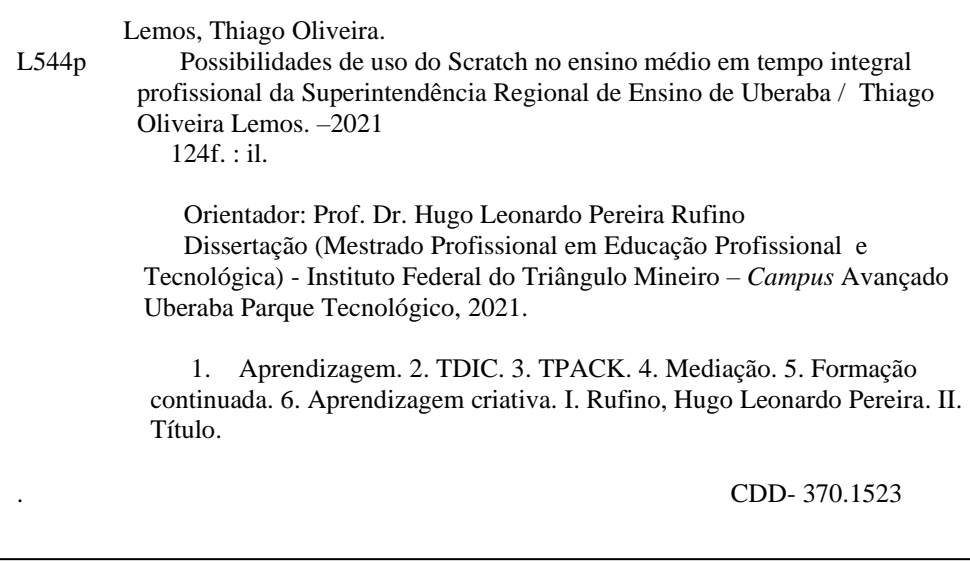

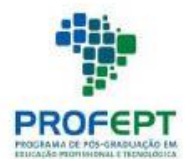

MINISTÉRIO DA EDUCAÇÃO INSTITUTO FEDERAL DO TRIÂNGULO MINEIRO Mestrado Profissional em Educação Profissional e Tecnológica em **Rede Nacional - PROFEPT** 

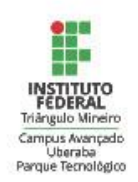

#### THIAGO OLIVEIRA LEMOS

#### POSSIBILIDADES DE USO DO SCRATCH NO ENSINO MÉDIO EM TEMPO INTEGRAL PROFISSIONAL DA SUPERINTENDÊNCIA REGIONAL DE ENSINO DE UBERABA

Dissertação apresentada ao Programa de Pós-Graduação em Educação Profissional e Tecnológica (PROFEPT), Instituto Federal de Educação, Ciência e Tecnologia do Triângulo Mineiro - Campus Avançado Uberaba Parque Tecnológico, como requisito parcial à obtenção do título de Mestre em Educação Profissional e Tecnológica.

Aprovada em 30 de setembro de 2021.

#### **BANCA EXAMINADORA**

Dr<sup>2</sup>. Paula Teixeira Nakamoto Membro - Instituto Federal de Educação, Ciência e Tecnologia do Triângulo Mineiro

Dr<sup>2</sup>. Marilene Ribeiro Resende Membro - Universidade de Uberaba - UNIUBE

> Dr. Hugo Leonardo Pereira Rufino Orientador Instituto Federal de Educação, Ciência e Tecnologia do Triângulo Mineiro

NOTA: Excepcionalmente por conta da pandemia do COVID-19 e seguindo as instruções normativas IN02, IN03 e IN04 do IFTM e o Ofício Circular nº 10/2020-DAV/CAPES, as defesas presenciais estão suspensas, podendo ser realizadas apenas virtualmente. Assim, esta ata foi lavrada pelo Presidente da Banca e apresentada aos demais membros durante a defesa virtual. tendo os mesmos dado ciência e concordado com o seu teor.

Documento autenticado eletronicamente - Código verificador: 5F870C0 - Código CRC: 9B59E87D - Pg 1

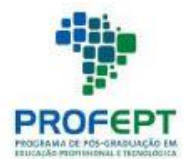

MINISTÉRIO DA EDUCAÇÃO INSTITUTO FEDERAL DO TRIÂNGULO MINEIRO Mestrado Profissional em Educação Profissional e Tecnológica em **Rede Nacional - PROFEPT** 

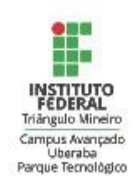

THIAGO OLIVEIRA LEMOS

#### PROPOSTA DE USO DO SCRATCH COMO APOIO PARA O ENSINO DE DISCIPLINAS NO ENSINO MÉDIO

Produto Educacional apresentado ao Programa de Pós-Graduação em Educação Profissional e Tecnológica (PROFEPT). Instituto Federal de Educação, Ciência e Tecnologia do Triângulo Mineiro - Campus Avançado Uberaba Parque Tecnológico, como requisito parcial à obtenção do título de Mestre em Educação Profissional e Tecnológica.

Aprovado e validado em 30 de setembro de 2021.

### **BANCA EXAMINADORA**

Dr<sup>2</sup>. Paula Teixeira Nakamoto Membro - Instituto Federal de Educação, Ciência e Tecnologia do Triângulo Mineiro

Dr<sup>3</sup>. Marilene Ribeiro Resende Membro - Universidade de Uberaba - UNIUBE

#### Dr. Hugo Leonardo Pereira Rufino Orientador Instituto Federal de Educação, Ciência e Tecnologia do Triângulo Mineiro

NOTA: Excepcionalmente por conta da pandemia do COVID-19 e seguindo as instruções normativas IN02, IN03 e IN04 do IFTM e o Ofício Circular nº 10/2020-DAV/CAPES, as defesas presenciais estão suspensas, podendo ser realizadas apenas virtualmente. Assim, esta ata foi lavrada pelo Presidente da Banca e apresentada aos demais membros durante a defesa virtual, tendo os mesmos dado ciência e concordado com o seu teor.

Documento autenticado eletronicamente - Código verificador: 5F870C0 - Código CRC: 9B59E87D - Pg 2

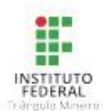

Documento autenticado eletronicamente por HUGO LEONARDO PEREIRA RUFINO, PROFESSOR DO<br>ENSINO BÁSICO, TÉCNICO E TECNOLÓGICO, em 03/11/2021, às 17:08, conforme horário oficial de<br>Brasília, com fundamento no art. 6º, § 1º, do documento original.

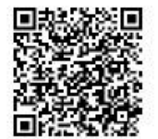

A autenticidade deste documento pode ser conferida no site http://www.iftm.edu.br/autenticacao/ informando o código verificador 5F870C0 e o código CRC 9B59E87D.

Dedico este trabalho a Deus. Toda Honra e Toda Glória ao nosso Senhor Jesus Cristo.

### **AGRADECIMENTOS**

Agradeço, primeiramente, a Deus por me permitir continuar meus estudos durante a pandemia causada pela COVID-19; um momento difícil, triste e com muitas incertezas. Jesus Cristo foi a minha base e me manteve saudável na parte física e mental para a conclusão desta pesquisa.

Agradeço ao meu pai pelos incansáveis incentivos para continuar evoluindo e estudando, que foram e são catalizadores para buscar novos conhecimentos.

Agradeço à minha mãe que sempre me incentivou, acreditou e orou pelos meus sonhos e teve paciência para me orientar a enfrentar todos os desafios.

Agradeço à minha esposa que muito me ajudou e me incentivou durante todas as etapas deste mestrado. Ela é parte fundamental nesta vitória e em minha vida.

Agradeço ao meu orientador que me guiou com humildade e muita sabedoria nesta pesquisa. Será um grande exemplo na minha formação.

Agradeço a todos os colegas da Superintendência Regional de Ensino de Uberaba que, de algum modo, me auxiliaram em diversos momentos do curso e da minha carreira profissional.

Agradeço a toda a equipe do ProfEPT do IFTM, professores e servidores administrativos, pela responsabilidade e compromisso na realização de todas as fases deste mestrado.

Agradeço, do fundo do meu coração, a todos os participantes que doaram uma parte de seu valioso tempo para contribuírem com a pesquisa.

Agradeço aos meus colegas de turma do ProfEPT que estiveram junto comigo nesta jornada, e aproveito para estender os agradecimentos a todas as pessoas que, de alguma forma, me ampararam durante esse período de estudos.

Muito obrigado de coração!

Todos os meios resultam ser instrumentos inúteis, quando não têm detrás de si um espírito vivente. Mas, se o desejo pela concretização do objetivo está poderosamente vivo dentro de nós, não nos faltará a força para encontrar os meios de alcançar o objetivo e para traduzi-lo em ação. (SCHENBERG, 1983, p. 32)

### **RESUMO**

Com o avanço das Tecnologias Digitais de Informação e Comunicação (TDIC) nas diversas áreas da sociedade, evidencia-se a importância de saber utilizar e entender suas implicações na vida das pessoas, além disso, torna-se necessário e importante para a escola adotar com criticidade o uso das tecnologias em seus processos educacionais. Nesta pesquisa, foi realizado um levantamento geral quanto ao uso do Laboratório de Informática (LI) das escolas estaduais da Superintendência Regional de Ensino de Uberaba (SRE Uberaba), pela percepção dos docentes, para investigar a visão que os professores têm desse ambiente, suas dificuldades e quais softwares utilizam. As informações caracterizam as condições oferecidas pelas políticas públicas e, ao mesmo tempo, demonstram as necessidades dos docentes para trabalharem no local. A partir das percepções dos docentes, tem-se como objetivo apresentar possibilidades de uso do software *Scratch* aos professores do Ensino Médio em Tempo Integral Profissional, das escolas estaduais Boulanger Pucci e Escritora Carolina Maria de Jesus da SRE Uberaba, como opção para diversificar suas práticas educacionais, exibindo uma proposta de ensino dentro da abordagem de Aprendizagem Criativa. A escolha de realizar a oficina utilizando o *Scratch* foi baseada na viabilidade de os docentes poderem trabalhar com esta ferramenta em diversos sistemas operacionais, podendo ou não ser instalado nos computadores, utilizado com ou sem internet, além de possuir uma comunidade com milhões de usuários espalhados por todo o mundo. O objetivo da pesquisa permite sua classificação como exploratória, pois busca maior aproximação sobre o assunto, qual seja, as possibilidades de uso do *Scratch* pelos docentes da SRE Uberaba, propiciando que fique explícito e viabilize a busca por alternativas para sua implementação. A coleta dos dados para este trabalho aconteceu por meio de questionários online, levantamento bibliográfico e diálogos realizados durante as oficinas. Esses instrumentos permitiram a combinação de procedimentos quantitativos e qualitativos. A base teórica aborda a utilização das tecnologias no processo educacional; os conhecimentos que os docentes precisam construir para utilizar as TDIC, por meio do TPACK; a Aprendizagem Criativa e o *Scratch* como recursos que podem produzir um ensino contextualizado e significativo para o aluno. Também se buscou entender a mediação tecnológica no processo de ensino aprendizagem. A estruturação do produto educacional em formato de oficina foi escolhida para permitir um contato mais próximo com o grupo de docentes selecionados. Como resultado, houve aceitação positiva por parte dos docentes em utilizar o *Scratch* como ferramenta complementar no processo de ensino, entretanto, essa aceitação ficou condicionada à disponibilização de formação

continuada que auxilie os docentes em suas dificuldades para a implementação pedagógica do *Scratch*. Recomenda-se a ampliação da oficina a todos os docentes da SRE Uberaba, permitindo que eles conheçam e avaliem o *Scratch* como uma ferramenta que visa contribuir para o ensino de conteúdos diversos e a construção de conhecimento nas diferentes áreas dos saberes. Todavia, é preciso primeiramente verificar as condições de uso dos LI das escolas, bem como o fortalecimento da equipe de formação do Núcleo de Tecnologia Educacional (NTE) da SRE Uberaba para promoção de formações que atendam às necessidades dos docentes.

**Palavras-chave**: TDIC. TPACK. Mediação. Formação continuada. Aprendizagem criativa.

### **ABSTRACT**

With the advance of Digital Information and Communication Technologies in different areas of society, it is evident the importance of knowing how to use and understand their implications in people's lives. In addition, it is necessary and important for the school to critically adopt the use of technologies in their educational processes. In this research, a survey was carried out on the use of the computer laboratory of state schools of the Superintendência Regional de Ensino de Uberaba (SRE Uberaba) to investigate the view that teachers have of this environment, their difficulties, and the software they use. The information characterizes the conditions offered by public policies and, at the same time, demonstrates the teachers' needs to work in the area. Based on their perceptions, the objective is to present possibilities for using the Scratch software to teachers of Ensino Médio em Tempo Integral Profissional, from the state schools Boulanger Pucci and Escritora Carolina Maria de Jesus from SRE Uberaba, as an option to diversify their educational practices, exhibiting a teaching proposal within the Creative Learning approach. We conducted workshops using Scratch because teachers can work with this tool on different operating systems, which may or may not be installed on computers, with or without internet, in addition to having a community with millions of users spread worldwide. The research is classified as exploratory because it seeks a closer approach on the subject, that is, the possibilities of using Scratch by the teachers of SRE Uberaba, making it explicit and enabling alternatives for its implementation. We used online questionnaires, bibliographic surveys, and dialogues from workshops to collect data. These instruments allowed the combination of quantitative and qualitative procedures. The theoretical framework covers the use of technologies in the educational process; the skills that teachers need to develop to use the Digital Information and Communication Technologies through TPACK; and Creative Learning and Scratch as resources that can produce contextualized and meaningful learning for the student. We also sought to understand how technological mediation should happen in the teaching-learning process.

The structuring of the educational product in a workshop format was chosen to allow closer contact with the group of selected teachers. As a result, there was positive acceptance by teachers to use Scratch as a complementary tool in the teaching process. However, this acceptance was conditioned to the provision of continuing education to help teachers in their difficulties with the pedagogical implementation of Scratch. It is recommended to expand the workshop to all teachers at SRE Uberaba, allowing them to learn about and evaluate Scratch

as a tool that aims to contribute to the teaching of different content and the construction of knowledge in different areas of knowledge. However, it is first necessary to verify the conditions of use of LI in schools, as well as the strengthening of the training team of the Educational Technology Center of SRE Uberaba to promote training that meet the needs of teachers.

**Keywords**: TDIC. TPACK. Mediation. Continuing education. Creative learning.

# **LISTA DE FIGURAS**

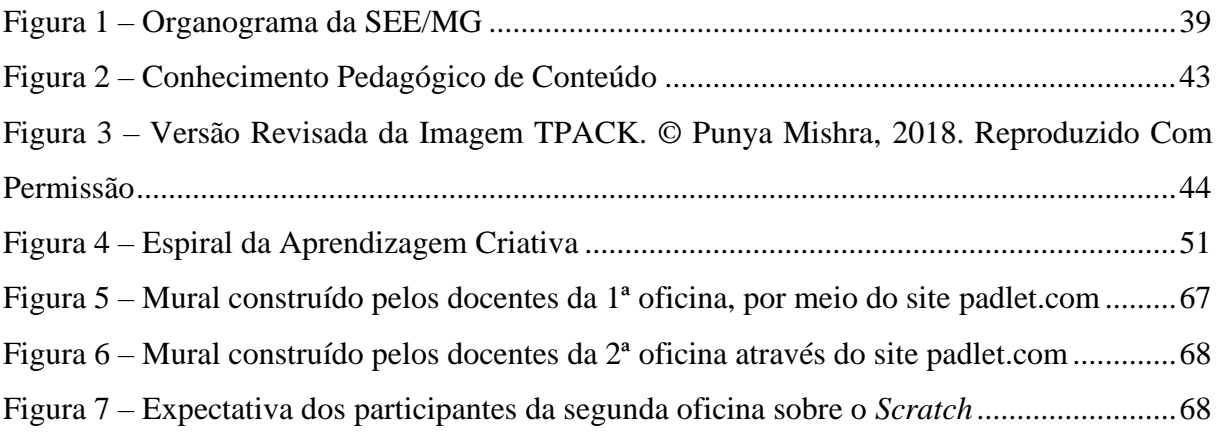

# **LISTA DE QUADROS**

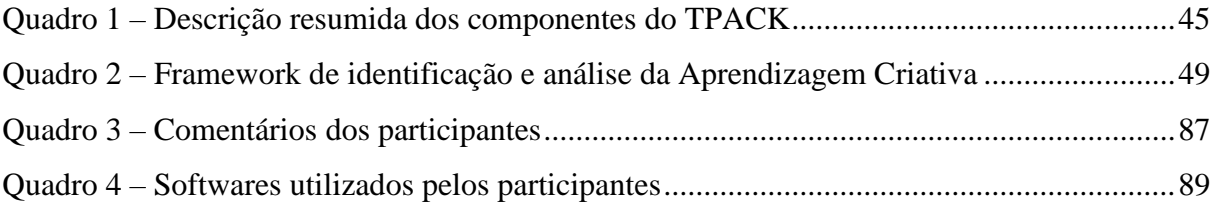

# **LISTA DE GRÁFICOS**

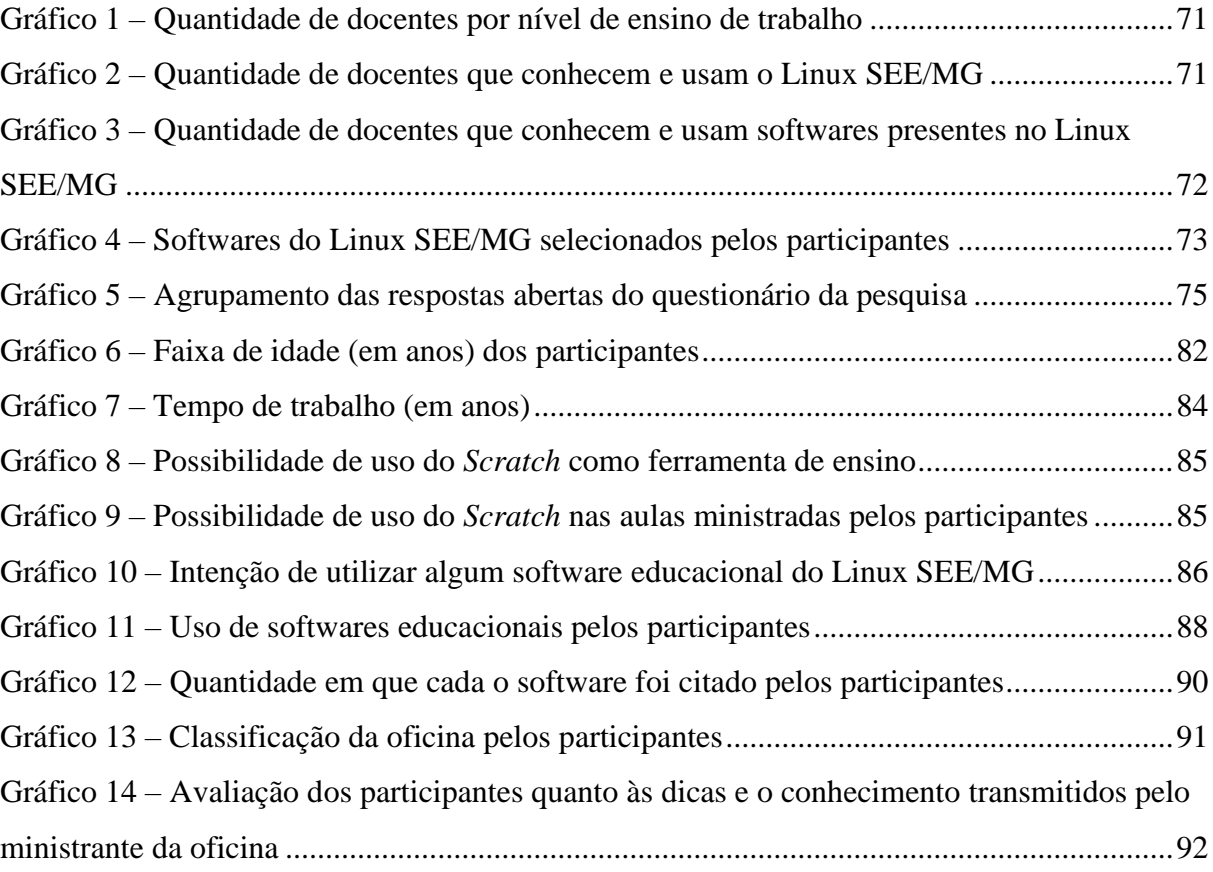

## **LISTA DE ABREVIATURAS E SIGLAS**

- AC Aprendizagem Criativa
- BNCC Base Nacional Comum Curricular
- DETIC Departamento de Tecnologia da Informação e Comunicação
- EE Escola Estadual
- EMTI Ensino Médio em Tempo Integral
- EPT Educação Profissional e Tecnológica
- ICE Instituto de Corresponsabilidade pela Educação
- IFTM Instituto Federal do Triângulo Mineiro
- INEP Instituto Nacional de Estudos e Pesquisas Educacionais Anísio Teixeira
- LE Linux Educacional
- LI Laboratórios de Informática
- MG Minas Gerais
- MIT *Massachusetts Institute of Technology*
- NTE Núcleo de Tecnologia Educacional
- PET Plano de Estudo Tutorado
- PROFEPT Mestrado Profissional em Educação Profissional e Tecnológica
- ProInfo Programa Nacional de Tecnologia Educacional
- REDE Rede Estadual de Educação Profissional
- SEE/MG Secretaria de Estado de Educação de Minas Gerais
- SO Sistema Operacional
- SRE Superintendência Regional de Ensino
- SRE Uberaba Superintendência Regional de Ensino de Uberaba
- TDIC Tecnologias Digitais de Informação e Comunicação
- TIC Tecnologias da Informação e Comunicação
- TPACK *Technological Pedagogical Content Knowledge*
- UAB Universidade Aberta do Brasil
- UCA Um Computador por Aluno
- UFU Universidade Federal de Uberlândia
- UNIUBE Universidade de Uberaba

# **LISTA DE SÍMBOLOS**

@ - Arroba

- © *Copyright*
- % Porcentagem

# **SUMÁRIO**

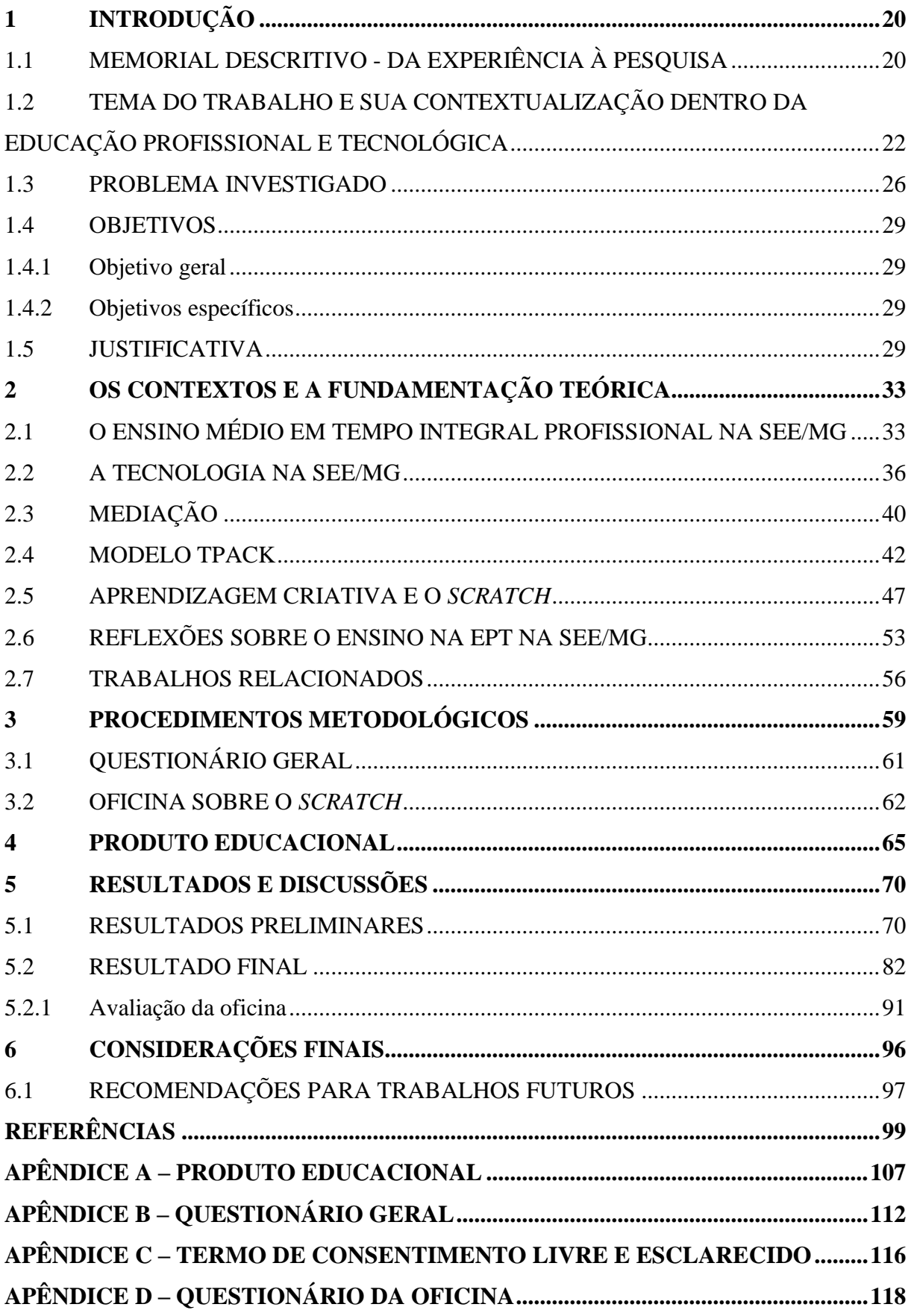

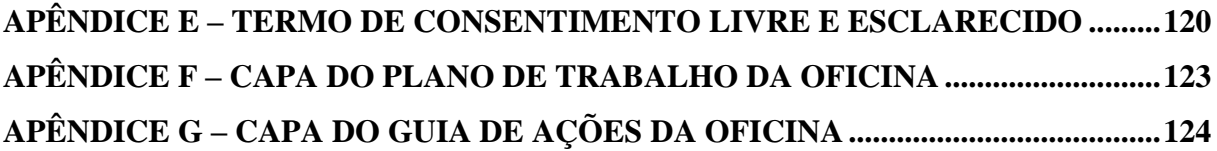

## <span id="page-20-1"></span><span id="page-20-0"></span>**1.1 MEMORIAL DESCRITIVO - DA EXPERIÊNCIA À PESQUISA**

Tendo em vista algumas situações vivenciadas por mim ao longo de minha carreira profissional, e com os conhecimentos adquiridos no curso de pós-graduação *stricto sensu*, Mestrado Profissional em Educação Profissional e Tecnológica (ProfEPT), oferecido pelo Instituto Federal do Triângulo Mineiro (IFTM), realizei esta pesquisa no intuito de elucidar obstáculos e incógnitas envolvendo o uso e a aplicabilidade das Tecnologias Digitais de Informação e Comunicação (TDIC) nos processos de ensino e aprendizagem, na formação continuada de professores relacionada às TDIC e nas ações da administração pública para a implantação de políticas para o uso da tecnologia nas escolas.

Em meu processo de formação, as áreas educacional e tecnológica estiveram em paralelo, vez que, enquanto cursava minha licenciatura em matemática pela Universidade de Uberaba (UNIUBE), realizava, simultaneamente, um curso técnico em informática pelo Centro Federal de Educação Tecnológica de Uberaba (CEFET Uberaba/MG).

Também, ingressei e concluí o Curso Superior de Tecnologia em Análise e Desenvolvimento de Sistemas, pelo IFTM e, posteriormente, cursei pós-graduação *lato sensu* em Mídias na Educação pela Universidade Federal de Uberlândia (UFU). A formação técnica, superior e a especialização foram pilares para a construção do meu conhecimento para entender a importância do uso das TDIC no processo educacional.

De 2011 a 2013, exerci o cargo de analista educacional, lotado no Departamento de Tecnologia da Informação e Comunicação (DETIC), da Secretaria de Educação, da Prefeitura Municipal de Uberaba, sendo que uma das atribuições do cargo estava relacionada à instalação e manutenção de computadores nos Laboratórios de Informática (LI) das escolas municipais.

Ainda em 2013, fui empossado como analista educacional pela Secretaria de Estado de Educação de Minas Gerais (SEE/MG), lotado no Núcleo de Tecnologia Educacional (NTE) da Superintendência Regional de Ensino de Uberaba (SRE Uberaba), área em que trabalho até a presente data, exercendo também, entre outras atribuições, instalação e manutenção de computadores nos LI das escolas estaduais da circunscrição da SRE Uberaba. Ainda, dentro das atribuições do cargo, ministro aos docentes das escolas estaduais cursos de capacitação relacionados às TDIC.

Em meu percurso profissional, trabalhei como professor de informática em escolas públicas municipais e estaduais, trabalhando também na esfera estadual, como professor de matemática e física. Além disso, fui tutor de cursos técnicos na área de informática e tutor do curso de licenciatura em matemática da Universidade Aberta do Brasil (UAB), ambos ofertados pelo IFTM.

Com a experiência profissional relatada, pude vislumbrar, além das diferenças e semelhanças existentes nas três esferas, um cenário preocupante nas redes públicas de ensino municipal e estadual, no que se refere às dificuldades para a utilização das TDIC no processo de ensino e aprendizagem, principalmente quanto ao uso do LI das escolas.

Importante mencionar que, tanto a Prefeitura Municipal de Uberaba quanto a SRE Uberaba, entre os anos de 2011 e 2015, utilizavam o sistema operacional (SO) Linux Educacional (LE), nas versões 3 e/ou 4, nos LI das escolas, algo que causava objeções dos profissionais (diretores, especialistas, professores, bibliotecários, etc.) e dos estudantes, que não tinham familiaridade com esse SO, uma vez que, utilizavam/utilizam o SO Windows em seus computadores pessoais. Tais objeções foram um incentivo para que eu me atentasse ao contexto e buscasse alternativas para tentar solucionar as dificuldades dos envolvidos.

Entre outras queixas, os usuários apontavam as diferenças existentes quanto ao manuseio dos SO Linux e Windows, a falta de contato com o Linux em seu dia a dia, a falta de treinamentos, capacitações ou cursos relacionados ao LE. Afinal, essas formações poderiam ter sido incentivadas efetivamente pelos governantes que, por sua vez, se preocuparam tão somente com a distribuição dos computadores nas escolas, abstendo-se da área pedagógica que ficou desprovida de orientação e de capacitações.

Ao longo dos anos na SEE/MG, ainda, foi utilizado o LE nas versões 5 e 6 até ser substituído pelo Linux SEE/MG, entretanto, as queixas dos envolvidos no processo educacional, referentes ao SO, continuaram recorrentes, tal como nos dias atuais. Essa temática era, e ainda é, um dificultador para o acesso aos LI das escolas que poderiam ser utilizados com mais frequência, como um espaço de construção de conhecimentos, tendo os computadores como ferramentas aliadas ao processo de ensino aprendizagem.

Com base nas objeções de professores quanto à utilização do SO Linux, sempre foi notória a carência por eles demonstrada quanto à necessidade da viabilização de programas de formação continuada, junto à distribuição desses computadores, por iniciativa governamental, para que essa prática não se resumisse apenas ao repasse dos equipamentos às escolas.

Seria coerente e proveitoso que fossem proporcionados cursos que, além do enfoque técnico, abrangessem o envolvimento pedagógico, proporcionando reflexões críticas, capazes de somar as TDIC às práticas de ensinar e aprender.

Na realidade, ao longo das minhas experiências, tenho presenciado a implantação de uma pequena quantidade de cursos de formação que, quando são realizados, apresentam, em sua maioria, caráter tecnicista ou instrumental, com orientações superficiais e com a participação de um número mínimo de docentes intitulados agentes multiplicadores, que têm a função de disseminar aos demais colegas os conhecimentos adquiridos na capacitação.

Tal complexidade, no cotidiano de trabalho, me motivou a cursar este mestrado com o objetivo de aprimorar meus conhecimentos profissionais e pessoais, e me aprofundar nos estudos relacionados às TDIC na educação, a fim de obter métodos capazes de auxiliar os docentes a utilizarem as tecnologias nos processos educacionais.

Dentro dessa introdução sobre minha formação acadêmica e experiência profissional no âmbito educacional, tentei expor alguns acontecimentos vividos e presenciados quanto ao uso das TDIC, porém, há ainda diversos pontos que não estão diretamente ligados a este estudo.

Exemplo disso foi minha participação na implantação do projeto Um Computador por Aluno (UCA), da Prefeitura Municipal de Uberaba que, em minha opinião, embora necessitasse de mais planejamento e estudo, foi uma experiência relevante que também contribuiu para a construção da minha concepção de que as TDIC podem ser importantes aliadas dos docentes no processo de ensino e aprendizagem.

É oportuno destacar que a administração pública necessita cumprir seu papel no que diz respeito à realização de políticas públicas para disponibilização das TDIC para as escolas, entrelaçadas com formações continuadas adequadas, para que o emprego e o manuseio dessas tecnologias no âmbito educacional não recaiam à responsabilidade dos docentes e demais sujeitos educacionais, que não puderam ser capacitados e instruídos adequadamente.

# <span id="page-22-0"></span>**1.2 TEMA DO TRABALHO E SUA CONTEXTUALIZAÇÃO DENTRO DA EDUCAÇÃO PROFISSIONAL E TECNOLÓGICA**

A relação das TDIC com os docentes é complexa, pois envolve muitas variáveis (formações continuadas, condições de trabalho, contexto socioeconômico dos alunos, políticas públicas, entre outras) e, se observada de modo superficial, pode aparentar que os professores são os únicos responsáveis pela implementação das tecnologias no processo de ensino e aprendizagem. "Em geral, ocorrem problemas no uso das tecnologias na educação porque as pessoas que estão envolvidas no processo de decisão para sua utilização com fins educacionais não consideram a complexidade que envolve essa relação" (KENSKI, 2012, p. 54). Portanto, este trabalho busca elucidar parte da complexidade desta relação e entender como as variáveis presentes no contexto educacional, e fora dele, interferem no uso da tecnologia.

A pandemia do novo coronavírus intensificou a necessidade do uso das TDIC para diversas práticas antes realizadas, em sua maior parte, de forma presencial, como por exemplo, trabalho, estudo e entretenimento.

> A pandemia afeta a saúde pública de forma agressiva, tirando a vida não apenas dos idosos, considerados inicialmente como o principal grupo de risco, mas crianças, jovens e adultos, também têm sido afetados pela doença. As medidas de isolamento e distanciamento social adotadas por todos países, por meio do confinamento com regras nem sempre rígidas, para manter a população em casa, tencionam a economia dos países, refletindo na paralisação de distintos serviços e atividades, dentre eles o processo de ensino-aprendizagem. (ALVES, 2020, p. 350).

Em diversos países, ocorreu a implementação do distanciamento social para evitar a disseminação do vírus, nos anos de 2020 e 2021. Mesmo com a insensatez do governo federal, relacionada a esta medida, estados e municípios seguiram o caminho trilhado por outras nações para evitar o colapso da rede de saúde e diminuir os contágios pelo vírus, porém, o debate sobre a eficácia das medidas sempre esteve em evidência (MAGENTA, 2020).

Após estudar diversas pesquisas relacionadas à Covid-19 no mundo, Aquino *et al*. (2020) recomendaram o fortalecimento de estratégias de distanciamento social organizadas entre as diferentes esferas governamentais e regiões, para alcançar o fim da epidemia o mais rápido possível, e evitar ondas de recrudescimento do contágio da doença.

Neste contexto, as TDIC são importantes ferramentas que podem contribuir para a interação entre as pessoas na fase do distanciamento social, sendo alternativas seguras e viáveis para evitar contatos presenciais, ou ainda, aglomeração entre pessoas cotidianamente, o que auxilia na desaceleração de contaminações pelo vírus, podendo também auxiliar na diminuição do número de mortes em todo o planeta.

Antes da Covid-19 era possível notar que a tecnologia já estava presente no cotidiano de grande parte da população brasileira e, provavelmente, de ampla parcela da população mundial. A quantidade de usuários que utilizam telefones celulares passou de menos 20% da população mundial em 2001 para quase 100% no ano de 2020. Aplicativos como Airbnb, Uber e NetFlix estão presentes no dia a dia de bilhões de pessoas. Neste sentido, bases de dados são valiosas, e empresas de tecnologia como a Google e a Amazon apresentam elevado valor no mercado (LAPER, 2020).

No cenário atual, cidadãos, incluindo os discentes, estão cercados de dispositivos conectados à internet para realizarem diversas atividades do seu dia a dia. Nas instituições de ensino, a pandemia impôs o uso das TDIC como opção, única em muitos momentos, de trabalho para os docentes ministrarem aulas e continuarem construindo o processo educacional. O ensino remoto, "uma alternativa temporária para o momento de pandemia que estamos vivendo" (ALVES, 2020, p. 358), foi instituído em um curto período de tempo como medida paliativa, entretanto, completou mais de um ano de abrangência em diversas instituições do país.

Muitas pessoas, desde a sua infância, vêm sendo expostas à linguagem digital de computadores, smartphones, vídeo games, redes sociais e inúmeros conteúdos da internet, conforme relata Stecz (2019, p. 50):

> Crianças e jovens que nasceram a partir dos anos 1980, cresceram em uma cultura digital e desenvolveram a capacidade de usar intuitivamente ferramentas tecnológicas. Convivem desde a infância com o universo midiático de jornais impressos à internet e jovens se utilizam da imagem como parte essencial de seu cotidiano. É uma geração que naturalizou as tecnologias digitais como espaços de comunicação e interação social e que tem nas telas seu espaço de expressão e de protagonismo.

A Cultura Digital envolve concepções relacionadas à construção e incorporação de diversos conhecimentos pelo uso das TDIC e das redes de computadores (a internet) permitindo novas interações, ampliação da comunicação, mais compartilhamento de dados e informações, o que pode provocar restruturação constante na sociedade.

> Cultura Digital é um termo novo, atual, emergente e temporal. A expressão integra perspectivas diversas vinculadas à incorporação, inovações e avanços nos conhecimentos proporcionados pelo uso das tecnologias digitais e as conexões em rede para a realização de novos tipos de interação, comunicação, compartilhamento e ação na sociedade. (KENSKI, 2018, p. 139).

A crise mundial, em decorrência da Covid-19, intensificou a inserção da tecnologia na vida de todos os cidadãos, evidenciando e ampliando a Cultura Digital. Em decorrência dessa acentuação da tecnologia na prática social, Gomes (2020) corrobora que, antes da pandemia, poucas pessoas conheciam o aplicativo Zoom que realiza videoconferências, entretanto, com

as medidas de isolamento, o Zoom, que possuía 10 milhões de usuários em dezembro de 2019, chegou a 300 milhões em abril de 2020.

Com o avanço das TDIC nas diversas áreas da sociedade, evidencia-se a importância de saber utilizar e entender suas implicações na vida das pessoas, além disso, torna-se necessário e importante para a escola, adotar com criticidade o uso das tecnologias nos seus processos educacionais. Em vista disso, Alonso (2008, p. 750) argumenta:

> [...] refletir sobre a lógica em que surgem as TIC e a lógica escolar contribui para pensarmos não em sucessos e fracassos, mas na possibilidade de pontos de confluência em movimentos paralelos, seja pela concepção que um e outro trazem no tratamento das informações, seja pelas iniciativas de sincronicidade/interação que os marcam.

O uso das TDIC pode contribuir com a prática pedagógica do docente e colaborar para a melhoria da qualidade do processo de ensino e aprendizagem. Nesse sentido, Moran (2013, p. 31) argumenta:

> Com as tecnologias atuais, a escola pode transformar-se em um conjunto de espaços ricos de aprendizagem significativas, presenciais e digitais, que motivem os alunos a aprender ativamente, a pesquisar o tempo todo, a serem proativos, a saber tomar iniciativas e interagir.

O uso simplista da tecnologia para manter metodologias que focam na transmissão de conhecimento e simples exposição de conteúdo para os estudantes é uma prática que não aproveita todos os recursos e possibilidades que as TDIC podem proporcionar para o processo de ensino aprendizagem.

Existem diversos softwares gratuitos que podem ser utilizados nos processos educacionais pelo docente, como opção para diversificar suas práticas educacionais e ministrar aulas interativas e contextualizadas com a realidade dos discentes. Estes aplicativos podem mudar a dinâmica das aulas proporcionando a construção de conhecimentos em um processo de colaboração entre docentes e discentes.

Neste trabalho, definido na linha de pesquisa Práticas Educativas em Educação Profissional e Tecnológica, foi realizado um levantamento geral por meio de um questionário quanto ao uso do LI das escolas estaduais da SRE Uberaba, pela ótica dos docentes, para investigar quais as percepções que eles têm desse ambiente, suas dificuldades e como trabalham nesse local. São informações que caracterizam as condições oferecidas pelas políticas públicas e, ao mesmo tempo, exibem as necessidades dos docentes para utilizar o LI.

A partir dessas percepções, foi apresentado o *Scratch*, trabalhado na modalidade de oficina, direcionada aos professores do Ensino Médio em Tempo Integral (EMTI) Profissional das escolas estaduais Boulanger Pucci e Escritora Carolina Maria de Jesus, da SRE Uberaba. Seu intuito foi proporcionar uma visão fundamentada na abordagem de Aprendizagem Criativa, e oportunizar mais opções de trabalho para os docentes, conforme a realidade dessas instituições de ensino dentro da cultura digital.

O EMTI Profissional é algo novo nas escolas públicas do estado de Minas Gerais e, consequentemente, na SRE Uberaba, na qual as primeiras turmas se iniciaram no ano de 2020. No EMTI Profissional, os estudantes irão adquirir os diversos tipos de conhecimentos relacionados à Base Nacional Comum Curricular (BNCC), e, também, os relacionados ao mercado de trabalho, conforme o curso escolhido, construindo seus projetos de vida, elaborando planos de participação cidadã como sujeitos do processo educacional, tornando-se protagonistas de sua formação (MINAS GERAIS, 2020).

Por isso, é importante que o docente tenha opções para ministrar aulas mais contextualizadas, que também se relacione com a realidade dos discentes e que possa proporcionar experiências significativas que vão além da transmissão do conhecimento, sendo que a tecnologia pode proporcionar mecanismos para essas aulas, e uma das opções possíveis é a plataforma *Scratch*.

### <span id="page-26-0"></span>**1.3 PROBLEMA INVESTIGADO**

A escola é uma instituição presente na sociedade e passa por transformações ao longo do tempo, conforme as mudanças sociais que ocorrem em cada época. As condições tecnológicas, econômicas, culturais, da natureza, entre outros fatores, podem influenciar na trajetória histórica da escola. Evidentemente, as instituições de ensino, por si só, também podem ser mecanismos de mudanças socias, o que pode refletir em suas próprias transições.

Na contemporaneidade, a escola é vista, por boa parte da sociedade, como um local em que houve poucas mudanças com relação aos anos de sua existência e, principalmente, pelos processos de ensino e aprendizagem realizados, em sua maioria, de modo tradicional<sup>1</sup>.

<sup>&</sup>lt;sup>1</sup> No modo tradicional, os estudantes são enfileirados nas salas de aulas, com pouca ou nenhuma oportunidade para argumentar entre eles ou com o docente que utiliza na maior parte a linguagem oral para transmitir informações que os estudantes não conseguem relacionar com suas realidades de vida. É um processo repetitivo que prioriza a memorização de conteúdo para realizar avaliações.

Argumentações de que o ensino é realizado do mesmo modo por décadas, e até séculos, são comuns em discussões sobre o assunto.

> A escola precisa reaprender a ser uma organização efetivamente significativa, inovadora, empreendedora. Ela é previsível demais, burocrática demais, pouco estimulante para os bons professores e alunos. Não há receitas fáceis, nem medidas simples. Mas essa escola está envelhecida em seus métodos, procedimentos, currículos. (MORAN, 2013, p. 12).

Os avanços proporcionados pelas tecnologias em diversas áreas da sociedade e as mudanças expressivas em diversos processos do cotidiano, como por exemplo, utilizar aplicativos para deslocamento urbano, realizar compras pela internet, assistir a filmes por aplicativos em televisões "inteligentes", controlar diversos equipamentos eletrônicos da residência remotamente, fazer pagamentos pelo celular, acompanhar informações em tempo real pela internet, entre diversas outras inovações, são vistos como parâmetros de comparação entre as relações da sociedade contemporânea e a pouca aplicabilidade da tecnologia nos métodos de ensino das escolas, como se a utilização da tecnológica na educação não avançasse na mesma proporção que o progresso tecnológico nas diversas outras áreas sociais.

Moran argumenta que, apesar dos avanços, as "mudanças demorarão mais do que alguns pensam, porque os modelos tradicionais estão muito sedimentados, em parte, eles funcionam, e com isso torna-se complicado fazer mudanças profundas" (MORAN, 2013, p. 24).

É inverdade afirmar que a tecnologia não está presente no meio escolar, entretanto, o modo como as TDIC são utilizadas no processo educacional não torna a educação expressivamente diferente do que já havia sendo realizado sem os aparatos tecnológicos. É possível observar que "os artefatos mais sofisticados e os computadores ligados à internet não têm sido suficientes, podem ser necessários, para que a aprendizagem escolar seja, significativamente, afetada" (ALONSO, 2008, p. 749).

Inserir equipamentos como o computador não é sinônimo de melhoria da qualidade do processo de ensino aprendizagem. Kenski (2012) argumenta sobre as expectativas atribuídas às tecnologias no processo educacional:

> Apresentadas como soluções milagrosas para resolver os problemas educacionais, as tecnologias de informação e comunicação são utilizadas como estratégia econômica e política por escolas e empresas, mas nem de longe, sozinhas, conseguem resolver os desafios educacionais existentes. (KENSKI, 2012, p. 57 e 58).

O docente precisa receber formação para utilizar as TDIC no processo educacional, pois, somente com a incidência de professores capacitados haverá um caminho possível para acontecerem as transformações no processo de ensino e aprendizagem. O fracasso do uso das tecnologias na educação está relacionado ao fato dos professores não serem formados para uma utilização pedagógica das tecnologias (KENSKI, 2012).

Claro que, apenas promover formações continuadas relacionadas ao uso das TDIC, para professores, não é a solução para revolucionar o ambiente escolar e criar um sistema de ensino melhor. Existem outros fatores que também necessitam de atenção como as condições de trabalho dos docentes; a organização da duração das aulas, que é engessada por legislações e limita a autonomia das instituições de ensino; os espaços físicos das escolas que não comportam grande quantidade de alunos (bibliotecas, LI, quadras esportivas, laboratórios de química, entre outros), inclusive, quando a escola é provida desses espaços, muitas vezes, o aluno não tem liberdade para que deles possa usufruir fora do seu turno de aulas presenciais na escola.

Mas, para que haja mudanças na educação, é preciso que professores, administradores, diretores, coordenadores, alunos e familiares se envolvam e busquem novos caminhos que contribuam com a transformação de sua instituição de ensino (MORAN, 2013), pois nem todas as políticas públicas conseguirão sanar as particularidades de cada comunidade escolar.

Ainda que não caiba aos docentes toda a responsabilidade para a utilização das TDIC no processo educacional, existem diversos softwares disponíveis para que o professor analise e verifique sua compatibilidade com o seu planejamento e seus objetivos de ensino, para aplicação com os alunos.

Os softwares podem ser apropriados e empregados nas práticas dos professores, para a construção de aulas mais lúdicas e ricas de sentido para os alunos, proporcionando um ensino mais participativo e dialogado.

Sabendo que existem fatores limitadores para a utilização das TDIC pelos professores nas escolas, como a falta de formação continuada, mas que, também, é possível buscar alternativas para auxiliar o docente a ministrar aulas mais conectadas com a realidade dos alunos, a pesquisa foi direcionada pela pergunta: O software *Scratch* pode ser utilizado como ferramenta complementar no processo de ensino nas escolas estaduais Boulanger Pucci e Escritora Carolina Maria de Jesus da SRE Uberaba, contribuindo para a utilização do Laboratório de Informática e do Linux SEE/MG?

### <span id="page-29-0"></span>**1.4 OBJETIVOS**

### <span id="page-29-1"></span>**1.4.1 Objetivo geral**

Propor a introdução do software *Scratch* aos professores do Ensino Médio em Tempo Integral Profissional das escolas estaduais Boulanger Pucci e Escritora Carolina Maria de Jesus da SRE Uberaba, como opção para diversificar suas práticas educacionais, dentro da abordagem de Aprendizagem Criativa.

## <span id="page-29-2"></span>**1.4.2 Objetivos específicos**

Os objetivos específicos elencados para esta pesquisa foram:

- a) Analisar a inserção das TDIC pelos docentes da SRE Uberaba;
- b) Compreender como os professores "enxergam" o LI da escola, o Linux SEE/MG e os softwares educacionais presentes neste SO;
- c) Levantar o estado da arte referente ao uso do *Scratch* como ferramenta pedagógica;
- d) Planejar uma oficina utilizando o *Scratch*;
- e) Elaborar um Guia de Ações (apostila) para a oficina, como um material para consulta, com o intuito de orientar os docentes quando da utilização do *Scratch*.

## <span id="page-29-3"></span>**1.5 JUSTIFICATIVA**

Esta pesquisa justifica-se pela conveniência e relevância de os professores buscarem alternativas para diversificarem suas práticas de ensino, elaborarem aulas mais conectadas com a realidade do aluno e acompanharem a evolução tecnológica que interfere no cotidiano da sociedade e nas relações escolares.

A pandemia da Covid-19 impôs a diversos docentes do mundo todo usarem as TDIC para ministrar aulas de forma remota, com propostas de atividades de modo síncrono e/ou assíncrono.

> As práticas de educação remota cresceram no mundo todo por conta da pandemia e se caracterizam por atividades mediadas por plataformas digitais assíncronas e síncronas, com encontros frequentes durante a semana, seguindo o cronograma das atividades presenciais realizadas antes do distanciamento imposto pela pandemia. (ALVES, 2020, p. 358).

Na SEE/MG o regime de estudo não presencial vem sendo utilizado há mais de um ano para proporcionar mecanismos de ensino aprendizagem aos estudantes da rede pública estadual. O uso das tecnologias passou a ser considerado pelos gestores públicos uma solução importante na realização do processo educacional, em meio ao isolamento social (SECRETARIA DE ESTADO DE EDUCAÇÃO DE MINAS GERAIS, 2020b).

A SEE/MG fundamentou três estratégias para alcançar a participação do maior número de alunos nas aulas remotas: utilizou o programa Se Liga na Educação para transmissão de aulas via televisão aberta, o aplicativo Conexão Escola e a distribuição das apostilas de estudo, conhecidas como Plano de Estudo Tutorado (PET) (SECRETARIA DE ESTADO DE EDUCAÇÃO DE MINAS GERAIS, 2020b).

A dimensão do estado de Minas Gerais e as diferenças sociais justificam as três estratégias que a SEE/MG utiliza para alcançar e atender ao maior número de alunos possível. Muitos professores também buscam diversas estratégias para implementar suas práticas pedagógicas e alcançar todos os seus alunos, uma vez que, existem heterogeneidades entres as turmas, provocadas, por exemplo, pela condição de acesso às TDIC.

Assim sendo, além das estratégias adotadas pela SEE/MG, o docente pode buscar outros meios para dialogar com seus alunos, averiguando alternativas que propiciem uma construção de conhecimento, de acordo com a realidade da sua comunidade escolar.

As TIDC são caminhos para a ampliação dos diálogos no processo de ensino e aprendizagem durante a pandemia, mas podem ser empregadas diretamente na construção de saberes pelos docentes e discentes, no ensino presencial tradicional. A plataforma *Scratch* pode ser usada nas duas frentes de trabalho, tanto no ensino remoto quanto no ensino presencial, no LI das escolas.

O *Scratch* pode ser utilizado pelos professores para a construção de animações, simulações, jogos, apresentação, entre outras ações. Esta ferramenta é uma realidade, bem como outras tecnologias, que precisa ser analisada pelos docentes, a fim de que eles possam avaliar estratégias de implementação em sala de aula.

Tanto durante a pandemia, como modo de ensino remoto, quanto na modalidade presencial, o *Scratch* pode ser usado para diversificar as práticas pedagógicas dos professores e colaborar com a construção de um conhecimento significativo. Contudo, o uso do *Scratch* no LI das escolas ou fora do ambiente escolar (no ensino remoto ou complementação de aulas presenciais) dependerá do planejamento e da avaliação do docente sobre quais conteúdos e/ou temáticas serão trabalhados com seus estudantes.

Para avaliar o *Scratch*, o docente precisa conhecer a plataforma, explorar o que já foi construído, adquirir o hábito de buscar alternativas para se desvencilhar de aulas exclusivamente expositivas, produzir aulas mais conectadas com a realidade do aluno e acompanhar a evolução tecnológica da sociedade que não pode ser ignorada dentro da escola. Outrossim, é imprescindível ir além do uso técnico das tecnologias e alcançar práticas colaborativas entre os sujeitos dos processos de ensinar e aprender.

Alves (2020, p. 358) explana sobre o uso da tecnologia:

Ir além da perspectiva instrumental das tecnologias, pode favorecer a criação de espaços ricos de significados, de aprendizagem. Âmbitos semióticos que favorecem e estimulam os estudantes a compreender os distintos objetos de aprendizagem, interagindo com eles, questionando, simulando, refletindo, compartilhando com seus pares seus achados, sentindo-se parte do processo.

A equipe gestora das escolas, do mesmo modo que os docentes, não pode apropriar-se das tecnologias somente na perspectiva instrumental como um simples meio de expor/transferir o conhecimento aos estudantes, pois, quase nada será acrescentado ao processo de ensino aprendizagem, e será apenas uma maneira de "enfeitar" as aulas pelos artefatos tecnológicos.

Tendo em vista a importância de compreender o uso das TDIC no processo de ensino e aprendizagem como mediadoras para a construção de saberes: conhecimento cognitivo, social, histórico e cultural, esta pesquisa apresenta-se relevante aos docentes da SRE Uberaba, de forma que a plataforma *Scratch* possa ser utilizada no processo educacional, por professores e estudantes, na construção dos saberes.

Conforme estatística<sup>2</sup> do site do *Scratch*, estão registrados mais de 73 milhões de usuários, sendo mais de 1 milhão do Brasil, e mais de 80 milhões de projetos compartilhados. Ainda que o desenvolvimento da plataforma tenha sido planejado para o público de 8 a 16 anos, ela vem sendo utilizada por uma faixa etária heterogênea e ampla.

Da Silva Eloy, De Deus Lopes e Angelo (2017), em revisão sistemática para investigar o uso do *Scratch* no Brasil com objetivos educacionais, concluem que os resultados obtidos em relação ao público-alvo das pesquisas, apesar de diversos, são promissores no que diz respeito ao envolvimento deste. A quantidade de pesquisas com públicos diversificados do ensino fundamental ao nível superior, além de muitos trabalhos realizados com grupos de

<sup>2</sup> Página do site do *Scratch* com estatística, [https://scratch.mit.edu/statistics/.](https://scratch.mit.edu/statistics/) Acessado em: 2 jun. 2021.

docentes, denota a importância de difundir o *Scratch,* principalmente para os professores, uma vez que, o docente é o responsável final pelo processo educacional.

É importante que o docente se cientifique das ferramentas tecnológicas disponíveis, e faça ponderações referentes a elas, sobre a sua metodologia de trabalho e seus objetivos de ensino. Assim, definirá se determinado artefato é interessante para trabalhar com suas turmas naquele momento, ou não.

### <span id="page-33-1"></span><span id="page-33-0"></span>**2.1 O ENSINO MÉDIO EM TEMPO INTEGRAL PROFISSIONAL NA SEE/MG**

A educação profissional é uma realidade, e já foi implementada de algum modo em diversas escolas públicas da rede estadual de ensino de Minas Gerais com cursos técnicos concomitantes ou subsequentes ao ensino médio. Silva e Dore (2011, p. 79) apresentaram que:

> No ano de 1996, a rede estadual se destacava na oferta do ensino profissional, possuindo um número de 183.649 matrículas, representando 69,56% do total de alunos matriculados nesse tipo de ensino. A rede particular de ensino, por sua vez, registrava um número de 37.892 alunos, representando 14,35% do total de matrículas no ensino profissionalizante em Minas Gerais.

O ensino em tempo integral também foi introduzido pela SEE/MG em diversas instituições de ensino. As primeiras políticas de educação integral foram implementadas em 2005 em algumas escolas da rede pública estadual de Minas Gerais. Paiva (2015, p. 654) explica o início dessas políticas de educação integral:

> Em Minas Gerais, a proposta governamental de ampliação do tempo escolar diário surgiu em 2003, enquanto texto, como um subprojeto do Projeto "Escola Viva, Comunidade Ativa" (EVCA). O subprojeto denominado "Aluno de Tempo Integral" se efetivou em algumas escolas no ano de 2005. Contudo, essa ação passou por diversas reformulações ao longo dos anos [...].

Devido às políticas de governo, tanto federal quanto estadual, e conforme os princípios da equipe atuante na resolução de problemas da sociedade, alterações em projetos institucionais podem ser realizadas para adequar os rumos de programas educacionais dos sistemas de ensino público, buscando solucionar as demandas e atender aos anseios dos grupos que orquestram as esferas do poder no período de atuação.

A união da educação profissional com o ensino médio de tempo integral é algo mais recente nas escolas da rede estadual pública de Minas Gerais. Esse processo foi iniciado em 2016, quando o Estado de Minas Gerais aderiu à Portaria do Ministério da Educação (MEC) 1.145, de 10 de outubro de 2016, que estabelecia o Programa de Fomento à implementação de Escolas em Tempo Integral no Ensino Médio, criado pela Medida Provisória nº 746 de 22 de setembro de 2016 (MINAS GERAIS, 2018b).

Em 2017, a Portaria MEC nº 727, de 13 de junho de 2017, estabeleceu novas diretrizes, novos parâmetros e critérios para o Programa de Fomento às Escolas de Ensino Médio em Tempo Integral (EMTI), de acordo com a Lei nº 13.415, de 16 de fevereiro de 2017, conversão da medida provisória nº 746, de 2016. Em de 2 de agosto de 2017, foi publicado o Decreto Estadual nº 47.227 que estabeleceu que a Educação Integral e Integrada:

> [...] visa assegurar o acesso e permanência dos estudantes da educação básica, com melhoria da qualidade de ensino e o respeito à diversidade, garantindo as condições necessárias ao desenvolvimento dos diversos saberes e habilidades pelos estudantes e a ampliação da jornada diária escolar" (MINAS GERAIS, 2018b, p. 39).

A SEE/MG realizou uma parceria com o Instituto de Corresponsabilidade pela Educação (ICE) para formulação das diretrizes pedagógicas e operacionais do programa do EMTI, implementando o Modelo da Escola da Escolha nas escolas públicas de Minas Gerais (MINAS GERAIS, 2020).

O ICE foi criado em 2003, e o início da parceria com o estado de Minas Gerais ocorreu em 2019. Entre a criação do ICE e a parceria com a SEE/MG houve diversos trabalhos e cooperação com outras secretarias de educação de diversos estados brasileiros. A motivação do ICE é oferecer um novo modelo de educação pública de qualidade à juventude, enfrentando os desafios do Ensino Médio, desenvolvendo inovações em conteúdo, método e gestão (INSTITUTO DE CORRESPONSABILIDADE PELA EDUCAÇÃO, 2021).

No site do ICE, o Modelo da Escola da Escolha é caracterizado por uma educação para além da formação acadêmica de excelência, que busca ampliar as orientações sobre valores e ideais do estudante, apontando que o modelo fornece uma base de apoio para o discente enfrentar os desafios existentes do mundo contemporâneo (INSTITUTO DE CORRESPONSABILIDADE PELA EDUCAÇÃO, 2021).

Os textos do site do ICE estão em conformidade com o documento orientador do Ensino Médio Integral do ano 2020. "A proposta educativa do Programa Ensino Médio em Tempo Integral - EMTI tem como ideal formativo a formação de jovens autônomos, solidários e competentes, comprometidos e empreendedores de seus Projetos de Vida" (MINAS GERAIS, 2020, p. 7).

Existem duas ofertas de EMTI pela SEE/MG: uma denominada propedêutica e a outra profissional. O documento orientador de 2020 aponta as semelhanças e diferenças entre as duas vertentes e define:

O compromisso da Instituição de ensino ofertante do EMTI Profissional deve ser com a formação crítica, criativa, humanizada e emancipadora, que proporcione saberes e experiências por meio dos quais seja possível a estruturação do projeto de vida de cada estudante, elevando-o a patamares de compreensão do mundo e das relações capazes de ampliar seu nível de participação na esfera social, abrangendo questões comunitárias, das tecnologias digitais e dos desafios ambientais, oferecendo recursos para o acesso à totalidade do complexo mundo do trabalho. (MINAS GERAIS, 2020, p. 39).

A diferenciação na oferta de duas vertentes do EMTI pela SEE/MG relembra o dualismo que marcou a história da educação brasileira. Ramos (2017) afirma que nessa dualidade da formação, uma era para o trabalho manual e a outra para o trabalho intelectual, caracterizando a existência de percursos formativos profissionalizantes para atender ao mercado de trabalho, o Capital; já o propedêutico levaria os estudantes ao ensino superior.

Moura, Lima Filho e Silva (2015) analisam as concepções de escola unitária, de Gramsci, e de politecnia, de Marx e de Engels, afirmando que ambas estão em sintonia para uma formação dos estudantes em todas as dimensões humanas como: intelectual, cultural e humanística, tendo o princípio educativo do trabalho como base para ambas as concepções.

Muitos brasileiros veem a formação profissionalizante como uma oportunidade de estudo, qualificação e agilidade para o ingresso no mercado de trabalho, a fim de garantir seu sustento e o de sua família. Tal situação pode prejudicar a formação do aluno, não permitindo uma formação em todas as dimensões humanas, principalmente quando o estudante é privado de um ensino baseado em uma concepção humana integral (onilateral), estruturada nos eixos: trabalho, ciência, tecnologia e cultura. Nesse sentido, Moura, Lima Filho e Silva (2015, p. 1072) comentam sobre a profissionalização e as possibilidades de superação dessa dualidade:

> Nessa "travessia", as duas formas de organizar o ensino médio politécnico – com ou sem profissionalização – são coerentes e poderão coexistir até que as condições materiais objetivas da sociedade brasileira sejam tais que permitam aos jovens das classes populares concluir a educação básica por volta dos 17 ou 18 anos de idade e somente então pensar em uma profissão. Hoje isso é um "luxo", há muito tempo garantido como direito apenas dos jovens dos estratos médios e altos da população.

Tanto o EMTI propedêutico como o profissional, apresentam atividades integradoras nas matrizes curriculares: Projeto de Vida, Pós Médio, Eletivas, Práticas Experimentais, Nivelamento, Estudos Orientados (I e II) e Tutoria (MINAS GERAIS, 2020). O termo Ensino Médio Integrado e Integral foi utilizado até o ano de 2019 no Documento Orientador do Projeto Pedagógico para escolas que ofertam Ensino Médio Integral e Integrado (MINAS GERAIS, 2019), já em 2020, o termo integrado não aparece nas documentações que regulamentam o EMTI.
Diante do exposto, a diferenciação na oferta do Ensino Médio (EM) nas escolas públicas do estado de Minas Gerais é fruto de políticas públicas, tanto da esfera federal quanto da estadual. De modo geral, a SEE/MG oferta três tipos EM: o ensino médio regular, o ensino médio em tempo integral propedêutico e o ensino médio em tempo integral profissional.

O EMTI Profissional está inserido na modalidade de Educação Profissional e Tecnológica (EPT), na Lei nº 9.394, de 20 de dezembro de 1996 – Lei de Diretrizes e Bases da Educação Nacional (LDB), que discorre no artigo 39: "A educação profissional e tecnológica, no cumprimento dos objetivos da educação nacional, integra-se aos diferentes níveis e modalidades de educação e às dimensões do trabalho, da ciência e da tecnologia" (BRASIL, 1996). O inciso II do 2º parágrafo do artigo 39 traz as abrangências dos cursos de educação profissional técnica de nível médio.

O documento que norteia as ações da Rede Estadual de Educação Profissional (REDE) de Minas Gerais esclarece que o objetivo da Educação Profissional é "proporcionar ao estudante conhecimentos, competências e saberes profissionais necessários ao exercício profissional e da cidadania, com base nos fundamentos científico-tecnológicos, sóciohistóricos e culturais" (MINAS GERAIS, 2021, p. 3).

No estado de Minas Gerais, o EMTI Profissional é algo novo, ofertado por 66 escolas da rede estadual em 2021 (SECRETARIA DE ESTADO DE EDUCAÇÃO DE MINAS GERAIS, 2021). Na SRE Uberaba, iniciou-se em 2020, em duas escolas: Escola Estadual (EE) Boulanger Pucci, com 01 turma do curso Técnico em Logística e 01 turma com o curso Técnico em Transações Imobiliárias; EE Escritora Carolina Maria de Jesus, com 01 turma do curso Técnico em Química.

Não houve expansão do EMTI Profissional a outras escolas da circunscrição da SRE Uberaba. No entanto, na EE Boulanger Pucci, iniciaram-se 02 turmas no ano de 2021: 01 turma do curso Técnico em Agropecuária e mais 01 turma do curso Técnico em Logística. Na EE Escritora Carolina Maria de Jesus, em 2021, iniciou-se mais 01 turma do curso Técnico em Química.

#### **2.2 A TECNOLOGIA NA SEE/MG**

A SEE/MG já implementou diversas políticas educacionais voltadas ao uso das TDIC nas escolas estaduais, tanto para uso dos docentes e alunos, com finalidade pedagógica, quanto pela equipe administrativa, para aumentar a eficiência e a qualidade do trabalho nas instituições de ensino. Tanto o governo federal quanto o estadual criaram programas para a distribuição de computadores para as escolas

Na esfera federal, podemos citar o Programa Nacional de Tecnologia Educacional (ProInfo) que foi criado em 1997 por meio da Portaria nº 522 em 09/04/1997 e, posteriormente, foi reeditado por meio do Decreto n° 6.300 de 12 de dezembro de 2007 (ao longo dos anos a nomenclatura e objetivos foram aprimorados). Um dos pontos do programa era distribuir computadores e recursos digitais para escolas estaduais e municipais, cabendo aos estados e municípios garantir uma estrutura adequada dos LI e capacitar os professores para uso das TDIC.

Com relação às políticas de formação de professores do ProInfo, é interessante observar o alerta:

> Nas diretrizes da UNESCO e na política de formação de professores que analisamos (Proinfo Integrado) um ponto em comum é a valorização de um modelo de formação que privilegia o pragmatismo técnico, que torne os professores hábeis no uso didático pedagógico para melhoria dos índices educacionais. Essa perspectiva reduz as TIC a um único aspecto: o seu papel como recurso didático para "modernizar" a prática pedagógica dos professores. (PRETTO; PASSOS, 2017, p. 28).

Muitos docentes de escolas públicas do Brasil, inclusive da SRE Uberaba, foram direcionados para essas formações que, de algum modo, tentavam solucionar as dificuldades existentes nos processos de ensino e aprendizagem simplesmente pela utilização das tecnologias.

Já na esfera estadual, podemos apontar o programa Escola em Rede que previa a instalação de LI, implantação de conexão de Internet nas escolas e a criação do Centro de Referência Virtual do Professor (CRV), um portal educacional com orientações para os docentes, como alternativas para redução das desigualdades regionais em Minas Gerais (SECRETARIA DE ESTADO DE EDUCAÇÃO DE MINAS GERAIS, 2008).

Conforme relatado anteriormente, o LI foi implementado pela SEE/MG por meio dessas políticas e outras semelhantes, que também distribuíram tablets, lousas digitais, projetores multimidia, entre outros equipamentos. Desse modo, as TDIC são uma realidade na maioria das escolas estaduais do estado de Minas Gerais.

A equipe de tecnologia da SEE/MG optou por utilizar o sistema operacional (SO) Linux SEE/MG como o sistema oficial dos LI das escolas estaduais de Minas Gerais, garantindo que a maioria dos computadores de todo o estado tivesse o mesmo sistema.

A escolha desse SO é fundamentada por diversos pontos positivos como o fato de ser livre, contemplando uma filosofia de liberdade de acesso, construção colaborativa e compartilhamento de ideias, propiciando igualdade de condições de uso para todos os interessados (MINAS GERAIS, 2018). Além disso, cabe ressaltar que este sistema é customizado, possuindo diversos softwares livres educacionais já instalados e prontos para o uso.

Para Bonilla (2014, p. 207) software é "um programa de computador, uma sequência de instruções que fazem a máquina funcionar. Sem ele, a máquina (o hardware) não funciona. Ou seja, um computador depende do software para realizar qualquer tipo de operação ou processamento". A autora ainda completa afirmando que existem softwares específicos para determinadas tarefas, exemplificando que para digitar um texto é preciso usar um software editor de texto, enquanto que para produzir um vídeo é preciso de um editor de vídeo (BONILLA, 2014, p. 207).

Definido o conceito de softwares, fica mais claro entender sua potencialidade para utilização no meio educacional, segundo Pereira (2018, p. 64):

> Os softwares livres educacionais podem contribuir para o trabalho do professor com aulas dinâmicas, plenas de sentido e voltadas para a realidade do aluno, o que facilitaria o entendimento do conteúdo curricular estudado por meio de exemplos práticos, valendo-se de sua ludicidade.

Em cada Superintendência Regional de Ensino (SRE) do estado de Minas Gerais há um NTE. Assim, no total, são 47 NTE, coordenados e gerenciados pela Secretaria Geral, em articulação com a Diretoria de Infraestrutura Tecnológica da SEE/MG, ambas localizadas na cidade de Belo Horizonte.

Os NTE são responsáveis por diversas ações relacionadas à tecnologia como: manutenção dos LI das escolas e computadores da parte administrativa, capacitação/formação de pessoal da SRE, das escolas, docentes e discentes, com foco no uso das TDIC (MINAS GERAIS, 2020b).

Na figura 1, podemos observar o organograma<sup>3</sup> da SEE/MG, no qual está circulado, em vermelho, os responsáveis pelas diretrizes e coordenação dos NTE, conforme a resolução SEE Nº 4327 de 08 de maio de 2020.

<sup>&</sup>lt;sup>3</sup> Foram removidas da imagem original do organograma a Subsecretaria de Gestão de Recursos Humanos, a Subsecretaria de Articulação Educacional e a Subsecretaria de Ensino Superior, juntamente com seus respectivos subníveis, pois não seria possível visualizar as informações ao imprimir a página e não estão relacionadas aos objetivos desta pesquisa.

Figura 1 – Organograma da SEE/MG

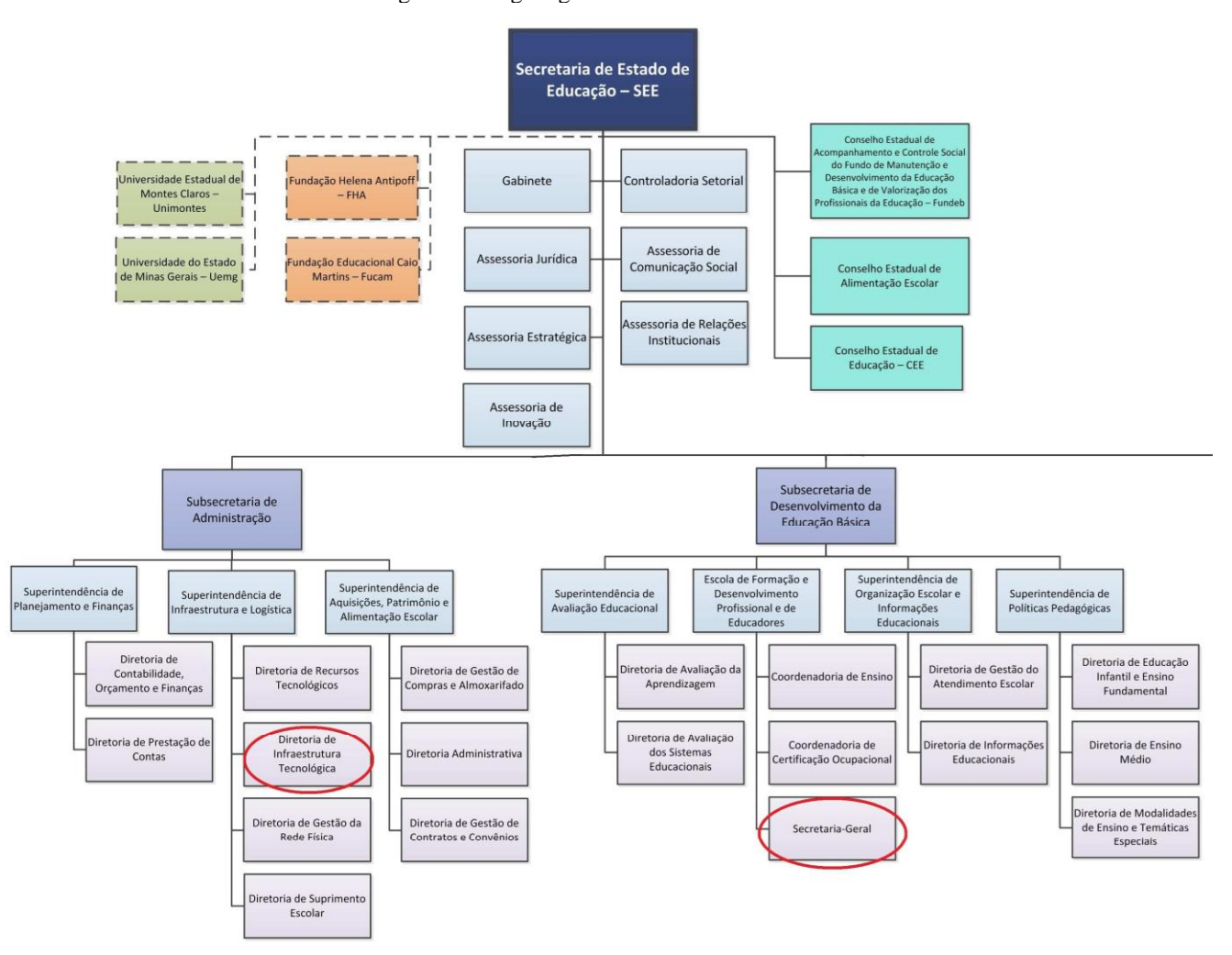

Fonte: (SECRETARIA DE ESTADO DE EDUCAÇÃO DE MINAS GERAIS, 2020a) - Destaque e edição realizados pelo autor.

Cabe explicar que o cronograma de manutenções nos LI e o cronograma de cursos para professores ou outros públicos são realizados de acordo com a disponibilidade de recursos humanos de cada SRE, afinal, cada SRE possui uma realidade diferente como: quantitativo de escolas para acompanhamento, número de servidores que trabalham nos NTE, número de municípios de abrangência, orçamento financeiro para viagens e até quantidade de veículos para deslocamento até as escolas.

A formação que o NTE precisa desenvolver com os professores é imprescindível, pois os docentes são "peças" essenciais dentro das escolas, sendo que o uso das TDIC no processo de ensino e aprendizagem só acontecerá com a interação dos docentes e a apropriação dessas tecnologias em suas práticas pedagógicas. Alonso (2008, p. 756) evidencia "que o envolvimento dos professores e professoras nesta tarefa é fundamental, e a constituição dos

significados sobre as TIC, do ponto de vista escolar e pedagógico, só poderá vingar com o envolvimento destes profissionais".

Na SRE Uberaba, todas as escolas estaduais foram contempladas com computadores para o LI, recebendo os equipamentos do governo federal, estadual ou de ambos. Porém, algumas instituições não conseguiram manter o LI em funcionamento e precisaram desativálo por algum motivo interno, tais como reforma física, necessidade de aumento de salas de aula convencionais ou outra particularidade momentânea da instituição.

O NTE trabalha para proporcionar condições de uso das TDIC aos docentes e discentes nas escolas, entretanto, há barreiras que dificultam o uso do LI ou inviabilizam totalmente o trabalho do professor neste local. Cada instituição tem uma realidade e condições de trabalho que o NTE não possui competência para intervir diretamente. Como exemplo, algumas escolas foram obrigadas a desativar o LI, por tempo determinado, devido à subtração sucessiva de equipamentos em horário fora do funcionamento habitual da escola.

Diante disso, na circunscrição da regional de Uberaba, composta por 25 municípios, é possível constatar, por meio de dados do Censo escolar fornecido pelo site do Instituto Nacional de Estudos e Pesquisas Educacionais Anísio Teixeira (INEP) que, no ano de 2019, somente 04 de 100 escolas estaduais informaram não possuir o LI (INSTITUTO NACIONAL DE ESTUDOS E PESQUISAS EDUCACIONAIS ANÍSIO TEIXEIRA, 2021). Atualmente, na SRE Uberaba há 99 escolas estaduais, pois a EE Dr. Afonso Pena Júnior de Sacramento/MG foi municipalizada.

Como a maioria das escolas possui LI, é importante utilizar esse espaço de forma valiosa, aproveitando os computadores e os softwares educacionais para ir além do aprendizado instrucional. É relevante explorar a criatividade dos alunos, fortalecer o trabalho em equipe e aprender como a tecnologia pode colaborar com o processo de ensino e aprendizagem, transformando o local em algo atrativo, facilitador de experiências e construtor de conhecimentos.

# **2.3 MEDIAÇÃO**

O uso das TDIC não é novidade dentro das escolas; diversas políticas educacionais incentivaram o uso de inúmeras tecnologias pelos docentes e alunos. Computadores, laptops, tablets e lousas digitais foram distribuídos para diversas escolas públicas ao logo dos anos no Brasil. Muitos pesquisadores, professores, diretores, pedagogos e a comunidade escolar, de modo geral, deliberaram a respeito do uso ou não uso das TDIC pela escola e na escola. Neste sentido, Masetto (2013, p. 141) argumenta o seguinte:

> Algum tempo atrás, a polêmica se instaurava sobre o uso ou não de tecnologias no processo educacional em virtude da identificação da tecnologia com o uso apenas operacional e comportamentalista das estratégias desvinculadas das preocupações com o desenvolvimento das pessoas. A superação desse embate se deu pelo resgate da importância do processo de aprendizagem em nossas instituições escolares e pelo debate da integração do uso das tecnologias com a atitude de mediação pedagógica dos professores.

Estão presentes no meio acadêmico discussões acerca da mediação que os professores precisam desempenhar no processo educacional, os conhecimentos que os docentes precisam adquirir para trabalhar com as ferramentas tecnológicas, aspectos negativos e positivos da apropriação da tecnologia pela escola, entre outros assuntos relacionados a esta temática.

A mediação é uma palavra bastante utilizada para qualificar as relações entre professor e aluno no processo educacional. O termo mediação por meio da tecnologia, também ganhou evidência com a crescente demanda de artefatos tecnológicos disponíveis na sociedade e consequentemente na escola. Muitos autores compreendem a mediação como uma ação docente de "construção de pontes entre objetos distintos" ou uma interposição entre o objeto do conhecimento e o aluno. A mediação é processo e não um produto (PEIXOTO; CARVALHO, 2012; DE ALMEIDA; GRUBISICH, 2011), sendo analisada como relação dialética, do ponto de vista histórico-cultural e situada na dinâmica dos indivíduos em suas relações sociais. Peixoto (2016, p. 371) argumenta que:

> A mediação, numa perspectiva dialética, refere-se à impossibilidade de o sujeito humano se relacionar de maneira imediata com a natureza, com a cultura, com os outros e consigo mesmo. Então, num primeiro momento, a mediação demanda uma distinção entre o sujeito e seu meio. Essa mediação representa a relação do sujeito com o meio, implicando, assim, um intervalo entre estes. Mas essa distinção é apenas formal. Como o meio será sempre objeto de mediação humana, ele não pode ser tomado como algo completamente separado do sujeito.

Ao separar aluno, professor e objeto de aprendizagem para analisar de forma isolada as ligações entre cada elemento, excluímos do contexto educacional todas as combinações que podem transformar e influenciar na relação de construção do conhecimento.

A relação de mediação é constante e sofre mudanças conforme o pensamento cognitivo é construído e a realidade é alterada. "Em outros termos, a mediação, na escola, é um processo que ocorre na sala de aula e promove a superação do imediato no mediato por

meio de uma tensão dialética entre pólos opostos. É uma luta de contrários" (ALMEIDA; GRUBISICH, 2011, p. 68).

As formas de conhecimento nem sempre são imediatamente acessíveis aos alunos, por isso é preciso mediar. O ato pedagógico do processo de ensinar e aprender pode ser uma mediação, mas é preciso entender sua complexidade para o estudante construir seus conhecimentos de forma independente. "Assim, o professor realiza a mediação entre o conhecimento e o aluno a partir das condições históricas, culturais e sociais do mesmo." (ARAÚJO, 2016, p. 3).

O fato de usar a TDIC no processo de ensino aprendizagem como simples ligação entre os estudantes e os objetos do conhecimento, acreditando realizar uma mediação por meio da tecnologia, não garante a apropriação do saber pelos alunos e muito menos uma mudança de metodologia de trabalho do professor. O desejado "é o uso das tecnologias, por alunos e professores, contribuindo para a construção do conhecimento e para o desenvolvimento das funções mentais, reestruturando-as" (PEIXOTO; CARVALHO, 2012, p. 38).

## **2.4 MODELO TPACK**

Ao estudar o que um docente precisa engendrar para ensinar os alunos, Shulman (1986; 1987) propõe uma base do conhecimento fundamental e necessária a todos os professores. Também cria categorias (SHULMAN, 2005) para exemplificar e organizar essa base, como: conhecimento do conteúdo, conhecimento pedagógico geral, conhecimento dos alunos, conhecimento do currículo, conhecimento dos fins da educação, conhecimento dos contextos e conhecimento pedagógico do conteúdo.

Para Shulman (2005, p. 206), o "conhecimento pedagógico do conteúdo, esse amálgama especial de conteúdo e pedagogia que é o terreno exclusivo dos professores, seu meio especial de compreensão profissional", é um saber essencial e necessário para ensinar.

Os pesquisadores Mishra e Koehler (2006), a partir dos estudos de Shulman referentes aos conhecimentos fundamentais para a promoção do ensino, apresentam um modelo que é dividido em duas partes inter-relacionadas: o Conhecimento Pedagógico (PK), o Conhecimento de Conteúdo (CK) e sua intersecção sendo o Conhecimento Pedagógico de Conteúdo (PCK), conforme a figura 2.

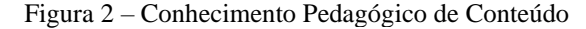

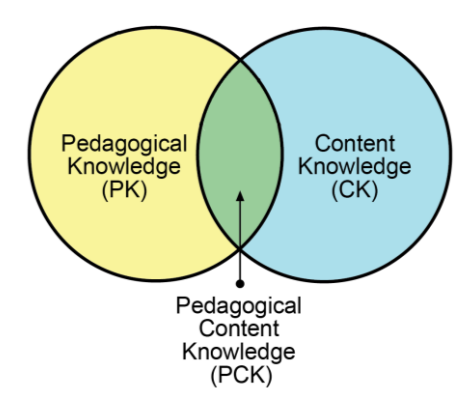

Fonte: adaptado de Mishra e Koehler (2006).

Desse modo, Shulman (1986; 1987) afirmava que o professor precisa de ambos os conhecimentos, porém de forma relacionada, e assim, o docente definirá o que é fundamental selecionar no conteúdo da disciplina para trabalhar com uma determinada turma e alcançar os objetivos pedagógicos idealizados, dentro do seu propósito de ensino.

O PCK é o conhecimento do processo de ensino do conteúdo que o docente ministra em suas aulas. Sem o PCK, o professor não se distinguiria de um profissional que adquiriu conhecimentos, puramente relacionados ao conteúdo, em um curso superior de área afim à sua disciplina de trabalho. Desse modo, o docente seria como um especialista de determinada profissão. Além disso, é o PCK que permite transformar os conhecimentos produzidos cientificamente em conteúdo escolar, relacionando-os com o cotidiano dos alunos.

Mishra e Koehler (2006) retratam um novo modelo, a partir da formulação do PCK sistematizado por Shulman, com o objetivo de abranger a integração das tecnologias pelos professores em suas ações didáticas. Os autores argumentam que as evoluções constantes das tecnologias não permitem que elas se tornem transparentes, caso em que os docentes não se dão conta do seu uso no processo de ensino, ou seja, utilizando-as de forma natural sem necessidades de cursos ou capacitações. Esse é um fator que corrobora para a importância da inserção do conhecimento tecnológico neste modelo.

Nessa proposta, os autores enfatizam a interação complexa entre os três corpos de conhecimento (conteúdo, pedagógico e tecnológico) que são fundamentais aos professores, denominando-o de: "Technological Pedagogical Content Knowledge" (TPACK)<sup>4</sup>. A figura 3 representa graficamente o modelo TPACK.

<sup>4</sup> Usaremos a tradução de TPACK como: Conhecimento Tecnológico e Pedagógico do Conteúdo, acompanho a tradução de Cibotto e Oliveira (2017), no entanto traduções diferentes não significam incorreções.

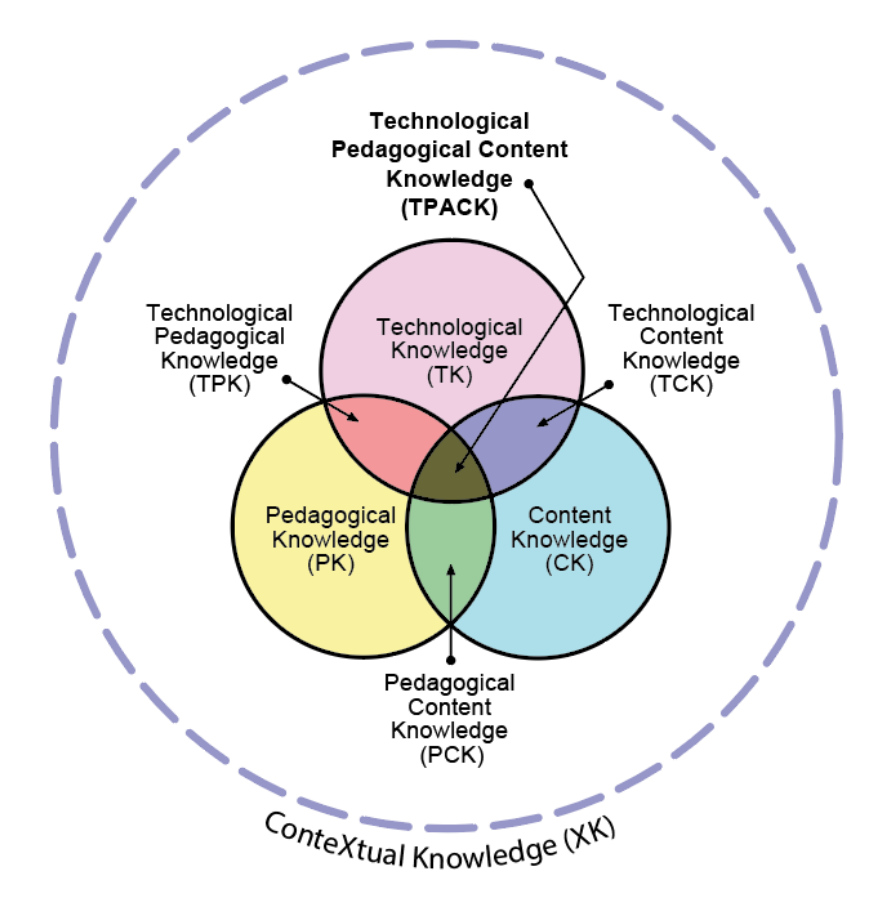

Figura 3 – Versão Revisada da Imagem TPACK. © Punya Mishra, 2018. Reproduzido Com Permissão

Fonte: Mishra. (2018).

Para Nakashima e Piconez (2016, p. 234) "O modelo TPACK expressa um saber que se diferencia do conhecimento de especialistas em tecnologia, de professores de áreas específicas ou de profissionais da educação que dominam a didática geral." Não é uma simples adição dos três conhecimentos, mas um possível caminho para planejar e gerenciar o uso das tecnologias pelo docente em suas práticas pedagógicas. Cibotto e Oliveira corroboram apontando a complexidade do TPACK:

> Vai além das múltiplas interações de seus três elementos-chave e engloba o ensino de conteúdos curriculares utilizando técnicas pedagógicas, métodos ou estratégias de ensino que utilizam adequadamente tecnologias para ensinar o conteúdo de forma diferenciada de acordo com as necessidades de aprendizagem dos alunos. Considera como as TIC podem contribuir para o ensino e para ajudar os alunos a desenvolverem novas epistemologias ou fortalecer as existentes, representando a máxima conexão entre os sistemas teóricos que compõem o framework proposto por Mishra e Koehler. (CIBOTTO; OLIVEIRA, 2017, p. 19).

O Quadro 1 abaixo, sintetizado por Andrade, Alencar e Coutinho (2019), aponta uma breve descrição de cada um dos componentes que constituem o modelo do TPACK.

| <b>Tipo de Conhecimento</b>                                   | Breve descrição                                                                                                    |
|---------------------------------------------------------------|----------------------------------------------------------------------------------------------------|
| Conhecimento do<br>Conteúdo (CK)                              | Refere-se ao conhecimento que o professor domina dos<br>conteúdos de sua disciplina.                                                                                                    |
| Conhecimento Pedagógico<br>(PK)                               | Trata de um conhecimento sobre os processos e práticas ou<br>métodos de ensino e aprendizagem e como engloba, entre<br>outras coisas, objetivos educacionais, valores e objetivos<br>gerais. Esta é uma forma genérica de conhecimento que<br>está envolvida em questões de aprendizagem dos alunos,<br>gestão de sala de aula, desenvolvimento e implementação<br>de planos de aula.                                |
| Conhecimento Pedagógico<br>do Conteúdo (PCK)                  | Por ser a interseção entre o conhecimento pedagógico e o<br>conhecimento do conteúdo, vai além de uma simples<br>entre conteúdo e pedagogia<br>isoladamente.<br>relação<br>Representa a interação de conteúdo e pedagogia no que<br>tange a organização, adaptação e representação<br>do<br>componente curricular para o ensino.                                                                                     |
| Conhecimento<br>Tecnológico (TK)                              | Aborda o conhecimento sobre a utilização de várias<br>tecnologias, incluindo as tecnologias não digitais (quadro,<br>pincel) assim como as digitais (computador, internet).                                                                                                    |
| Conhecimento<br>Tecnológico de Conteúdo<br>(TCK)              | Identifica a competência de escolher qual a tecnologia mais<br>adequada para ensinar um determinado conteúdo e de como<br>a tecnologia e conteúdo se relacionam.                                                                                                    |
| Conhecimento Pedagógico<br>Tecnológico (TPK)                  | Apresenta o conhecimento de como<br>estratégias<br>as<br>pedagógicas podem ser auxiliadas através da utilização da<br>tecnologia.                                                                                                    |
| Conhecimento Pedagógico<br>Tecnológico de Conteúdo<br>(TPACK) | Discrimina a base de um<br>ensino qualificado com<br>tecnologia, pressupondo compreensão da representação de<br>conceitos usando as mesmas; Técnicas pedagógicas que<br>utilizam tecnologias de maneiras construtivas para ensinar<br>conteúdo; Conhecimento do que torna os conceitos difíceis<br>ou fáceis de aprender e como a tecnologia pode ajudar a<br>resolver alguns dos problemas que os alunos enfrentam. |

Quadro 1 – Descrição resumida dos componentes do TPACK

Fonte: Andrade, Alencar e Coutinho (2019, p. 175).

Ao analisar o quadro anterior com a descrição resumida de cada conhecimento, notase que, cada componente do TPACK isoladamente pouco contribui para o processo de ensino do docente. Por exemplo, quando é realizada uma formação continuada na escola por um técnico de informática para ensinar a utilizar determinado SO, costumam focar no TK e, com isso, dificilmente os professores conseguirão construir o TCK, ou ainda o TPK.

Também, no quadro 1, é interessante observar que os autores não relacionaram o Conhecimento Contextual (XK), círculo pontilhado da figura 3, algo que denota uma evolução do modelo TPACK ao longo dos anos, pois, anteriormente, o XK era apresentado somente como Contexto.

Mishra (2018), ao atualizar o TPACK, aponta que XK é um conhecimento chave para o docente, sendo que a integração da tecnologia nas ações pedagógicas do professor está diretamente ligada ao XK e, desconhecê-lo, reduziria drasticamente as possibilidades de sucesso do TPACK. Entretanto, cabe apontar que Shulman (2005, p. 206) já revelava a importância do "conhecimento de contextos educacionais, desde o funcionamento do grupo ou da sala de aula, passando pela gestão e financiamento dos sistemas educacionais, até as características das comunidades e suas culturas" para o docente, em sua base de conhecimento.

O TPACK permite visualizar a complexidade dos processos de ensino e aprendizagem, sendo que, a tecnologia deixa de ser vista como uma solução para todos os problemas de ensino. Os diversos conhecimentos necessários para a docência são fundamentais e norteadores para um processo educacional de qualidade, desse modo, não podem ser menosprezados ou disfarçados para impor a efetivação de artefatos tecnológicos no ensino.

> TPCK é a base de um bom ensino com a tecnologia e requer uma compreensão da representação de conceitos utilizando tecnologias; técnicas pedagógicas que utilizam as tecnologias de forma construtiva para ensinar o conteúdo; conhecimento de o que fazer com conceitos difíceis ou fáceis de aprender e como a tecnologia pode ajudar a corrigir alguns dos problemas enfrentados pelos alunos; conhecimento do conhecimento prévio dos alunos e das teorias da epistemologia; e conhecimento de como as tecnologias podem ser usadas para construir sobre os conhecimentos já existentes e desenvolver novas epistemologias ou fortalecer as antigas. (KOEHLER E MISHRA, 2006, p. 1029, tradução nossa).

O TPACK é um conhecimento central para o docente que pretende utilizar alguma tecnologia em suas aulas, de modo que Mishra e Koehler (2006) afirmam não existir uma solução tecnológica única para todos os professores e, para alcançar uma qualidade no ensino, requer-se o desenvolvimento de uma compreensão das complexas relações entre tecnologia, conteúdo e pedagogia, para desenvolver estratégias apropriadas e específicas a cada contexto.

Cada conhecimento, se apreendido de forma isolada, proporcionará uma base de conhecimento fragmentada ao docente. A não integração dos conhecimentos pode tornar o processo de ensino ineficaz ou então, pouco diferente do habitual, pautado fortemente na transmissão da informação de professores para alunos, sem preocupação com o contexto dos estudantes, longe da realidade dos alunos, sem estratégias de ensino do conteúdo, capazes de atender a turmas heterogêneas, sem saber que o processo de ensinar pode mudar com o uso das TDIC.

Para a introdução das TDIC no processo educacional, é importante entender como o modelo teórico do TPACK pode contribuir nas ações de ensino, uma vez que elucida a natureza complexa, multifacetada e situada do conhecimento do professor (MISHRA; KOEHLER, 2006).

É ingenuidade acreditar que determinada tecnologia será incorporada com sucesso nas práticas de ensino do docente, se esse não tiver o conhecimento tecnológico para usá-la ou, se tiver tal conhecimento, não tiver o TCK, por exemplo.

Outra situação preocupante pode ser a política pública que "doa" determinada ferramenta para a escola com utilização pouco viável pelas condições do contexto da instituição (estrutura física, realidade socioeconômica, etc.). Além disso, promove treinamentos genéricos, rasos e instrumentais com alguns profissionais das instituições de ensino, para que estes repliquem o aprendizado aos seus pares.

Nesse sentido, este trabalho preocupou-se em estruturar suas ações considerando o quadro teórico do TPACK e, a partir dele, identificar o que é, e o que não é relevante para o conhecimento do professor, a respeito do uso das TDIC para o ensino das disciplinas curriculares.

Assim, baseado nos conhecimentos necessários aos docentes para a introdução das TDIC no processo de ensino e aprendizagem, e considerando sua autonomia para decidir o momento mais adequado para utilizar cada artefato tecnológico, foi apresentado o *Scratch* como uma possibilidade de diversificar a prática de ensino dos professores e de contribuir com a construção da base de conhecimento destes profissionais, somando mais opções para trabalhar no processo educacional.

## **2.5 APRENDIZAGEM CRIATIVA E O** *SCRATCH*

A expressão Aprendizagem Criativa (AC), segundo Burd (2020), é recente, porém suas ideias não. A AC pode ser considerada um movimento a favor de uma educação mais significativa para todos e com uma abordagem educacional que envolve diversas correntes de ensino. Ainda, afirma que o construcionismo do autor Seymour Papert é a principal base do movimento, definindo que:

> A aprendizagem criativa busca um modelo educacional adequado ao nosso tempo. Um modelo que, inspirado em práticas pedagógicas lúdicas e engajantes para todas as idades, nutra pensadores criativos, pessoas felizes que se sintam confortáveis para enfrentar questões abertas, colaborar com gente diferente e lidar criativamente com os recursos ao seu redor (BURD, 2020, p. 16).

O construcionismo de Papert se preocupa com as situações do contexto no desenvolvimento do ser humano, e em como as mídias podem ser relevantes para a construção de novos conhecimentos. O foco é no "aprendendo a aprender" e na criação de significados por meio da aprendizagem (ACKERMANN, 2001).

Resnick (2014, 2020) defende que o pensamento criativo será uma demanda fundamental na educação, uma vez que as mudanças no modo de viver da sociedade estão a cada dia mais céleres, fazendo com que situações novas e inesperadas se tornem constantes. Moura (2008) também argumenta que o mundo do trabalho demanda profissionais cada vez mais hábeis para elaborar soluções e estratégias para resolver ou prever os novos problemas; ademais, é preciso ir além, ao encontro de interesses e necessidades das classes trabalhadoras.

Resnick (2020) explica dois diferentes tipos de criatividade definidas por pesquisadores: uma com C maiúsculo e outra com c minúsculo. De modo exemplificado, esclarece que, quando é criado algo digno de um prêmio Nobel, o processo criativo é com C maiúsculo e, ao realizar uma ação com um clipe de papel para resolver um problema do dia a dia, a criatividade é com c minúsculo, que é seu maior objeto de interesse.

Nesta pesquisa, a criatividade com c minúsculo também será o ponto fundamental, pois não é esperado que os professores ou alunos façam criações impactantes nacionalmente ou mundialmente, mas que possam por meio da AC adquirir novos modos de construção do conhecimento ou que tenham condições de reestruturar o que aprenderam de forma criativa.

O jardim de infância é, para Resnick (2020), a maior invenção dos últimos mil anos, sendo uma abordagem de ensino na qual as crianças podem interagir com diversos objetos (brinquedos, material de artesanato, entre outros), colegas, professores e o ambiente; é o ponto principal para a construção do pensamento criativo. Argumenta:

> Estou certo de que a aprendizagem baseada no modelo do jardim de infância seja exatamente o que é preciso para ajudar pessoas de todas as idades a desenvolverem as capacidades criativas necessárias para prosperar na sociedade de hoje, que vive em constante mudança (RESNICK, 2020, p. 7).

Para desenvolver o pensamento criativo, Resnick (2014, 2020) usa uma abordagem dividida em Quatro Ps (projetos, paixão, pares e pensar brincando, play em inglês), abaixo descritos resumidamente:

a) Projetos: mostra a ideia de que o ser humano aprende melhor quando participa ativamente de projetos que tenham significados para si; possibilitando aos participantes gerar novas ideias, desenvolver protótipos e reformular conceitos;

- b) Paixão: ao participar de projetos que envolvem interesses, a tendência é um envolvimento maior; mais esforço e persistência perante os desafios; aprendendo mais durante o processo;
- c) Pares ou Parcerias: quando as pessoas compartilham ideias, colaboram em projetos e se ajudam mutuamente, a aprendizagem ocorre de forma natural, pois é realizada dentro de uma prática social;
- d) Pensar brincando: não é algo ingênuo, mas sim, evolver a aprendizagem com experiências divertidas, como: explorar livremente diferentes materiais, testar limites, assumir riscos sem medo de errar, repetir processos com novas variáveis e testar coisas novas para descobrir o que acontece.

Para ampliar o entendimento sobre a Aprendizagem Criativa e os Quatro Ps, Rodeghiero, Sperotto e Ávila (2018) criaram um *framework* de rubricas para a Aprendizagem Criativa, inspirado no conteúdo proposto no curso<sup>5</sup> *Learning Creative Learning* e no livro *Lifelong Kindergarten*, conforme o quadro 2.

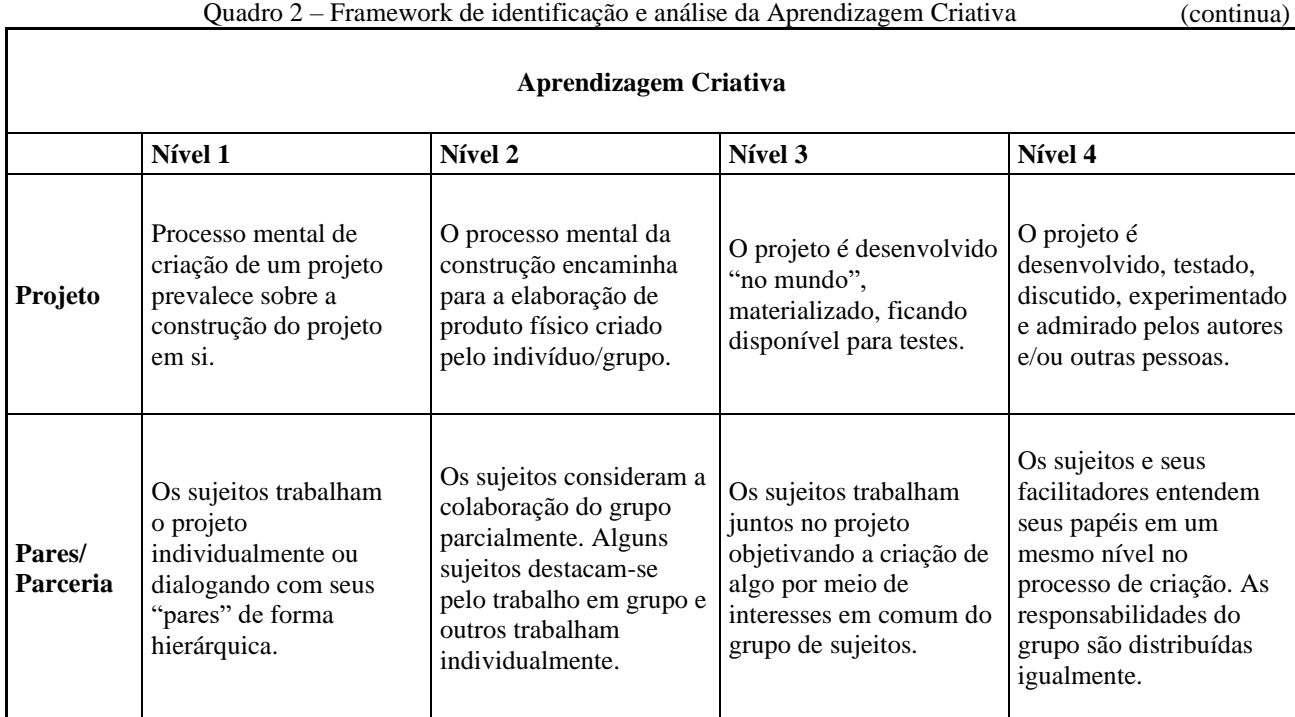

Fonte: Rodeghiero, Sperotto e Ávila (2018, p. 191).

<sup>5</sup> Site do curso *Learning Creative Learning*: http://lcl.media.mit.edu/. Acesso em: 19 ago. 2021

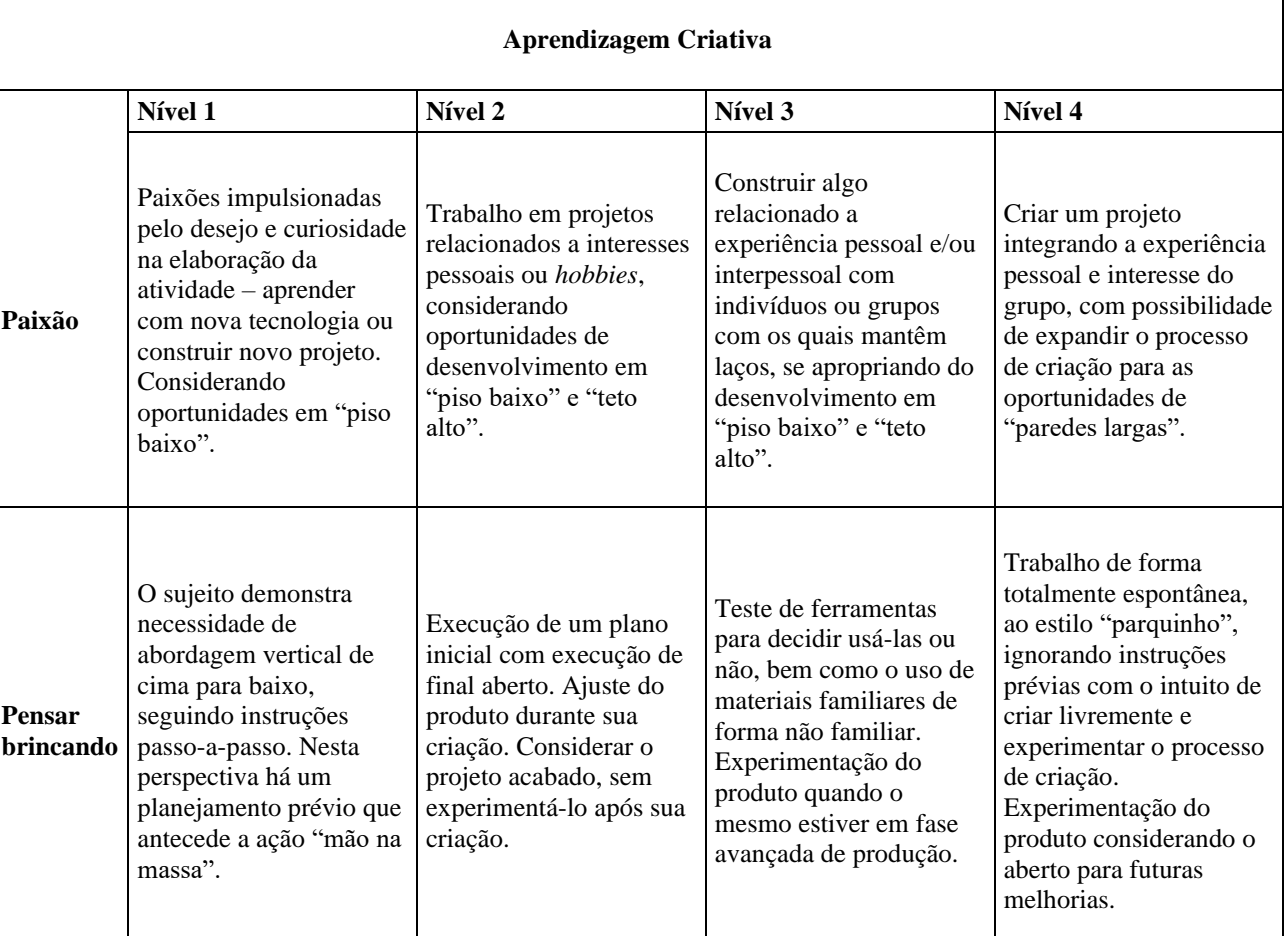

Fonte: Rodeghiero, Sperotto e Ávila (2018, p. 191).

O trabalho desenvolvido pela equipe de Resnick no *Massachusetts Institute of Technology* (MIT) é baseado nos Quatro Ps da Aprendizagem Criativa e foi uma das bases para a construção do *Scratch*.

O *Scratch* foi lançado em 2007, e consiste em uma linguagem de programação e uma comunidade online, desenvolvidas pelo grupo *Lifelong Kindergarten*, gerenciado por Mitchel Resnick, no MIT Media Lab<sup>6</sup> em Cambridge, Estados Unidos.

A estrutura do *Scratch* permite criações em forma de projetos. Resnick (2014) explica como os usuários da ferramenta realizam suas produções, de forma que, o primeiro passo é imaginar o que o usuário pretende fazer. Em seguida, criará um projeto baseado nas ideias imaginadas. Na sequência, irá brincar com suas criações realizando explorações e testes. O próximo passo é compartilhar o projeto para que outras pessoas possam visualizar. No final, irá refletir sobre suas experiências ao longo do processo, o que pode conduzir a imaginar

<sup>6</sup> Site do MIT Media Lab [https://www.media.mit.edu/about/overview/.](https://www.media.mit.edu/about/overview/) Acesso em: 07 jun. 2021.

novas ideias e novos projetos. Essa sequência de ações foi definida como a Espiral da aprendizagem Criativa, conforme figura 4.

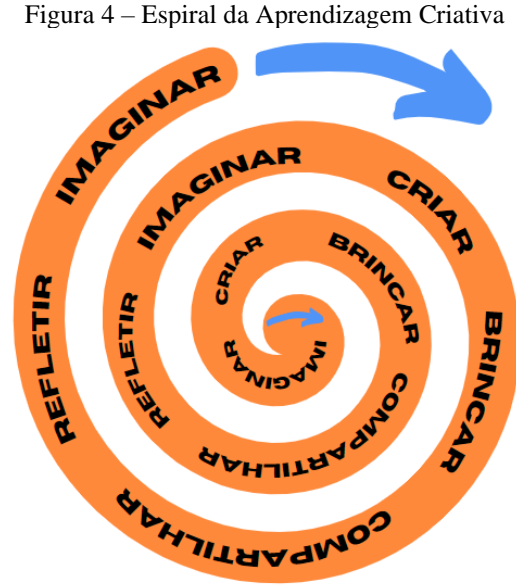

Fonte: o autor (2021).

Dentro desse processo, Resnick (2014) aponta que os alunos se desenvolvem como pensadores criativos:

> Em nosso programa de pós-graduação do MIT Media Lab, voltado ao uso criativo de novas tecnologias, adotamos uma abordagem inspirada no jardim de infância: os estudantes passam pouquíssimo tempo na sala de aula. Em vez disso, eles estão sempre trabalhando em projetos, orientados pela espiral da aprendizagem criativa. Eles trabalham em diversos tipos de projetos: alguns criam instrumentos musicais interativos para dar suporte a novas formas de expressão musical, enquanto outros desenvolvem próteses para as pessoas que perderam membros do corpo. Ainda assim, o processo de design é semelhante em todos os casos: os estudantes criam protótipos rapidamente, fazem experimentos com eles, compartilham-nos com colegas e refletem sobre o que aprenderam. Aí, chega o momento de imaginar a próxima versão do protótipo, e eles voltam à espiral muitas e muitas vezes. (RESNICK, 2020, p. 13).

Na comunidade online, no site do *Scratch*, há diversos projetos prontos e compartilhados, sendo uma vantajosa oportunidade aos usuários que estejam em busca de modelos, inspiração e ideias para realizarem o seu trabalho com o *Scratch*.

Ademais, remixar<sup>7</sup> projetos é uma recomendação de seus idealizadores. Tudo o que é compartilhado no site do *Scratch* fica disponível para qualquer usuário aprimorar e realizar mudanças, conforme achar interessante, desde que faça referência ao projeto inicial.

Seymour Papert desenvolveu a linguagem de programação LOGO, em 1967, para as crianças terem oportunidade de aprender a programar de modo prático, "configurando a primeira iniciativa para que crianças deixassem de utilizar o computador somente enquanto consumidoras, para também programá-lo." (RODEGHIERO, SPEROTTO E ÁVILA, 2018, p. 192).

> Ao discutir o uso de tecnologias no apoio à aprendizagem e à educação, Seymour Papert sempre enfatiza a importância de "pisos baixos" e "tetos altos". Ele defende que, para que uma tecnologia seja eficaz, ela deve proporcionar maneiras fáceis para os iniciantes darem os primeiros passos (pisos baixos), mas também maneiras de trabalhar em projetos cada vez mais sofisticados ao longo do tempo (tetos altos). Com a linguagem de programação Logo, por exemplo, as crianças podem começar desenhando quadrados e triângulos simples e, gradativamente, passar a criar padrões geométricos mais complexos (RESNICK, 2020, p. 60).

Além de pisos baixos e tetos altos, o grupo de desenvolvimento do *Scratch, Lifelong Kindergarten* preocupou-se em adicionar paredes amplas à ferramenta. Sendo assim, é possível uma grande diversidade de modos de trabalho com a ferramenta, o que caracteriza as paredes amplas. Argumentando sobre a ampla diversidade de criações possíveis de serem realizadas, Resnick (2020, p. 61) afirma:

> Nossa linguagem de programação Scratch, por exemplo, foi elaborada explicitamente para que as pessoas pudessem criar uma grande diversidade de projetos – não apenas jogos, mas também histórias interativas, arte, música, animações e simulações.

O *Scratch* é uma linguagem de programação e uma comunidade online, entretanto, seu uso não necessita ser exclusivamente para ensinar a programar, uma vez que, as possibilidades de trabalho são variadas. Neste sentido, "entendemos o site/comunidade/linguagem de programação como uma ferramenta possível de ser utilizada na escola para trabalhar diversas áreas do conhecimento de formas diferentes" (RODEGHIERO, SPEROTTO E ÁVILA, 2018, p. 203).

O modo intuitivo de uso da ferramenta remete aos blocos de encaixar e montar do brinquedo LEGO<sup>8</sup>, assim, não é preciso ter conhecimento avançado para começar a utilizar o

<sup>7</sup> Possibilidade de mudar um código de um projeto compartilhado no site do *Scratch* para construir algo a partir do que já está pronto, desde de que seja realizado a devida referência ao projeto inicial.

*Scratch* (RESNICK, 2014). Para explorar a ferramenta, o docente necessitará de interesse, criatividade e disponibilidade, não sendo necessário conhecimento prévio em programação.

A AC vem ganhando adeptos de muitas áreas relacionadas à educação, a título de exemplo, podemos citar a Rede Brasileira de Aprendizagem Criativa (RBAC), definida como um "movimento de educadores, artistas, pais, pesquisadores, empreendedores, alunos e organizações que promovem práticas mais mão na massa, criativas e relevantes que tenham impacto na educação de crianças e jovens do Brasil" (REDE BRASILEIRA DE APRENDIZAGEM CRIATIVA, 2020).

A criatividade, apesar de ser tratada erroneamente por muitos como algo restrito a poucas pessoas (grandes artistas, inventores famosos, jogadores, entre outros), pode ser adquirida com trabalho, força de vontade, esforço, principalmente a criatividade com c minúsculo. "Não se trata apenas de se esforçar muito. A criatividade é desenvolvida a partir de um determinado tipo de esforço, que combina a exploração curiosa com a experimentação lúdica e a investigação sistemática" (RESNICK, 2020, p. 19).

Como o *Scratch* é um software que viabiliza a exploração, experimentação lúdica e investigação, proporciona condições para o desenvolvimento da AC. Nesse sentido, Rodeghiero, Sperotto e Ávila (2018) o consideram como uma ferramenta reconhecida mundialmente na implementação dos processos de AC, por meio da sua interface de criação e compartilhamento de projetos elaborados na sua linguagem em blocos de encaixar.

## **2.6 REFLEXÕES SOBRE O ENSINO NA EPT NA SEE/MG**

O professor é o responsável por ensinar um determinado conteúdo para os seus alunos em um momento específico, conforme é estabelecido pelas políticas públicas que planejaram o currículo dos cursos ou das etapas da educação básica, por exemplo. Mas é evidente que o trabalho do docente não se resume somente a ensinar os conteúdos da sua disciplina de trabalho.

Na matriz curricular de cada curso técnico que integra o EMTI Profissional, há uma Parte Diversificada, com componentes curriculares específicos da área técnica que demanda contratação de profissionais para ministrarem as aulas destas disciplinas, já que a SEE/MG não realiza concursos para a admissão de docentes direcionados para estes componentes.

<sup>8</sup> Site da LEGO: https://www.lego.com/pt-br/aboutus. Acesso em: 03 de jun. de 2021.

Uma questão relevante para os diretores das escolas é observar se os profissionais contratados como docentes possuem o conhecimento pedagógico de conteúdo, ou se eles têm condições de receber formações para adquirem uma base de conhecimento mínima para a docência. A gestão da escola precisa acompanhar como estes profissionais vão trabalhar com os alunos.

Em estudo realizado por Soares (2020), *A relação entre o número de professores designados e os resultados educacionais na rede estadual de Minas Gerais*, observou que o desempenho escolar dos alunos pode ser relacionado à quantidade de professores designados para os cargos vagos, de modo que quanto mais profissionais contratados menor pode ser o nível dos resultados educacionais.

Desse modo, é importante atentar para o processo de ensino no EMTI Profissional da SEE/MG, uma vez que a grande maioria dos docentes participam de processo de designação para serem contratados para trabalhar nas disciplinas específicas da área técnica dos cursos profissionais. Além disso, é pertinente preocupar-se com a formação destes docentes que podem utilizar uma Autorização para Lecionar a Título Precário, disponibilizada nas SRE para assumirem aulas sem a formação acadêmica desejada ou até mesmo sem a conclusão de um curso superior.

É evidente que os professores ou profissionais contratados para trabalhar na EPT, principalmente no EMTI Profissional, não vão simplesmente "enxergar" toda a complexidade do processo educacional quando terminarem de assinar o contrato para assumirem as aulas. O documento orientador do EMTI garante que os docentes receberão orientação e formação para atuarem no dia a dia.

As políticas públicas na SEE/MG para orientar os docentes da educação profissional foram organizadas juntamente com o ICE definindo as atribuições para os servidores que vão atuar nesta modalidade de ensino. Há cinco volumes de Cadernos de Formação que são base teórica e metodológica para compreensão das estruturas prevista para o EMTI.

No primeiro volume, são três Cadernos de Formação, responsáveis pelas memorias e concepções do Modelo da Escola da Escolha. O segundo volume disponibiliza três Cadernos de Formação que explicam sobre o modelo pedagógico definido, enquanto o terceiro e o quarto volume focam em inovações. O modelo de gestão denominado Tecnologia de Gestão Educacional (TGE), que agrupa Modelo Pedagógico e Modelo de Gestão para efetivar ações pedagógicas, é descrito no quinto volume dos Cadernos de Formação.

Moura (2008) argumenta sobre a formação dos docentes para trabalhar na EPT, demonstrando preocupações tanto com a parte pedagógica, quanto a necessidade de ir além da

área específica de conhecimento da graduação. Para o autor, a formação do professor para a EPT precisa contemplar questões didático-político-pedagógicas e abranger a função social da EPT em um contexto geral e particular em cada instituição. Ao mencionar possíveis soluções para a formação docente para a EPT, entre outras, aponta a criação de um curso de licenciatura específico para a EPT, entretanto deixa claro que é fundamental analisar as viabilidades de oferta.

Não basta que o professor transmita conteúdo para os discentes na EPT como acontece em muitos casos na educação básica para a preparação para provas específicas, como o Exame Nacional do Ensino Médio (ENEM). O documento orientador para a oferta da educação profissional nas escolas estaduais de Minas Gerais (MINAS GERAIS, 2021) afirma que o desenvolvimento dos cursos de educação profissional contemplará dezenove princípios norteadores, dentre eles o sétimo afirma que:

> indissociabilidade entre educação e prática social, bem como entre saberes e fazeres no processo de ensino e aprendizagem, considerando-se a historicidade do conhecimento, valorizando os sujeitos do processo e as metodologias ativas e inovadoras de aprendizagem centradas nos estudantes; (MINAS GERAIS, 2021, p. 4).

O método de transmissão de informações de modo que o aluno é tratado com um receptor passivo que somente escuta e processa o que o professor argumenta durante as aulas precisa ser superado. Metodologias inovadoras que vão permitir que o discente consiga construir seu próprio conhecimento e participar ativamente do processo de ensino aprendizagem são realidades que ainda não são amplamente utilizadas nas escolas.

Como o EMTI Profissional é recente na SEE/MG, analisar como os docentes designados e, até mesmo, os concursados responsáveis pelas disciplinas da base nacional comum vão repensar o processo de ensino, principalmente preocupados com as particularidades da EPT é uma tarefa primordial para o sucesso da aprendizagem integral dos alunos do EMTI Profissional.

> É fundamental que os componentes curriculares da BNCC e da Parte Diversificada (atividades integradoras) atuem de maneira articulada para que a formação integral do estudante seja garantida, assegurando o desenvolvimento dos 3 eixos formativos formação acadêmica de excelência, formação em competências do século XXI e formação para a vida. A parte diversificada (atividades Integradora) deve contribuir para ampliar o conhecimento dos estudantes dos conteúdos da BNCC (MINAS GERAIS, 2020, p. 21).

A preocupação com uma articulação efetiva entre BNCC e Parte Diversificada é fundamental, todavia para o docente da EPT contribuir com uma formação que permita ampliar a compreensão do mundo pelos estudantes precisa superar o foco da transmissão dos conteúdos das disciplinas. As TDIC são uma realidade e softwares como *Scratch* podem ser utilizados pelos professores e alunos, contribuindo para a construção do conhecimento de ambos, permitindo contextualizações, formas de trabalhar mais lúdicas e o envolvimento mais participativo dos estudantes.

Para o docente, planejar e utilizar as tecnologias no seu processo de ensino o TPACK é uma alternativa pertinente para auxiliar na compreensão das complexas relações entres os conhecimentos (conteúdo, pedagógico e tecnológico) que os professores precisam possuir e são indispensáveis para o sucesso do processo de ensino aprendizagem, juntamente com os saberes relacionados ao contexto da EPT.

É válido destacar que uma alternativa importante para um crescimento organizado da EPT na SEE/MG e com um processo de ensino mais adequado aos objetivos da educação profissional vai ao encontro das argumentações de Moura (2008) que acredita na importância do intercâmbio entre as instituições de ensino que ofertam a EPT. As escolas com mais tempo de atuação da educação profissional que conseguiram adquirir experiências exitosas na gestão e nos processos pedagógicos poderiam auxiliar as instituições com menos tempo.

#### **2.7 TRABALHOS RELACIONADOS**

As possibilidades de uso da tecnologia pelos docentes no processo de ensino aprendizagem são constantemente revistas e dialogadas por pesquisadores, docentes, comunidade escolar e sociedade em geral. Pesquisadores como Moran, Masetto e Behrens (2013); assim como Kenski (2012 e 2013) e Alonso (2008), acreditam na utilização das TDIC nas escolas e no processo de construção do conhecimento dos alunos. Além disso, evidenciam a necessidade de formação dos docentes e demais trabalhadores das instituições de ensino como condição de materialização dessa perspectiva.

Esses autores, assim com Bonilla e Pretto (2015), enxergam e denunciam as dificuldades e problemas relacionados à utilização das TDIC nas escolas; também debatem sobre os limites da formação inicial e continuada do docente para a incorporação das tecnologias em suas práticas educacionais.

O *Scratch* é uma tecnologia que foi criada para permitir a construção do conhecimento pela prática, "para que as pessoas pudessem criar uma grande diversidade de projetos – não apenas jogos, mas também histórias interativas, arte, música, animações e simulações". (RESNICK, 2020, p. 61). Para Lisbôa, Monte-Alto e Silva (2017) o *Scratch* possui um enorme potencial educativo na Educação Básica e propicia a criação de projetos envolvendo diversas áreas do saber de modo interdisciplinar e contextualizada. Diversos estudos, de artigo à tese de doutorado, corroboram com a afirmação dos autores.

Esta pesquisa vai ao encontro de estudos relacionados ao *Scratch* na educação básica, que acreditam em sua utilização heterogênea, em diversos conteúdos do currículo das distintas áreas do conhecimento. Há uma grande quantidade de pesquisas de mestrado relacionadas ao *Scratch,* que abrangem uma gama de disciplinas da educação básica.

Pesquisas relacionadas e estudadas para a confecção deste trabalho confirmam a diversidade de possibilidades de utilização do *Scratch.* Serão apresentados a seguir, apontamentos sobre algumas das pesquisas analisadas*.* Primeira: *Educação Ambiental: um trabalho interdisciplinar utilizando a ferramenta Scratch com alunos do Ensino Médio na construção de objetos de aprendizagem* (JEAN, 2017). Nessa pesquisa, o objetivo foi verificar como o *Scratch* pode auxiliar na interdisciplinaridade, colaboração, desenvolvimento de recursos que viabilizem a qualidade de aprendizagem e difusão da Educação Ambiental no contexto escolar. Foi realizada uma intervenção pedagógica interdisciplinar relacionada com a Educação Ambiental, demonstrando a importância do uso do Scratch no desenvolvimento do pensamento criativo dos discentes do Ensino Médio e Ensino Técnico Integrado ao Médio. Nos resultados com o uso da ferramenta *Scratch*, foi constatada uma ação colaborativa entre sujeitos de instituições de ensino distintas, sendo uma iniciativa exitosa na construção dos objetos de aprendizagem.

A segunda pesquisa, *Scratch como fator mobilizador para produção de narrativas digitais* (BROCHADO, 2019), abordou as possibilidades de trabalho com as TDIC em sala de aula com o propósito de compreender o processo de apropriação de Narrativas Digitais ao utilizar o *Scratch* em aulas de Língua Portuguesa, trabalhando com produção de textos. O resultado apontou que o *Scratch* favoreceu o processo de apropriação de Narrativas Digitais.

Terceira pesquisa: *Em busca de possibilidades metodológicas para uso do software Scratch na educação básica* (SILVA, 2020). O objetivo desse trabalho foi analisar no Portal Dia a Dia Educação as produções dos professores para identificar as possibilidades metodológicas utilizadas ao usar o *Scratch* na Educação Básica. Foi verificado que apenas um trabalho exposto no portal indicava a metodologia de trabalho com o *Scratch*. Ao final da pesquisa, foi produzido um e-book como produto educacional.

A quarta pesquisa, *Usando o Scratch como ferramenta interdisciplinar através da programação* (ALMEIDA, 2020), foi realizada com o objetivo de relatar uma formação com o *Scratch* para professores da rede pública, analisando como docentes e discentes podem desenvolver projetos usando a computação e seus benefícios para a relação ensinoaprendizagem. Nos resultados, o *Scratch* vai além de possibilitar o trabalho interdisciplinar, ocasionando novas perspectivas à aprendizagem e às relações entre professores, estudantes e as tecnologias.

Na quinta pesquisa*, Gamificação e suas possibilidades na apropriação e conceitos da ondulatória no ensino médio: um destaque ao jogo eletrônico, produzido a partir do Scratch* (RIOS, 2020), verificou-se que seu objetivo foi analisar as possibilidades do jogo "Ondas Secretas", construído no *Scratch*, como produto educacional mediador de conceitos da ondulatória no Ensino Médio. Constatou-se a mediação e a produção de significados de conceitos da ondulatória nos resultados finais do trabalho.

Finalizando, com a sexta pesquisa, *Scratch como Recurso Pedagógico Facilitador na Compreensão de Modelos Atômicos na Química do Ensino Médio* (SOUSA, 2019), o seu objetivo foi demostrar que o *Scratch* pode contribuir para ensino e aprendizagem de modelos atômicos no primeiro ano do ensino médio. A pesquisa foi aplicada a estudantes da primeira série do Ensino Médio do curso Técnico em Desenvolvimento de Sistema, no Instituto Federal do Amazonas (IFAM), Campus Presidente Figueiredo. Nos resultados, o *Scratch* foi anotado como recurso pedagógico favorável para o aprendizado, e os discentes chegando a um aprendizado satisfatório de modelos atômicos, além do desenvolvimento de habilidades como capacidade criativa, autonomia e resiliência.

O *Scratch* com suas qualidades de "pisos baixos", "tetos altos" e "paredes amplas" se transforma em uma ferramenta de infinitas possibilidades, que pode ser utilizada no processo educacional, tanto por docentes, quanto por discentes, contudo, há requisitos: motivação, curiosidade e criatividade.

# **3 PROCEDIMENTOS METODOLÓGICOS**

A pesquisa foi realizada por meio de uma abordagem quali-quantitativa; os dados obtidos foram analisados criticamente de forma qualitativa e quantitativa. Para Minayo (2009, p. 22) os dados desse enfoque apresentam entre eles "uma oposição complementar que, quando bem trabalhada teórica e praticamente, produz riqueza de informações, aprofundamento e maior fidedignidade interpretativa".

O objetivo da pesquisa permite sua classificação como exploratória, pois busca maior aproximação sobre o assunto, qual seja, as possibilidades de uso do *Scratch* pelos docentes da SRE Uberaba, propiciando que fique explícito e viabilize a busca por alternativas para sua implementação. O planejamento da pesquisa exploratória "tende a ser bastante flexível, pois interessa considerar os mais variados aspectos relativos ao fato ou fenômeno estudado" (GIL, 2017).

A coleta dos dados para este trabalho aconteceu por meio de questionários online, levantamento bibliográfico e diálogos realizados durante as oficinas. Esses instrumentos permitiram a combinação de procedimentos quantitativos e qualitativos, o que permite classificar a pesquisa como de métodos mistos (GIL, 2017).

Na primeira fase da pesquisa, foi realizado um levantamento bibliográfico relacionado ao uso das TDIC nas escolas, abordando diversos assuntos, como: as possibilidades de uso da tecnologia pelos docentes no processo de ensino e aprendizagem; as dificuldades e problemas comuns para utilizar as TDIC; se a formação inicial e continuada do docente é suficiente para incorporação das TDIC em suas práticas educacionais, entre outros.

Na segunda fase, foi proposto um questionário online, apêndice B, a ser respondido pelos professores das escolas estaduais da SRE Uberaba, buscando descobrir quais softwares educacionais são utilizados pelos docentes das escolas desta regional de ensino, e o grupo de professores que não os utilizam, mas demostram interesse em conhecê-los.

Com esse questionário, foi possível investigar o conhecimento dos docentes referentes ao SO Linux SEE/MG, uma vez que, está definido pela SEE/MG como SO padrão dos LI das escolas estaduais de Minas Gerais. Também, permitiu entender se os softwares educacionais instalados nesse SO são utilizados, bem como possibilitou uma análise geral sobre a percepção dos docentes quanto ao Linux SEE/MG e os LI das escolas.

Entender como os professores "enxergam" o LI da escola, o Linux SEE/MG e os softwares educacionais é importante para propor estratégias de uso da TDIC. Pois, apesar de ser possível usar a tecnologia em diversos locais da escola, o LI é um local estruturado e definido para aulas conectadas, valendo-se do uso do computador e de todos os recursos dele disponíveis.

Realizado o estudo das respostas do questionário inicial, a etapa seguinte, terceira, contou com estudos/pesquisas relacionados ao *Scratch,* fundamentais para a elaboração da oficina (Apêndice A) e sua aplicação aos professores das duas escolas estaduais, com EMTI Profissional da SRE Uberaba.

As instituições de ensino foram selecionas respeitando os objetivos do ProfEPT que considera importante no programa de mestrado o desenvolvimento de atividades e pesquisas relacionadas ao ensino, orientadas para a EPT. A linha de pesquisa deste trabalho, Práticas Educativas em Educação Profissional e Tecnológica, também denota a relevância da escolha das duas escolas. Além disso, no documento, Anexo ao Regulamento Geral do ProfEPT no oitavo item, PRODUTO E TRABALHO DE CONCLUSÃO DE CURSO, considera pertinente que sejam produzidos trabalhos com foco no Ensino Médio Integrado (INSTITUTO FEDERAL DO ESPÍRITO SANTO, 2018).

Desse modo, as únicas escolas estaduais da circunscrição da SRE Uberaba que ofertavam o ensino médio integrado a um curso técnico em 2020 foram escolhidas para a aplicação da oficina. O convite foi direcionado para os docentes que trabalham no EMTI Profissional, independente da disciplina que ministra em suas aulas.

A escola estadual Boulanger Pucci está localizada na cidade de Uberaba/MG, rua José Bonifácio, bairro Parque São Geraldo. Nessa instituição de ensino, há turmas do curso profissional do EMTI: Técnico em Logística, Técnico em Transações Imobiliárias e Técnico em Agropecuária. A escola estadual Escritora Carolina Maria de Jesus está localizada na cidade de Sacramento/MG, rua professora Edina Borges Mendes, bairro Jardim das Acácias. Em 2021, as turmas de EMTI Profissional são do curso de Técnico em Química.

Na quarta etapa, foi realizada a oficina e, em seguida, analisaram-se os dados do questionário que foi disponibilizado ao final do evento (Apêndice D). No total, foram 24 participações, sendo 08 docentes da EE Escritora Carolina Maria de Jesus e 16 docentes da EE Boulanger Pucci. Esse instrumento de captação de dados foi planejado para avaliar a oficina e seu ministrante (pesquisador), verificar a aceitação do *Scratch* pelos docentes e apurar se eles teriam interesse em utilizá-lo por meio do LI. Analisou-se, ainda, a percepção dos participantes envolvidos na oficina, com relação às possibilidades de uso do *Scratch*.

Foi realizada uma *Live* (transmissão ao vivo) no canal do YouTube da SRE Uberaba<sup>9</sup>, com ampla divulgação aos docentes desta regional, no intuito de apresentar os aspectos gerais da oficina do *Scratch*, bem como disponibilizar o Guia de Ações da oficina. O evento foi planejado para não excluir nenhum docente com interesse em conhecer sobre a oficina do *Scratch*, pois, além das oficinas serem implementadas em somente duas escolas, foram convidados apenas os docentes que trabalhavam no ensino médio em tempo integral profissional.

De modo geral, a *live* foi uma ação para divulgar a proposta da oficina construída durantes esta pesquisa para todos os docentes da SRE Uberaba, aproveitando a *Semana do Scratch<sup>10</sup>* que incentiva eventos relacionados ao *Scratch* em diversas partes do mundo.

Por fim, na quinta etapa, promoveu-se a divulgação do produto educacional*,* por meio do site (https://thiagopowerlemos.wixsite.com/scratch), contendo todas as orientações e informações necessárias para sua utilização, destinadas a todos os professores que manifestarem interesse, inclusive os que participaram da oficina e, em especial, os que não puderam participar. Além do produto educacional (apêndice F) ficará disponível no site a dissertação e o Guia de Ações da oficina (apêndice G). Há um campo no site destinado para os interessados realizarem contato.

# **3.1 QUESTIONÁRIO GERAL**

O primeiro questionário aplicado, apêndice B, foi alinhado para ser sucinto e verificar, de modo simples e objetivo, se o LI das escolas era utilizado pelos docentes da SRE Uberaba, se conheciam os SO instalados nos computadores, quais os softwares educacionais utilizavam para trabalhar com seus alunos e quais os obstáculos os impediam de utilizar o LI.

Como o questionário foi projetado no início da pandemia, havia a expectativa de ser utilizado um software educacional do Linux SEE/MG para ser trabalhado na oficina. Esse questionário, estruturado no Google Formulários, incluindo o Termo de Consentimento Livre e Esclarecido (apêndice C), foi enviado ao e-mail institucional de todas as escolas da SRE Uberaba; na época 100, atualmente são 99 instituições. Foi solicitada aos diretores das escolas

<sup>9</sup> Endereço do canal da SRE Uberaba no YouTube que a live foi realizada: https://www.youtube.com/channel/UCaq3q9Dr5xLUfI8kLoJa1VQ

<sup>10</sup> Site global da Semana do *Scratch*: [https://sip.scratch.mit.edu/scratchweek/?lang=pt-br,](https://sip.scratch.mit.edu/scratchweek/?lang=pt-br) acesso em: 10 ago. 2021.

a divulgação desse questionário a todos os docentes das suas respectivas instituições de ensino, porém, somente 36 respostas foram computadas.

Para tentar alcançar um público maior, foi utilizado um cadastro pertencente ao NTE Uberaba, do ano de 2018, que continha os e-mails de vários professores das escolas da SRE Uberaba, o que possibilitou atingir 424 respostas no total. A SRE Uberaba não trata diretamente com todos os professores da circunscrição, sendo assim, não possui um banco de dados atualizado com os e-mails de todos os docentes.

# **3.2 OFICINA SOBRE O** *SCRATCH*

Ao iniciar os planejamentos para a realização da oficina, que se trata do produto educacional desta pesquisa, foi importante atentar-se aos limites impostos pela pandemia do novo coronavírus. Como qualquer situação de pandemia apresenta riscos à saúde humana, principalmente quando ocorre interação social, a oficina não foi realizada de modo presencial como havia sido previsto anteriormente. Diante desse contexto, o evento se deu por meio da ferramenta Google Meet, garantindo assim a segurança de todos os envolvidos.

Uma questão fundamental para escolha do meio virtual foi a estrutura inapropriada dos laboratórios e seus arranjos físicos, pois a maioria dos LI disponíveis consistem em salas fechadas com deficiência de janelas, pouca ou nenhuma ventilação, utilização de equipamento de ar-condicionado e pouco espaçamento entre os computadores. Incidiria, dessa forma, no descumprimento das restrições sanitárias de contenção do vírus (vigentes no momento da pesquisa) ou então, impossibilitaria a participação dos professores por receio da contaminação durante o evento. Contudo, a realização do evento no formato online, pelo Google Meet, foi a solução mais adequada para não oferecer nenhum risco de contaminação aos participantes.

Além disso, foi importante analisar as possibilidades de softwares para serem utilizados no evento e o público destinado a cada um deles. Por exemplo, caso elegêssemos um software educacional exclusivo do SO Linux SEE/MG, dificilmente seria viável realizar a oficina, já que este SO não é instalado nos computadores pessoais dos docentes das escolas estaduais de Minas Gerais. O mesmo poderia acontecer se fosse selecionado um software que atendesse somente a um determinado conteúdo ou disciplina específica da área técnica, por exemplo.

Vale ressaltar que, desde que haja interesse do professor, há a possibilidade de instalação do SO Linux SEE/MG em seu computador de uso pessoal. Ademais, mesmo que fosse ofertada uma mídia de DVD, um link ou outro meio de disponibilização dos arquivos para a instalação do SO nos computadores pessoais dos participantes, provavelmente faltaria conhecimento técnico em informática para muitos professores finalizarem o processo de instalação do SO, fator que inviabilizou o uso de softwares educacionais que se encontram presentes somente no Linux SEE/MG.

Sabendo da inviabilidade de realização da oficina de modo presencial e dos obstáculos para a utilização do SO Linux SEE/MG nos computadores pessoais dos participantes, o próximo passo era escolher o software que poderia atender a todos.

O propósito de realizar a oficina utilizando o *Scratch* foi baseado na perspectiva de os docentes poderem trabalhar com esta ferramenta em diversos sistemas operacionais, incluindo o Linux SEE/MG e o Windows. Além disso, pode ser utilizado de modo online sem a necessidade de realizar nenhuma instalação no computador dos participantes no momento do evento. Devido a essa praticidade, foi selecionado, para o trabalho na oficina, o *Scratch*, software reconhecido mundialmente com milhões de usuários espalhados pelo mundo.

Apesar de o *Scratch* ter sido criado com o propósito de ensino de programação, ele também é usado para o ensino de outros conteúdos disciplinares, pelo fato de ser uma ferramenta de fácil assimilação, inclusive para aqueles que não são da área de programação. "A escolha do *Scratch* foi motivada por ser um software de uma sintaxe fácil, baseado em blocos de arrastar e soltar (montar), em que é possível criar estórias, animações e jogos simples" (DA SILVA, DE ARAUJO, DA SILVA ARANHA, 2014, p. 383).

Com relação à formação de docentes, na concepção construcionista, De Oliveira Rocha, Prado e Valente (2020, p. 21) ratificam o seguinte:

> Os princípios construcionistas, embora tenham surgido na atividade de programação, devem nortear as práticas pedagógicas independentemente do recurso utilizado. No caso da formação de professores, o fazer e o compreender tornam-se fundamentais para que o processo de apropriação da tecnologia possa ir além do domínio operacional.

Necessário esclarecer que o objetivo da oficina não foi ensinar aos docentes programação por meio da utilização do *Scratch*, mas sim, apresentar possibilidades de usá-lo como ferramenta de ensino e aprendizagem em qualquer disciplina, aproveitando sua interface simples e intuitiva para a criação de projetos.

A criatividade é um ponto fundamental para o docente utilizar o software com seus alunos. A espiral da aprendizagem criativa (apresentada na Figura 4) aliada aos 4 Ps (projetos, paixão, pares e pensar brincando) foram caminhos propostos para emergir a criatividade durante a oficina. Ainda, na comunidade do site do *Scratch*, há diversos trabalhos construídos

e compartilhados que também podem servir como ponto de partida para o docente começar a trabalhar com a ferramenta.

A elaboração da oficina não consistia em explicar cada bloco do *Scratch*, muito menos detalhar todas as opções de trabalho, menos ainda explicar sobre programação ou algoritmo. Seria ilusório afirmar que haveria a possibilidade de aprender ou descobrir tudo aquilo que o *Scratch* pode oferecer ao docente/participante, numa oficina com apenas 03 horas de duração.

A oficina foi estruturada em três partes (apresentação, execução/dúvidas e discussões) que serão detalhadas no título 4 - Produto Educacional, desta dissertação. Foi baseada no princípio do construcionismo, sendo que o *Scratch* foi apresentado aos docentes que, após o contato inicial com a plataforma, poderiam dar continuidade ao seu aprendizado, agregando esta ferramenta ao ensino, conforme sua criatividade e interesse.

A fim de exibir as possibilidades de uso da ferramenta, foram propostos exemplos básicos disponíveis no Guia de Ações da Oficina $^{11}$  para ilustrar a forma como são construídos os projetos com o *Scratch.* Foi sugerido aos professores que não apenas refizessem os exemplos, mas explorassem os recursos e tentassem remixar as propostas iniciais, conforme seus interesses, valendo-se da criatividade para a realização dessas ações. Posteriormente, foram exibidos, também, projetos (compartilhados pela comunidade *Scratch* na própria plataforma) de diversas disciplinas da grade curricular do ensino médio, criados por docentes e alunos.

Após todas as ações da oficina, foi disponibilizado um questionário (apêndice D), estruturado no Google Formulários, incluindo o Termo de Consentimento Livre e Esclarecido (apêndice E), para auxiliar na verificação das percepções dos participantes sobre o *Scratch* e a oficina.

A estrutura e os passos para a realização de um evento semelhante à oficina desta pesquisa podem ser consultados no apêndice A, que apresenta a sequência realizada para a introdução do *Scratch* aos docentes do EMTI Profissional das duas escolas selecionadas da SRE Uberaba. É relevante esclarecer que a metodologia da oficina foi estruturada para docentes que possuíam ou não conhecimentos básicos sobre o *Scratch*, além disso, não foram abordados aspectos de programação e algoritmos nos exemplos das atividades do Guia de Ações da Oficina, desse modo, não são pré-requisitos.

<sup>&</sup>lt;sup>11</sup> Disponível no site: https://thiagopowerlemos.wixsite.com/scratch/a-pesquisa

A oficina planejada durante a pesquisa foi estruturada para apresentar o *Scratch* aos docentes do EMTI Profissional das escolas estaduais Boulanger Pucci e Escritora Carolina Maria de Jesus, com o objetivo de difundir possibilidade pedagógica de uso da ferramenta, em diversas disciplinas.

O *Scratch* permite acesso e utilização online na própria plataforma, opção selecionada para realizar a oficina que foi realizada na modalidade de videoconferência. No entanto, há a possibilidade desse software ser instalado em diversos sistemas operacionais, incluindo o Linux SEE/MG e o Windows, neste caso, a utilização será em modo offline. Sendo assim, caso o professor, ainda que momentaneamente, esteja sem acesso à internet, mas tenha o software instalado, não estará impedido de utilizar o *Scratch.*

O produto educacional se enquadra na categoria de Curso de formação profissional (Oficina). A estruturação do produto educacional em formato de oficina foi escolhida para permitir um contato mais próximo com o grupo de docentes selecionados. A oficina permite a estruturação de diálogos, além de ser uma forma de conhecer a opinião dos participantes, em um momento de prática. É um modo que permite ao ministrante assimilar algumas percepções dos envolvidos sobre os assuntos abordados.

É possível explorar em uma oficina, muito além do conteúdo que será trabalhado e exposto, criando espaços para os docentes envolvidos revelarem suas experiências, inseguranças e dúvidas. De modo geral, é fundamental a participação e a colaboração dos docentes com aquilo que julgarem importante de ser relatado naquele momento. Todo esse contexto foi o ponto chave para a escolha dessa categoria de produto educacional.

A aplicação desse produto educacional busca ajudar os professores possibilitando a utilização do *Scratch* para a ampliação da sua prática de ensino, permitindo que eles o conheçam e o avaliem como uma ferramenta que visa contribuir para o ensino de conteúdos diversos e a construção de conhecimento nas diferentes áreas dos saberes.

Na EPT, o aluno deve ser integrado às dimensões do trabalho, da ciência e da tecnologia. Sendo assim, não é vantajoso para o docente, menos ainda para os alunos, o uso das TDIC somente para apresentação de conteúdo. E, nesse sentido, o *Scratch*, por suas infinitas possibilidades de trabalho e facilidade de uso, é uma ferramenta importante ao conhecimento dos docentes quando for possível integrá-la aos seus planejamentos de aula.

Durante a realização da oficina com os professores que trabalham no EMTI Profissional das escolas selecionadas, ficou constatado que, apesar de o *Scratch* estar disponível há mais de 13 anos, estar traduzido para o português brasileiro e ser utilizado em diversos países, ele não era conhecido nem utilizado por nenhum dos docentes participantes do evento. Esse desconhecimento é um ponto importante para repensar e aprimorar a formação dos docentes, apresentando softwares com potencial pedagógico para que possam analisar aqueles que são relevantes para sua didática.

O evento foi produtivo e permitiu evidenciar algumas dificuldades que os docentes têm com relação às TDIC, especialmente, quando da realização das atividades que foram propostas dentro da plataforma *Scratch*. No entanto, os professores demostraram interesse em participar de outros eventos (oficinas, capacitações, minicursos) destinados à formação continuada, referentes ao uso das TDIC e do *Scratch*.

A reprodução deste produto educacional poderá ser realizada por qualquer interessado que tenha como propósito a divulgação do *Scratch*, com finalidade pedagógica, para docentes e/ou toda a comunidade escolar. Essa reprodução poderá ser conduzida utilizando-se de um LI, de modo presencial, ou de modo virtual, por meio do Google Meet ou outra ferramenta semelhante.

A estruturação da oficina (Apêndice A), de modo virtual, foi organizada em 03 etapas, a saber:

- a) Apresentação: é o momento em que o ministrante conhece os participantes e propõe os objetivos da oficina. Nesta fase, iniciam-se os diálogos e verificam-se as expectativas dos participantes;
- b) Execução e dúvidas: atividades práticas utilizando o *Scratch,* seguindo o Guia de Ações para a Oficina, entretanto, a exploração e a criatividade dos participantes poderão direcionar esta etapa para situações completamente diferentes das propostas do Guia de Ações para a Oficina. Este guia é um material de apoio e não necessita ser fielmente seguido;
- c) Debate/discussões: para finalizar, os participantes podem socializar suas percepções sobre o *Scratch* e demonstrar se há interesse de utilização em suas aulas. O ministrante pode propor diversas questões relacionadas ao *Scratch*, assim como os participantes podem apresentar situações inusitadas.

Na organização de uma oficina de modo presencial também são indicadas as 03 etapas relatadas anteriormente. Além disso, é fundamental definir se o *Scratch* será instalado nos computadores, para trabalho offline, ou se o LI disporá de conexão de internet suficiente para suportar acessos simultâneos, para trabalhos online. É prudente que o ministrante da oficina, inicialmente, realize um estudo sobre o *Scratch*, verifique o Guia de Ações da Oficina (apostila), podendo, caso necessário, fazer adaptações e conhecer o público que participará do evento. É importante que o ministrante se atente aos recursos a serem utilizados na reprodução da oficina, para que não ocorra imprevistos.

O planejamento da oficina foi baseado no construcionismo de Papert (1986), direcionado para o "aprendendo a aprender" no sentido de os participantes realizarem, durante o evento, atividades propostas que contribuam com sua aprendizagem. Desse modo, ao interagir com o *Scratch,* os docentes podem estruturar/adquirir novos conhecimentos. A oficina foi modelada seguindo as teorias de Papert (1986) e Resnick (2020), que realçavam a importância da prática, da tecnologia e do contexto no desenvolvimento humano.

A oficina foi realizada de modo virtual, por meio do Google Meet, diferentemente do que foi planejado inicialmente, pois, um evento presencial poderia contribuir para a propagação do novo coronavírus e expor os envolvidos ao risco de uma possível contaminação.

Os docentes do EMTI Profissional das escolas estaduais Boulanger Pucci e Escritora Carolina Maria de Jesus foram convidados a participarem da oficina e contribuírem com a pesquisa. Foram realizadas duas oficinas: a primeira no dia 22/04/2021, com os docentes interessados lotados na Escola Estadual Escritora Carolina Maria de Jesus, e a segunda, no dia 30/04/2021, com os docentes interessados lotados na Escola Estadual Boulanger Pucci.

As figuras abaixo mostram o mural construído nas 02 oficinas sobre as possibilidades de utilização do *Scratch* pelos docentes participantes, utilizando o site padlet.com. Este site foi uma alternativa para alcançar a participação dos envolvidos no evento, pois, no ambiente virtual, a interação não é tão simples se comparada a uma oficina presencial em um LI.

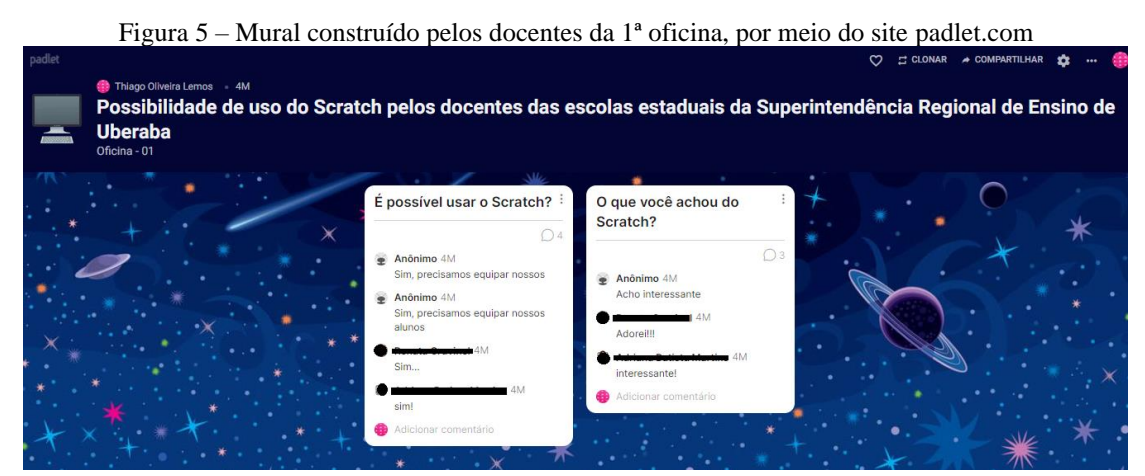

Fonte: o autor (2021).

A participação dos professores na primeira oficina foi menor em quantidade e interação que na segunda oficina, e refletiu no total de apontamentos expostos nos murais, conforme é possível notar nas figuras 5 e 6.

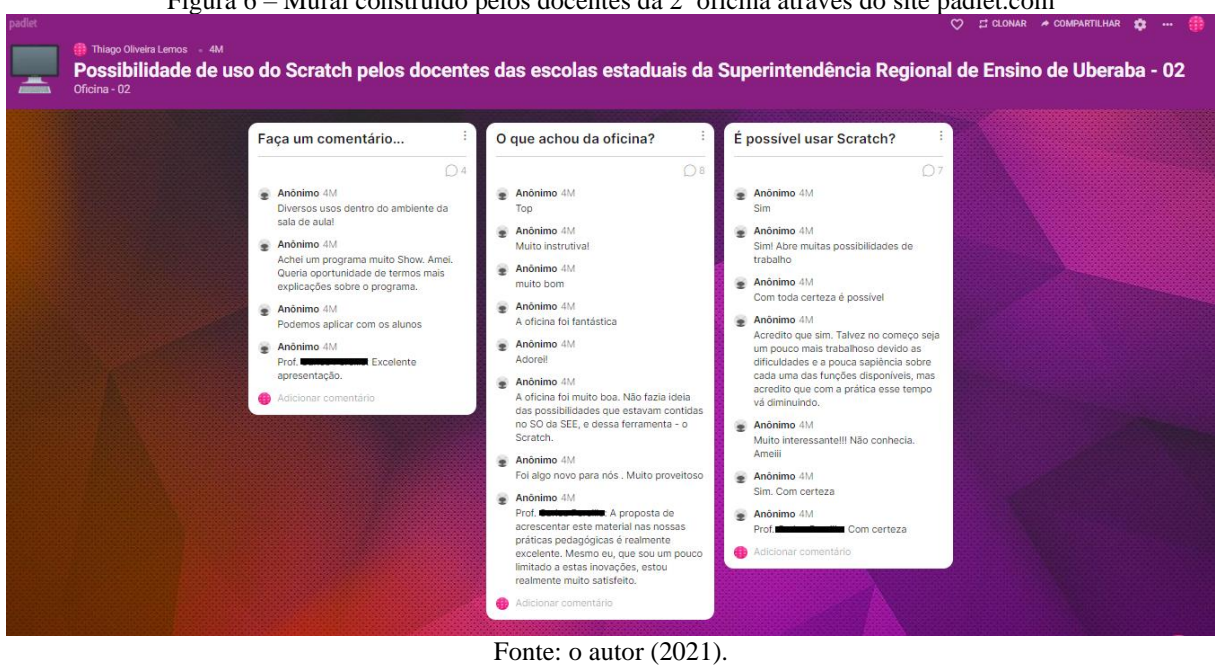

 $F_{i}^{i}$ gura 6 – Mural construído pelos docentes da  $2^{a}$  oficina através do site padlet.com

No início do evento, também como forma de interação, foi construída uma "nuvem" de palavras pelos participantes, figura 7, por meio do site https://answergarden.ch/, na qual eles responderam à pergunta: "O que você espera da oficina sobre o *Scratch?*".

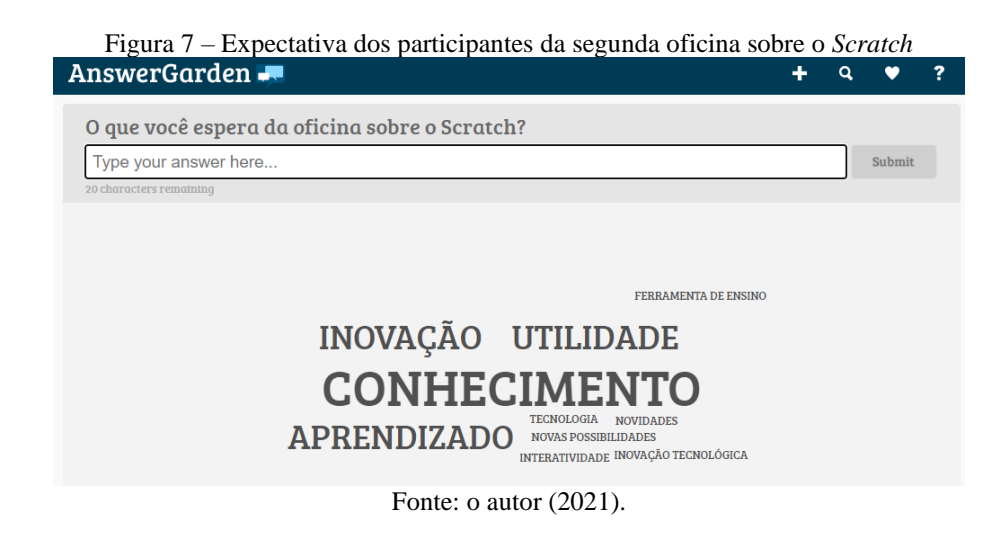

"Conhecimento" foi a palavra que mais se destacou entre as respostas dos participantes da segunda oficina, seguida pelas palavras "Inovação", "Utilidade" e "Aprendizado". Na primeira oficina, não foi possível usar o site https://answergarden.ch/ para construção da nuvem de palavras, pois o servidor web que hospeda o endereço eletrônico ficou indisponível.

O produto educacional criado por meio desta pesquisa foi cadastrado no portal de objetos educacionais, eduCAPES, com o título: "PROPOSTA DE USO DO SCRATCH COMO APOIO PARA O ENSINO DE DISCIPLINAS NO ENSINO MÉDIO", disponível no endereço eletrônico: [http://educapes.capes.gov.br/handle/capes/642998.](http://educapes.capes.gov.br/handle/capes/642998) Neste mesmo link, também, é possível realizar o download do "Guia de ações da oficina", que é uma apostila confeccionada com atividades e exemplos para serem realizados durante a oficina.

# **5 RESULTADOS E DISCUSSÕES**

A pesquisa permitiu constatar pontos importantes relacionados ao uso da TDCI pelos docentes da SRE Uberaba. Com relação ao *Scratch,* evidenciou-se sua possibilidade de uso no processo educacional. Entretanto, observou-se a importância da formação continuada, para sua utilização e de outras tecnologias. Os resultados e discussões serão divididos em duas partes: resultados preliminares e resultado final.

## **5.1 RESULTADOS PRELIMINARES**

O primeiro questionário enviado aos docentes de todas as escolas estaduais dos 25 municípios da circunscrição da regional de ensino de Uberaba foi respondido por 427 docentes, no entanto, 25 deles já não atuavam mais nas escolas públicas da rede estadual e não foram computados.

Com relação ao tempo de docência na SEE/MG, 53,2% dos respondentes trabalham há mais de 10 anos, 41% têm menos de 10 anos de experiência e 5,8% já não atuavam mais. Os docentes que não atuavam mais responderam somente à primeira pergunta: "Há quanto tempo você trabalha como professor(a) nas escolas do estado de Minas Gerais?" e, em seguida, foram direcionados ao final do questionário.

O formulário recebeu respostas de todas as cidades da circunscrição da SRE Uberaba. A cidade de Uberaba foi a primeira em número de participações, 48%, seguida por Araxá com 21,9%, no entanto, em Pirajuba, Pedrinópolis, Campo Florido, Veríssimo e Pratinha a participação foi pequena, de 0,2% em cada cidade.

Os respondentes estão concentrados na educação básica, do ensino fundamental ao ensino médio, conforme pode ser visualizado no gráfico 1, de modo que, como um professor pode trabalhar em mais de um período do dia (manhã, tarde e noite) e em mais de uma escola, há ocorrência de participantes que trabalham em mais de um nível de ensino.

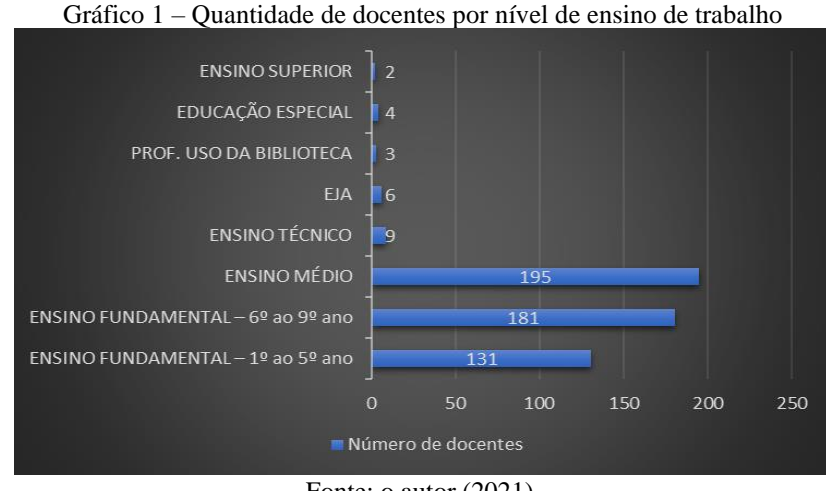

Fonte: o autor  $(2021)$ .

No gráfico 1 é importante explicar que todos os docentes trabalham na educação básica, e houve ocorrência dos que trabalham também no ensino superior. O maior número de participantes trabalha no ensino médio (195), seguido do ensino fundamental do 6º ao 9º ano (181) e do ensino fundamental do 1º ao 5º ano (131). Ainda há ocorrências da educação especial (4), professor de uso da biblioteca (3), educação de jovens e adultos – EJA (6) e ensino técnico (9).

O questionário recebeu respostas de docentes ligados a todas as disciplinas da BNCC (Arte, Biologia, Ciências da Natureza, Educação Física, Ensino Religioso, Filosofia, Física, Geografia, História, Língua Inglesa, Língua Portuguesa, Matemática, Química e Sociologia), além de disciplinas relacionadas ao ensino técnico e de professores intérpretes de libras.

Foi possível aferir que a maioria desses docentes não utiliza o LI das escolas, pois, conforme podemos observar no gráfico 2, somente 21,9% dos respondentes afirmaram conhecer e utilizar o SO Linux SEE/MG.

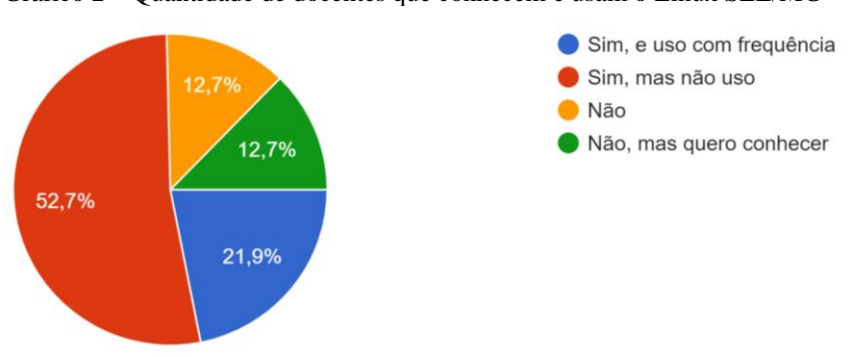

Gráfico 2 – Quantidade de docentes que conhecem e usam o Linux SEE/MG

Fonte: o autor (2021).
Uma parcela de 52,7% afirmou conhecer e não utilizar o SO; 12,7% afirmaram não conhecer o SO; 12,7% também afirmaram não conhecer o SO, mas teriam interesse em conhecê-lo. Diante do exposto, somados os percentuais, observou-se que, 78,1% dos participantes não utilizavam o LI da instituição.

Sobre o uso do Linux Educacional pelos docentes, Bonilla (2014, p. 2020) explica:

Sem uma formação consistente, que lhes dê condições de compreender os processos econômicos, políticos, tecnológicos, sociais e culturais que atravessam essa discussão, absorvem e reproduzem a lógica e o discurso do mercado. Assim, quando chega um laboratório na escola, com Linux Educacional instalado, a primeira reação é de rejeição, de negação.

Da mesma forma, a rejeição ocorre com o Linux SEE/MG. Os softwares proprietários, como o Windows, apresentam grande distribuição no mercado e, por sua usabilidade no dia a dia nos computadores pessoais, acabam sendo mais familiares para os professores que se habituam ao seu uso e, sem formação continuada adequada, não visualizam condições satisfatórias para trabalharem nos LI com SO Linux.

Ao perguntar se o participante tinha conhecimento sobre os softwares que há no SO Linux SEE/MG que podem contribuir para o processo de ensino aprendizagem, somente 19,7% responderam que "sim" e que trabalham com alguns aplicativos, conforme é exibido no gráfico 3.

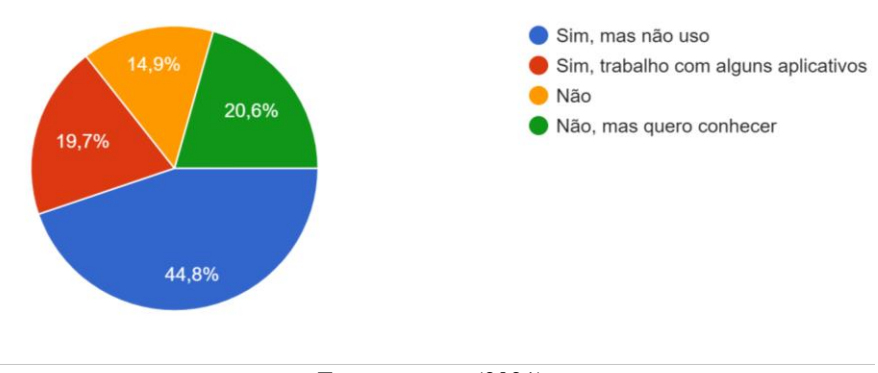

Gráfico 3 – Quantidade de docentes que conhecem e usam softwares presentes no Linux SEE/MG

Fonte: o autor (2021).

Dentre os participantes, 44,8% conhecem softwares presentes no Linux SEE/MG e não usam, 20,6% não conhecem, mas demostram interesse em conhecer e 14,9% assinalaram simplesmente "Não", demostrando pouco interesse.

Na questão, "Caso conheça qual (is) software (s) do Linux SEE/MG você usa para trabalhar com os alunos?", uma lista de softwares foi apresentada para que o participante

selecionasse quais ele utiliza. Somente 79 participantes responderam esta pergunta, correspondendo aos 19,7% do gráfico 3. Destes, 72 selecionaram alguns softwares da lista, enquanto os outros 7 afirmaram não lembrar o nome do aplicativo que usam com seus alunos, ou, então, apontaram "jogos online", sem referenciar algum site.

No gráfico 4, é detalhado o quantitativo de cada software do Linux SEE/MG que foi selecionado pelos respondentes.

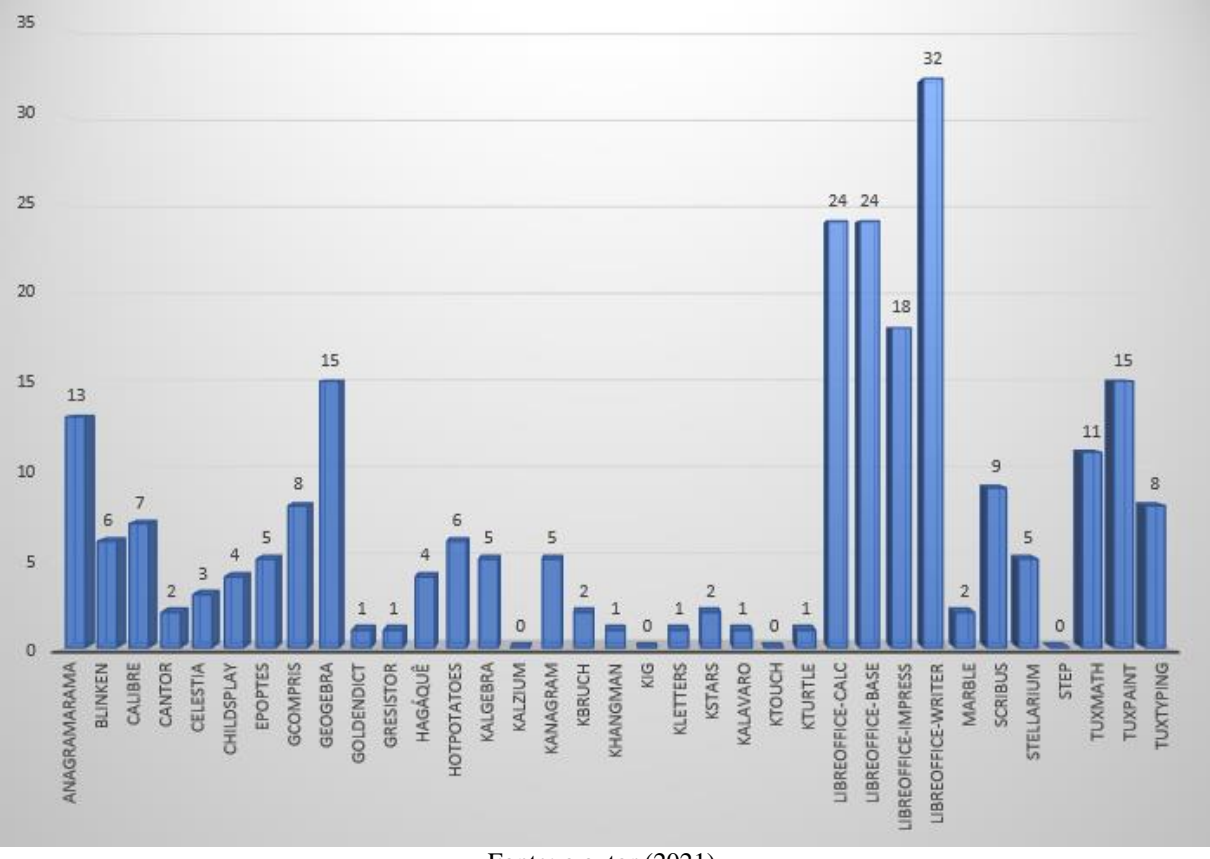

Gráfico 4– Softwares do Linux SEE/MG selecionados pelos participantes

Fonte: o autor (2021).

É interessante observar que o software mais utilizado pelos docentes para trabalhar com os discentes é o LibreOffice – Writer, que equivale ao Word, sendo que o LibreOffice corresponde ao pacote Office da empresa Microsoft, muito utilizado no SO Windows.

Entre os softwares mais selecionados pelos respondentes estão os aplicativos do LibreOffice, destinados à produtividade de trabalhos em escritório, sendo o Writer (32), o Calc (24), Base (24) e o Impress (18) que, apesar de não serem criados para uso educacional, são utilizados pelos docentes.

Harris, Mishra, Koehler (2009) argumentam que, com o TPK, o docente pode selecionar alternativas criativas para utilizar aplicações tecnológicas que não foram desenvolvidas para fins educacionais, promover o aprendizado e a compreensão do aluno, não focando na ferramenta, mas no processo de construção do conhecimento. Entretanto, os autores alertam para o uso superficial destes softwares sem o TPK ou o TK, exemplificando o PowerPoint, direcionado para uma abordagem tecnocêntrica, simples exposição de conteúdo.

Sobre o uso do PowerPoint, que equivale ao Impress, Masetto (2012, p. 164) alerta:

O PowerPoint é um recurso que serve para expor gráficos, fotos, vídeos, imagens e sons que colaborem com a aprendizagem do aluno. Não faz sentido usar o PowerPoint para projetar *slides* apenas com textos discursivos, uns após os outros, por 50 minutos consecutivos, sem tempo para perguntas e debate, somente com o objetivo de substituir um texto presente num livro ou periódico.

Utilizar os softwares do LibreOffice ou do Microsoft Office, como exposto anteriormente, pouco ou nada contribui para a construção do conhecimento do aluno. Projetar *slides* de texto com o Impress, solicitar aos alunos que façam cópias de texto no Writer ou transcrevam tabelas no Calc, isto enfatiza a instrumentação técnica do uso da tecnologia. Esse tipo de abordagem usa a tecnologia, porém, não permite que o aluno participe do processo de construção de seu conhecimento. Desse modo, o ensino torna-se mecânico e ocorre por meio da transmissão de informações, e não pela perspectiva construcionista que incentiva a participação e o envolvimento dos estudantes.

Nesse sentido, Papert (1985, p. 164) argumentou:

Processadores de textos podem mesmo tornar a experiência de escrever, para a criança, bastante parecida à de um escritor. Mas isso pode ser solapado se os adultos que estão à volta da criança não conseguirem apreciar o que é ser um escritor. Por exemplo, é muito comum observar adultos, inclusive professores, dizendo que corrigir e recorrigir um texto é perda de tempo ('Por que você não faz algo novo?'; ou 'Suas correções estão sendo improdutivas; se você quer melhorar sua redação, por que não melhora a ortografia?'). O que acontece com o ato de escrever pode acontecer com composição musical, jogos, gráficos complexos ou qualquer outra coisa: o computador não é uma cultura em si mesmo, mas serve para promover diferentes perspectivas culturais e filosóficas.

A utilização de determinado software não implica em melhoria da aprendizagem ou garantia de facilidade nas ações de aprendizagem no processo educacional. Todavia, o modo que o docente planeja a utilização da ferramenta tecnológica, aliada à proposta das atividades para os alunos, pode favorecer a construção de conhecimentos significativos, tirando o foco da transmissão de conteúdo e direcionando para o fazer, pesquisar e aprender.

Muitos professores aproveitaram a última questão do questionário: "Gostaria de fazer alguma observação?" para explicarem os motivos pelos quais não utilizavam, em suas aulas, o LI, o Linux SEE/MG, bem como outros softwares educacionais disponíveis nesse SO.

Das 193 respostas à última pergunta, foi possível constatar que 119 abordavam questões relacionadas ao não uso do LI. Essas respostas foram agrupadas em quatro categorias: formação dos docentes para trabalhar com as TDIC; manutenção e condição de uso do LI da escola; posicionamento do participante em relação ao uso do Linux; apoio especializado em TDIC para os professores utilizarem o LI.

O gráfico 5 apresenta a porcentagem das respostas de cada categoria.

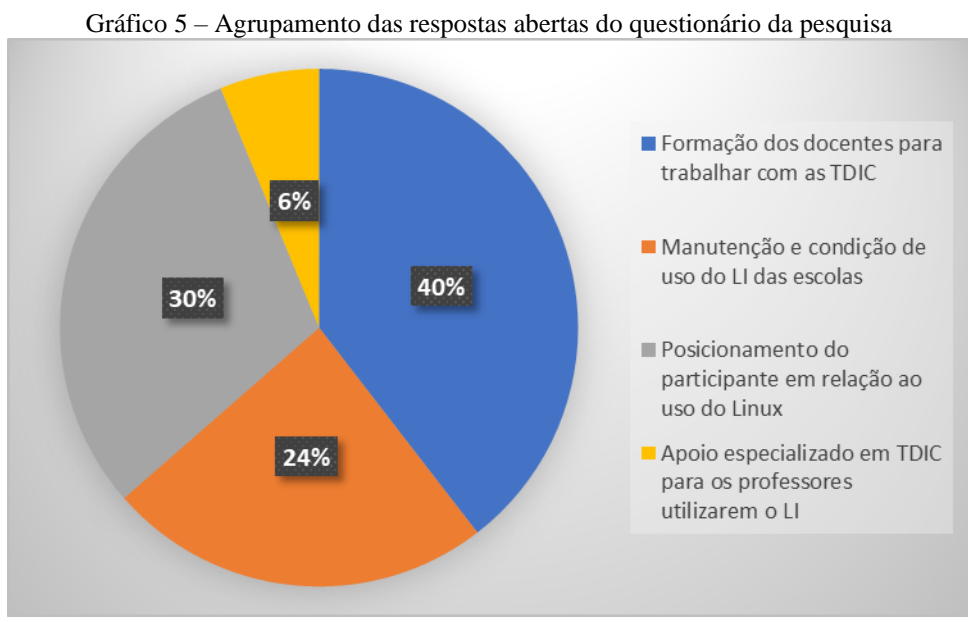

Fonte: o autor (2021).

Na primeira categoria: "formação dos docentes para trabalhar com as TDIC", foram agrupadas todas as respostas em que os participantes apontavam a necessidade de formação continuada ou de curso de capacitação para uso das TDIC e, principalmente, do SO Linux SEE/MG.

Foram selecionadas três respostas que exemplificam a maioria dos relatos desse agrupamento de respostas, a saber:

> *O pouco que uso com meus alunos fui descobrindo sozinha. Não temos nenhuma ajuda para explorar o programa e nem tempo para isso. Se tivéssemos mais esclarecimentos acredito que aproveitaríamos mais o programa.* (Participante 137).

*Soube que este era o sistema que estava nos computadores da sala de informática por acaso. Ou melhor por não conseguir utilizar para os fins do ensino de matemática. Sempre tive curiosidade e interesse para conhecer e aprender usar. Mas nunca, desde que estou lotada na escola, 2015, alguém soube para ensinar.* (Participante 140).

*Tenho dificuldades em trabalhar com a tecnologia em geral, talvez por ter mais de 27 anos de profissão e durante minha formação não usar tal ferramenta ou não ter ainda necessidade de trabalhar com a mesma ou sentir facilidade em ministrar aulas sem o uso da tecnologia. Pode ser que tenha outros motivos, porém gostaria muito de aprender a usá-la*. (Participante 157).

Os relatos são importantes para compreender que não basta ter um LI na escola com computadores disponíveis para uso, se não existir política de formação continuada para orientar o professor quanto à utilização das TDIC disponíveis nas instituições de ensino.

Coelho (2014), em pesquisa de mestrado que investigou as capacitações realizadas pelo NTE Uberaba em 2013, concluiu que "a problemática de formação de docentes pelo NTE Uberaba para uso das TIC era similar com os relatos de pesquisadores que estudam o assunto no país".

A autora dispôs o seguinte:

Apesar de não ser um assunto novo no campo educacional, este estudo vai ao encontro às conclusões de pesquisadores da área e possui relevância para os formuladores e implementadores de políticas públicas de TIC, pois os resultados obtidos pela pesquisa demonstram que não basta equipar as escolas e os NTE com recursos tecnológicos de última geração. Primeiramente, faz-se necessário promover a capacitação dos recursos humanos, pois os sujeitos fundamentais do processo de ensinar e aprender são os alunos e professores. As TIC por si só não garantem uma melhora educacional, mas a interação entre as TIC e os sujeitos do processo ensino aprendizagem ampliam as chances dessa melhora efetivamente acontecer (COELHO, 2014, p. 76).

A formação de professores é um assunto abordado constantemente por diversos autores, devido a sua importância no processo educacional. Sobre os desafios desta temática, Kenski afirma o seguinte:

> Um dos grandes desafios que os professores brasileiros enfrentam está na necessidade de saber lidar pedagogicamente com alunos e situações extremas: dos alunos que já possuem conhecimentos avançados e acesso pleno às últimas inovações tecnológicas aos que se encontram em plena exclusão tecnológica; das instituições de ensino equipadas com mais modernas tecnologias digitais aos espaços educacionais precários e com recursos mínimos para o exercício da função docente. O desafio maior, no entanto, ainda se encontra na própria formação profissional para enfrentar esses e tantos outros problemas (KENSKI, 2012, p. 103).

Os apontamentos da autora referentes aos recursos mínimos ou precários coadunam com as respostas dos docentes à última pergunta do questionário inicial, da categoria "manutenção e condição de uso do LI da escola". Esta categoria representa 24% das respostas da pergunta final.

Abaixo, seguem três respostas selecionadas para ilustrar as preocupações dos docentes:

> *Uma pena que nas escolas estaduais não possuem computadores para cada aluno e o pouco de computadores que existem, muitos estão estragados... péssima Internet... nossas escolas e professores ainda não estão preparados para essa excelente ferramenta.* (Participante 50).

> *Gosto dos aplicativos e acho importante usar o laboratório nas minhas aulas. No entanto, a manutenção do laboratório é horrível, a SRE Uberaba não presta um devido serviço de manutenção. Sem contar que muitas diretoras tratam os laboratórios de informática (que na verdade deveriam ser chamados de "museus de informática") como depósitos.* (Participante 67).

> *O número de computadores por aluno (35) é insuficiente, existem problemas de conexão, dificuldade de uma professora monitorar 30 alunos pois o espaço é difícil, computadores (20) em um espaço físico pequeno*. (Participante 114).

Novamente, os relatos dos docentes se alinham às considerações de Kenski (2012, p. 106), que menciona, ainda, questões da formação do docente e das condições de trabalho:

> Não é possível impor aos professores a continuidade da autoformação, sem lhes dar a remuneração, o tempo e as tecnologias necessárias para a sua realização. As imposições de mudança na ação docente precisam ser acompanhadas da plena reformulação do processo educacional. Mudar o professor para atuar no mesmo esquema profissional, na mesma escola deficitária em muitos sentidos, com grandes grupos de alunos e mínima disponibilidade tecnológica, é querer ver naufragar toda a proposta de mudança e de melhoria da qualidade da educação.

É importante esclarecer que, no NTE Uberaba, há apenas dois funcionários/servidores responsáveis pelo suporte técnico de todas as 99 escolas da SRE Uberaba, nos 25 municípios que a regional gerencia. Além disso, esses servidores atendem às demandas de trabalho dos demais servidores administrativos lotados no prédio da SRE Uberaba.

Em 2014, Coelho detectou a problemática da escassez de servidores para atuarem no suporte técnico dos LI das escolas estaduais da SRE Uberaba. Atualmente, essa adversidade ainda não foi solucionada, tendo inclusive, se agravado, devido à redução da equipe no final do ano de 2013, quando um técnico de suporte requereu exoneração de seu cargo, e, até o presente ano (2021), não houve nomeação/contratação de outro servidor. A pesquisadora argumenta ainda sobre a distribuição de equipamentos pela SEE/MG e a falta de atenção da Secretaria com a contratação de equipe de suporte:

> Com relação à SEE /MG, esta cumpre seu papel ao equipar todas as escolas. Porém, a não disponibilização de técnicos de suporte suficientes para realizar a manutenção técnica destes equipamentos faz com que os mesmos não possam ser utilizados, ou deles não seja extraído seu total potencial (COELHO, 2014, p. 68).

Ainda em 2013, duas professoras do NTE Uberaba, atuantes na área pedagógica, responsáveis pelos cursos de formação continuada referentes ao uso das tecnologias, tendo como público alvo os docentes das escolas da SRE Uberaba, deixaram o quadro de funcionários da instituição, ocasionando uma redução expressiva nas capacitações de professores. E, até o momento, não houve nomeação de servidores destinados a esta função.

Um ponto importante que precisa ser evidenciado, relacionado ao número de servidores para atuarem no NTE, é a quantidade mínima, 03 pessoas, apontada pela Resolução SEE nº 4327, de 08 de maio de 2020, que discorre em seu artigo 10, inciso I:

> I - Conforme a carta de Caracterização e Critérios para Criação e Implantação do NTE, a composição mínima da Equipe do NTE deve ser de 03 (três) servidores, sendo: 01 (um) Coordenador, 01 (um) Técnico de Suporte e 01 (um) Técnico Pedagógico (MINAS GERAIS, 2020b, p. 5).

Ainda, no mesmo artigo, no inciso III da Resolução SEE nº 4327, é recomendado "que a Superintendência Regional de Ensino – SRE deverá, gradativamente, adequar o quadro de servidores da equipe do NTE para, no mínimo, 05 (cinco) servidores" (MINAS GERAIS, 2020b, p. 5).

A destinação de profissionais especializados para o suporte técnico, bem como para a capacitação dos docentes, de modo que estes possam usufruir e aproveitar os recursos das TDIC, é um ponto fundamental que não pode ser ignorado no que tange ao alcance de ferramentas tecnológicas para os processos de ensino aprendizagem.

A terceira categoria de respostas dos participantes, "posicionamento do participante em relação ao uso do Linux", pode ser um desdobramento da falta de capacitações adequadas e da insatisfação dos docentes quanto aos LI das escolas. Logo, foram selecionados outros três relatos referentes ao assunto:

> *O meu cotidiano e no cotidiano da grande maioria das pessoas é fora do Linux. Você prepara em casa e quando vai aplicar desconfigura, é uma realidade totalmente fora dos seus hábitos e se torna algo a mais para se preocupar.* (Participante 13).

*A questão do Linux, é que é mais complicado para aprender e para a gente ensinar. E muitos aplicativos que nós usamos nos nossos computadores, não são compatíveis. Praticamente ninguém sabe usar.* (Participante 32).

*Não gosto da plataforma do Linux, prefiro e me dou bem com Windows! É com ele que faço o que preciso para trabalhar em minhas aulas. Sem falar que os alunos são mais familiarizados também com o Windows, então quando levados a sala de informática com sistema operacional Linux perdemos um tempo valioso de nossas aulas para ensinar a navegar nesse software*. (Participante 108).

As colocações dos participantes vão ao encontro das afirmações de Bonilla e Pretto (2015) que afirmaram que, em 2007, o ProInfo promovia capacitações "superficiais" para a utilização do SO Linux Educacional, e consequentemente, tal ação não possibilitou uma efetiva apropriação dos softwares livres pelos docentes:

> Ainda, em 2007, no contexto da reformulação do PROINFO, seguindo a política nacional, o Programa passou a utilizar software livre – o Linux Educacional – nos laboratórios das escolas e dos Núcleos de Tecnologia Educacional (NTE), e a formar os professores utilizando esse sistema e seus aplicativos. A partir de então, todos os NTE do país, responsáveis pela formação continuada dos professores para o uso das tecnologias, começam a oferecer cursos básicos de familiarização com os softwares, novamente numa perspectiva instrumental, sem uma discussão política, filosófica e cultural mais consistente dessa opção tecnológica, o que reduz significativamente as possibilidades de desenvolvimento e vivência da cultura digital dos professores e alunos, num contexto social marcado pela articulação em rede e pelos fluxos de informação. Consequentemente, reduz as possibilidades de articulação entre as práticas sociais e as práticas escolares desenvolvidas com essas tecnologias (BONILLA; PRETTO, 2015, p. 509).

As queixas relacionadas a qualquer Linux são replicadas ao Linux SEE/MG, atual SO do LI das escolas estaduais da SEE/MG. Mesmo sem conhecer esse SO, o participante 1 escreveu: "*Detesto trabalhar com o Linux. É pouco intuitivo, os alunos não gostam e não conheço nenhum colega que prefira ele ao bom e velho Windows*". Infelizmente, quando da leitura das outras respostas, percebeu-se vários participantes com essa mesma concepção.

Coelho também relatou que, em 2004, houve a substituição do SO dos computadores que haviam sido distribuídos pelo MEC à SEE/MG, ou seja, o SO Windows foi substituído pelo Linux Educacional pelo governo federal.

Naquela época, houve a necessidade de serem estabelecidas parcerias para a formação das professoras que atuavam na capacitação dos docentes das escolas da SRE Uberaba, o que caracterizou uma lacuna deixada pelo MEC, uma vez que, o Ministério concentrou-se na distribuição dos computadores e não se atentou adequadamente à necessidade de capacitação, tanto dos profissionais formadores dos NTE, quanto dos professores.

No ano de 2004, os computadores do NTE foram substituídos pelo MEC e, dessa vez, o sistema operacional escolhido foi o Linux. Por isso, uma parceria com uma universidade local foi realizada a fim de capacitar as professoras multiplicadoras do núcleo no uso deste sistema. Mais escolas começaram a receber laboratórios de informática, também com o sistema Linux, e o NTE foi peça fundamental na capacitação dos professores para que trabalhassem com o novo sistema. (COELHO, 2014, p. 33).

Fica evidente que, desde 2004, muitas escolas já haviam recebido alguma versão do SO Linux nos computadores dos LI, mas, de acordo com as argumentações dos docentes, em resposta à pergunta final do questionário, e o quantitativo de 78,1% que responderam não utilizar o Linux SEE/MG, exibido no gráfico 1, é possível constatar que ainda existe um logo caminho a percorrer, para realmente ser concretizado o uso das TDIC no ambiente educacional, principalmente no âmbito do LI da escola.

A quarta e última categoria: "apoio especializado em TDIC para os professores utilizarem o LI", ao serem examinadas as respostas da última pergunta do questionário, houve a incidência de considerações relacionadas à necessidade de um apoio especializado em TDIC, para que os professores pudessem utilizar o LI com mais frequência.

Os apontamentos agrupados nesta categoria são tão importantes quanto os apontamentos expostos nas três categorias anteriores. É oportuno observar que, caso fosse disponibilizado um profissional da área de informática, lotado na escola, exclusivamente para atuar no LI - tanto para promover a manutenção dos equipamentos, como para acompanhar os docentes e alunos no esclarecimento de dúvidas sobre a utilização das TDIC, ainda que a SEE/MG considerasse essa opção, não solucionaria toda a problemática detectada anteriormente.

Vale ressaltar que não basta inserir um técnico de informática para realizar tanto a manutenção dos equipamentos, quanto a capacitação de docentes. Afinal, seria ilusório acreditar que tal profissional traria a solução para a aquisição do Conhecimento Tecnológico e Pedagógico do Conteúdo de todos os docentes da instituição.

Para exemplificar a ideia geral desta categoria, foram selecionados os comentários de 3 participantes:

> *Gostaria que o laboratório funcionasse. Deveria ser contratado um funcionário de TI para os laboratórios de informática.* (Participante 24).

> *Trabalhar na sala de informática sem um profissional da área acaba sendo complicado.* (Participante 45).

*As escolas estaduais não valorizam o conhecimento digital e não trabalha com profissionais da área tecnológica para uma educação de qualidade*. (Participante 83).

De fato, não é de praxe a SEE/MG promover concurso, processo seletivo ou contratação temporária de funcionários da área de tecnologia para trabalharem diretamente nas escolas estaduais, promovendo a manutenção de computadores, no LI, assim como na área administrativa.

Conforme apresentado no referencial teórico deste trabalho, o NTE Uberaba é o responsável pela capacitação dos professores e, também, pela manutenção dos computadores dos LI. Embora este NTE possa realizar a manutenção dos computadores das equipes administrativas, os responsáveis pela direção das escolas têm autonomia para providenciar outros meios para realizar essa manutenção, a fim de evitar que as máquinas fiquem inoperantes por muitos dias, uma vez que pode ser inviável aguardar a disponibilidade do NTE Uberaba.

O panorama geral obtido pela análise das respostas do questionário inicial, enviado a todas as escolas da SRE Uberaba, evidencia alguns dos problemas já relatados por estudiosos e pesquisadores da área educacional como: falta de formação e/ou capacitação para uso das TDIC, falta de condições adequadas de trabalho nos LI das instituições de ensino e falta de funcionários de TI nas escolas. De certo modo, os problemas têm ocasionado "resistência" ao uso das TDIC.

> Essa resistência é em parte compreensível, dado que inúmeras políticas públicas brasileiras de integração de TIC na escola mal se limitaram a dotar os ambientes escolares de infraestrutura tecnológica, ainda assim privilegiando a aquisição e distribuição de equipamentos e nem chegando à conexão em banda larga de qualidade acessível a todos. Os dados brasileiros apontam para esse drama e acompanhamos as inúmeras tentativas de implantação de políticas públicas nesse campo, desde os primórdios dos conhecidos internacionalmente como Programas Sociedade da Informação (SocInfo). Mesmo após grande crítica a essa ênfase na base tecnológica, a adoção de políticas de formação de professores para esse campo se restringiram a uma abordagem instrumental, seja de treinamento no uso dos recursos, seja na capacitação para a inclusão deles para uma melhor exposição e transferência de conteúdos disciplinares e/ou motivação dos estudantes (LAPA, PRETTO, 2019, p. 101).

Esse levantamento foi importante para traçar estratégias para a construção da oficina e para entender como o professor visualiza sua realidade de trabalho, por meio da possibilidade de usar as TDIC. Mapeando as condições gerais de trabalho dos docentes no LI, compreendendo suas dificuldades, visualizando seus anseios e respeitando o contexto, foi possível buscar um software com ampla possibilidade de ser utilizado no processo educacional.

Essa análise geral foi relevante para escolha do *Scratch*, pois suas possibilidades de trabalho são diversificadas e permitem adaptações conforme o nível de conhecimento, o contexto de trabalho e o público alvo.

#### **5.2 RESULTADO FINAL**

O questionário (apêndice D), estruturado no Google Formulários, incluindo o Termo de Consentimento Livre e Esclarecido (apêndice E), disponibilizado ao final da realização das duas oficinas, retratou que as respostas dos participantes dos dois eventos foram semelhantes entre si e, consequentemente, apontaram um cenário comum vivenciado entre as instituições de ensino.

Sendo assim, foram agrupados os resultados dos questionários para apresentação nesta dissertação, e as colocações e situações particulares que aconteceram em cada oficina serão relatadas separadamente.

Primeiramente, serão apresentadas algumas informações sobre o público que respondeu ao questionário, como idade e tempo de trabalho na rede estadual. Em seguida, será apresentada uma análise das respostas relacionadas ao *Scratch.* E, posteriormente, serão expostas as avaliações dos participantes quanto a aspectos gerais da oficina.

No total, 24 docentes que trabalham no EMTI Profissional participaram da oficina sobre o *Scratch*. Foram 16 participantes da Escola Estadual Boulanger Pucci e 08 da Escola Estadual Escritora Carolina Maria de Jesus, da SRE Uberaba. No gráfico 6, é exibida a faixa de idade dos participantes.

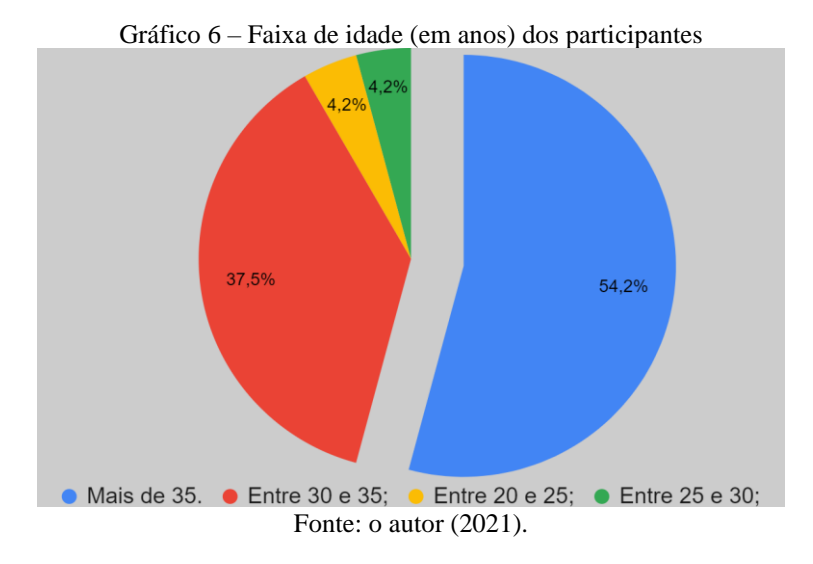

A maioria dos docentes, 54,2%, possui mais de 35 anos; 37,5% estão na faixa etária entre 30 e 35 anos, sendo assim, podemos concluir que 91,7% dos participantes têm mais de 30 anos de idade. A idade do docente não pode ser um fator limitador para o uso das TDIC.

Stecz (2019) apresenta uma divisão cronológica, utilizada por alguns estudiosos, para diferenciar as gerações quanto ao uso das tecnologias, sendo que, teoricamente, dentro dessa segmentação, aqueles que nasceram mais próximos à Geração Z possuem mais facilidade e eficiência para utilizarem as tecnologias. Essa divisão consiste em: "tradicionalista (nascidos a partir de 1946), Baby Boomer (nascidos entre 1946 e 1960), Geração X (nascidos entre 1960 e 1980), Geração Y (nascidos entre 1980 e 2000) e Geração Z". (STECZ, 2019, p. 43).

A idade não pode ser uma condição para segregar os professores e enaltecer aqueles que nasceram em um período com maiores condições de acesso às tecnologias. "O termo nativo digital tem sido utilizado com frequência desde que foi cunhado por Prensky, no entanto não há estudos conclusivos sobre sua natureza" (STECZ, 2019, p. 48). Para autora, ser nativo digital não significa sucesso no uso das tecnologias para determinados fins, tais como os pedagógicos.

Além do intervalo geracional entre os próprios professores, é relevante mencionar, ainda, o intervalo geracional entre esses professores e os estudantes. Esse intervalo não pode ser determinado por meio de datas específicas ou do lançamento de novas tecnologias no mercado. Há outros fatores dentro dos contextos sociais e culturais que permitem tanto a aproximação como o distanciamento dos sujeitos quanto ao uso das TDIC, possibilitando ou não seu uso efetivo. "Não se trata de separar professores e alunos, de rotulá-los como nativos ou imigrantes, mas de incorporar a tecnologia, a cultura midiática, a linguagem audiovisual para a renovação da escola" (STECZ, 2019, p. 52).

Para verificar a "experiência na docência", foi solicitado em uma pergunta do questionário qual o tempo de trabalho dos participantes. Não significa que quem possui maior tempo na docência esteja mais qualificado para usar as TDIC, ou apresente mais dificuldades.

A experiência do participante (tempo de trabalho) está relacionada em conhecer o contexto profissional, as políticas públicas propostas pela SEE/MG, as rotinas das escolas estaduais públicas e a comunidade escolar em que estão inseridos. Teoricamente, com maior tempo de trabalho, se obtém mais conhecimentos relacionados às características da organização em que está empregado.

O gráfico 7 permite analisar o tempo de trabalho dos participantes enquanto docentes nas escolas públicas do estado de Minas Gerais.

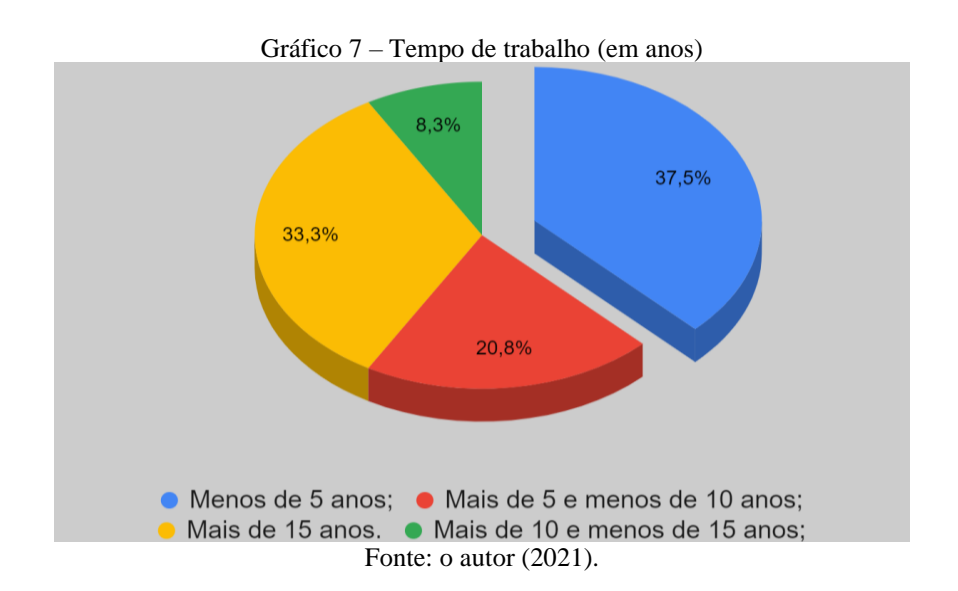

Vê-se que 37,5% possuem menos de 5 anos de trabalho na rede estadual mineira, enquanto 33,3% já possuem mais de 15 anos e 8,3% mais de 10 e menos de 15 anos. Há, ainda, 20,8% que estão entre 5 e 10 anos de trabalho na rede pública estadual. Analisando os gráficos 3 e 4, podemos concluir que a maioria dos participantes tem experiência na rede estadual, além de possuir mais de 30 anos de idade. Esse público, provavelmente, ao longo de sua carreira profissional, pode ter tido contato com alguma política pública de distribuição de equipamentos de tecnologia nas escolas estaduais, ou algum tipo de formação para uso das TDIC proposta pela equipe do NTE da SRE Uberaba.

Na questão número 5 do questionário final, após a realização da oficina: "Depois de participar desta oficina você acredita que o *Scratch* pode ser utilizado como ferramenta de ensino?"; 54,2% dos participantes responderam "Sim" e 45,8% responderam que "Talvez, preciso de mais formação continuada e/ou cursos para trabalhar com *Scratch*.". Nesse sentido, apesar de muitos professores ainda não terem a certeza de que o *Scratch* poderia ser utilizado como ferramenta de ensino, nenhum participante assinalou a alternativa "Não" como resposta.

Ainda, merecem destaque duas alternativas da questão 5, que não foram assinaladas por nenhum participante, são elas: "Já utilizava o *Scratch* e vou continuar usando como ferramenta de ensino, sem alterações" e "Já utilizava o *Scratch* e vou continuar usando como ferramenta de ensino, aprimorando meus conhecimentos com esta oficina". Pôde-se concluir que nenhum professor trabalha com a ferramenta.

O gráfico 8 ilustra o que foi discorrido acima.

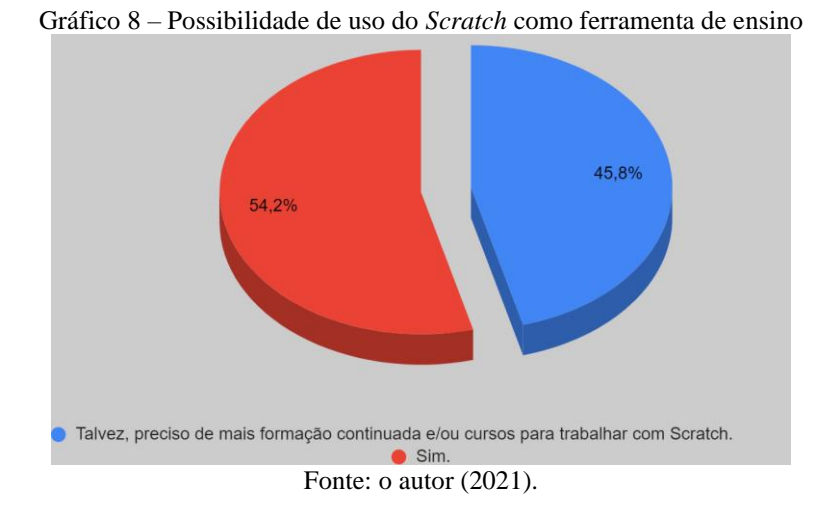

A formação continuada é um fator condicionante para a utilização das TDIC nas escolas, pois quase metade dos docentes participantes acredita que, somente após capacitações/cursos, será possível definir se o *Scratch* poderá ser utilizado no processo de ensino. "O processo de formação docente é contínuo, não se esgota" (KENSKI, 2013, p. 145). Neste sentido, Kenski (2013) aponta a importância de realinhamentos constantes e a otimização do tempo dos docentes para melhorar a qualidade dos processos educacionais.

Podemos fazer uma correlação importante entre os dados relatados anteriormente e a questão número 6: "Você usará o *Scratch*, apresentado na oficina, em suas aulas?", em que somente 16,7% respondeu "Sim" e, a maioria, 45,8% assinalou "Preciso de mais formação ou cursos para utilizar com os alunos".

Ainda que a maioria dos participantes tenha respondido acreditar que o *Scratch* pode ser utilizado como ferramenta de ensino (54,2% na questão 5), quando questionados se usariam em suas aulas, somente 16,7% afirmou certeiramente que "Sim", enquanto 45,8% dos docentes afirmaram precisar de mais formação/capacitação para trabalhar com o *Scratch*.

O gráfico 9 exibe os porcentuais das respostas dos participantes da questão 6.

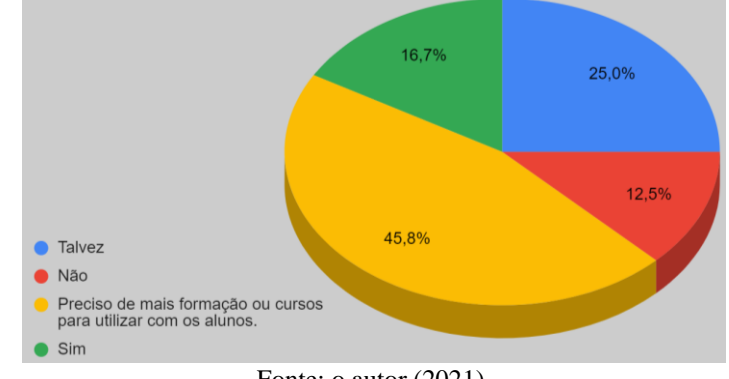

#### Gráfico 9 – Possibilidade de uso do *Scratch* nas aulas ministradas pelos participantes

Fonte: o autor (2021).

Deve-se considerar que 12,5% dos participantes afirmaram que não usarão o *Scratch*, o que denota que alguns docentes se posicionaram de imediato, sem se permitir à oportunidade de participar de futuras capacitações/cursos que, porventura, venham a ser realizados, ou ainda, dialogar entre seus pares para discorrer sobre oportunidades de uso da plataforma.

Durante a realização das oficinas, houve uma breve exibição do Linux SEE/MG, sistema operacional padrão dos LI das escolas estaduais de Minas Gerais que possui o *Scratch* instalado para uso offline. Essa explicação foi imprescindível para os participantes vislumbrarem que é exequível utilizar o *Scratch* em qualquer SO.

Nesta exibição, durante a realização da oficina com os docentes do EMTI Profissional da Escola Estadual Escritora Carolina Maria de Jesus, dois docentes argumentaram, logo após a apresentação do SO, que os computadores do LI da escola não estavam atualizados com o Linux SEE/MG que foi exibido, o que denota a necessidade de atualização do SO dos computadores para que esteja em sua versão mais recente.

Durante a realização da oficina com os docentes do EMTI Profissional da Escola Estadual Boulanger Pucci, um participante argumentou que, desde o início de seu contrato até aquele momento, não teve a oportunidade de visitar o LI da escola devido a pandemia da Covid-19, entretanto, ficou feliz em visualizar o SO e notar que seu *layout* é amigável.

Foi realizada a pergunta número 7, "Você tentará utilizar algum software educacional do Linux SEE/MG depois desta oficina?"; e foi obtido o mesmo padrão de respostas das questões anteriores, que consiste na necessidade de formação continuada e de cursos de capacitação para a utilização dos softwares educacionais, conforme é possível observar no gráfico 10, abaixo, que exibe os percentuais das respostas dos participantes à pergunta 7.

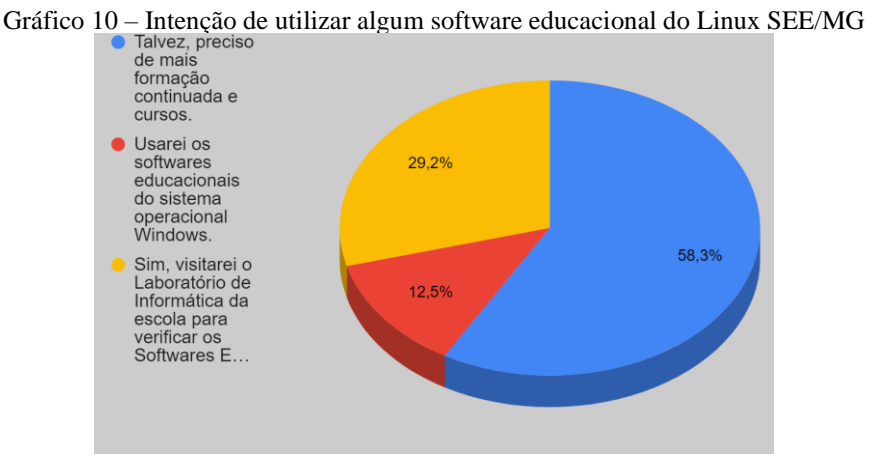

Fonte: o autor (2021).

A maioria dos participantes, 58,3%, selecionou a alternativa que aponta a necessidade de formação continuada. 12,5% dos docentes demonstraram não ter interesse no SO, afirmando que utilizarão o SO Windows.

Mesmo diante das adversidades e da grande necessidade de cursos de capacitação, segundo a opinião dos participantes, observa-se que 29,2% demonstraram interesse em visitar o Laboratório de Informática da escola para verificar quais seriam os Softwares Educacionais que poderiam ser inseridos em seus planejamentos de aula (posterior à pandemia da COVID-19).

Na questão número 9, "Gostaria de fazer um comentário sobre o *Scratch* ou outros softwares educacionais?", foi dada a oportunidade de os participantes exporem livremente suas considerações sobre o assunto. O quadro 3 apresenta as considerações dos interessados que responderam à questão 9.

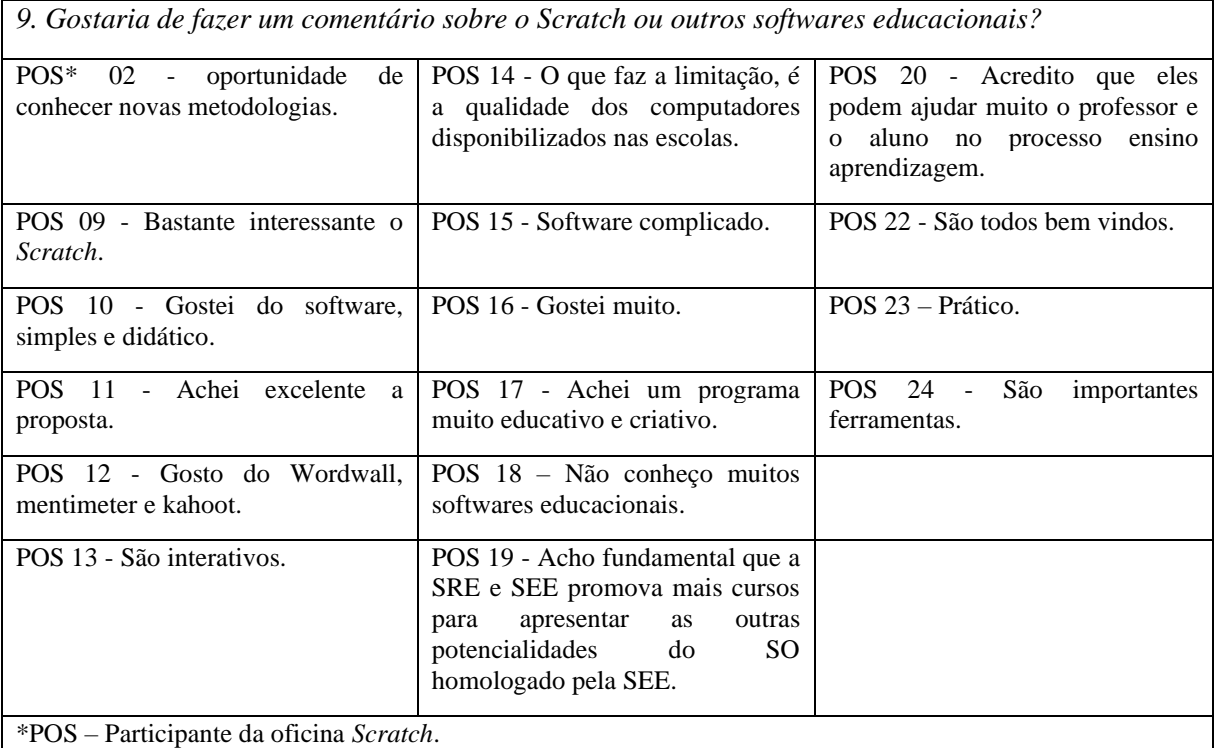

Quadro 3 – Comentários dos participantes

Fonte: o autor (2021).

Dos 16 comentários obtidos podemos observar que 6 consistem em avaliações sucintas e positivas relacionadas diretamente ao *Scratch*, demostrando que os participantes (POS 09, POS 10, POS 11, POS 16, POS 17 e POS 23) aprovaram o software. Houve 5 comentários (POS 02, POS 13, POS 20, POS 22 e POS 24) sucintos e generalistas, relacionados aos softwares educacionais, inclinados a uma aceitação positiva por parte desse grupo.

O participante POS 19, colocou sua opinião propondo mais cursos sobre o SO Linux SEE/MG; já o POS 14 faz uma consideração acerca da qualidade dos computadores disponibilizados nas escolas, ocasionando uma limitação ao uso do *Scratch* e demais softwares educacionais. Dois participantes aproveitaram a pergunta para informar questões pessoais POS 12 e POS 18. O POS 12 indicou 3 plataformas que gosta de utilizar (Wordwall<sup>12</sup>, Mentimeter<sup>13</sup> e Kahoot<sup>14</sup>); o POS 18 esclareceu que não conhece muitos softwares educacionais.

Para finalizar, o participante POS 15 expressou dificuldades com relação ao *Scratch*, afirmando ser este um "Software complicado".

Na questão 11, "Você já utilizou algum software como complemento para o ensino de algum conteúdo que ministra?", observamos que somente 29,2% dos docentes responderam utilizar algum software educacional com frequência, conforme especificado no gráfico 11.

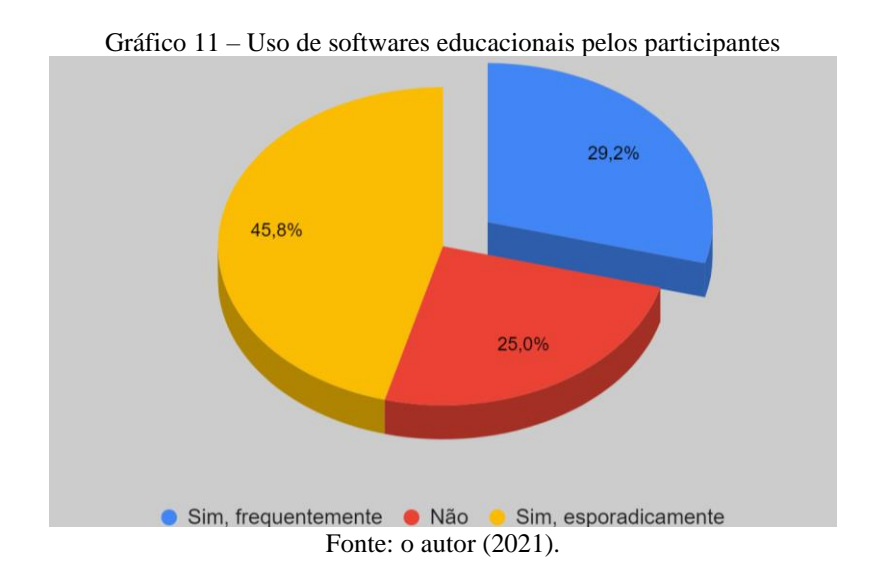

O gráfico indica uma pequena quantidade de participantes que utilizam, com frequência, algum software educacional; já o quantitativo daqueles que não utilizam nenhum software educacional é um pouco menor, equivalendo a 25%. A maior parcela dos participantes, 45,8%, utilizam os softwares esporadicamente.

Somando o quantitativo daqueles que não utilizam e daqueles que fazem uso esporádico, perfazemos o total de 70,8% de docentes que poderiam utilizar algum software educacional nos processos de ensino e aprendizagem, com frequência.

<sup>&</sup>lt;sup>12</sup> Plataforma para criação de atividades personalizadas[: https://wordwall.net/pt.](https://wordwall.net/pt) Acesso em: 14 jun. 2021.

<sup>13</sup> Plataforma para criação de apresentações interativas: [https://www.mentimeter.com.](https://www.mentimeter.com/) Acesso em: 14 jun. 2021.

<sup>&</sup>lt;sup>14</sup> Plataforma para criação de atividades interativas: [https://kahoot.com/pt.](https://kahoot.com/pt) Acesso em: 14/ jun. 2021.

Um dos pontos críticos dessa realidade pode ter suas raízes na ausência de formação continuada de qualidade aos docentes para o uso das tecnologias.

> Um dos pontos mais críticos para a estruturação de um modo horizontal de organização das escolas e da educação brasileira diz respeito à formação de professores. Precisamos superar a ideia de treinamento, muitas vezes em aligeirados cursos, visando à preparação técnica para o uso de computadores, para, no máximo, servir como certificação para promoção na carreira dos docentes. Essas ações, sem continuidade e conectividade com a realidade local de cada escola, terminam desqualificando a própria ideia de uso das tecnologias digitais como elementos estruturantes da cultura digital. (BONILLA E PRETTO, 2015, p. 508).

Quando o docente participa de formações rápidas, sem continuidade e descontextualizadas de sua realidade no âmbito escolar, acaba se esquecendo ou não colocando em prática o que lhe foi apresentado. Nesse tipo de capacitação, em muitos casos, prevalecem simplesmente os aspectos técnicos e básicos das TDIC (ligar os dispositivos, configurações iniciais simples, manuseio da parte material dos equipamentos), ocasionando uma separação entre a área pedagógica e a área técnica.

Em 2014, Coelho avaliou o cenário de formações do NTE Uberaba afirmando que "as capacitações precisam se tornar mais amplas e reflexivas, de modo a favorecer, de maneira mais efetiva, a aplicação dos conhecimentos adquiridos na prática pedagógica" (COELHO, 2014, p.70).

A seguir, no quadro 6, serão apresentados os softwares utilizados por alguns dos participantes, em resposta à última pergunta do questionário.

| Participante  | <b>Software</b>                                        |
|---------------|--------------------------------------------------------|
| <b>POS 01</b> | Jamboard                                               |
| <b>POS 02</b> | Kahoot, Wordwall, Phet                                 |
| <b>POS 03</b> | Ocan, Meet                                             |
| <b>POS 07</b> | Google for Education                                   |
| <b>POS 09</b> | Vimeo                                                  |
| <b>POS 10</b> | Ferramentas Google, Ferramentas da Microsoft           |
| <b>POS 12</b> | Wordwall, Mentimeter, Kahoot                           |
| <b>POS 14</b> | Excel, Geogebra                                        |
| <b>POS 15</b> | Mentimeter                                             |
| <b>POS 16</b> | Google formulários.                                    |
| <b>POS 17</b> | Podcast, quiz, kahoot e outros                         |
| <b>POS 19</b> | Utilizo as simulações do PhET, o Stellarium e as novas |
|               | ferramentas da conta Google, do Estado de MG.          |
| <b>POS 20</b> | Winplot                                                |
| <b>POS 22</b> | Power Point, Word, Google Forms                        |
| <b>POS 23</b> | Google sala de aula                                    |
| <b>POS 24</b> | Meet                                                   |

Quadro 4 – Softwares utilizados pelos participantes

Fonte: o autor (2021).

Responderam à última questão 16 participantes, no entanto, em algumas respostas consta a indicação de mais de um software que é utilizado pelos docentes. Assim, desmembrando essas respostas, observa-se a citação de 29 softwares diferentes, tendo sido agrupados os termos semelhantes e os escritos na língua inglesa e portuguesa como: Google Forms com Google Formulários; Ferramentas Google com Google for Education e ferramentas da conta Google, do Estado de MG.

No gráfico 12, é exibida a quantidade em que cada software foi citado pelos participantes.

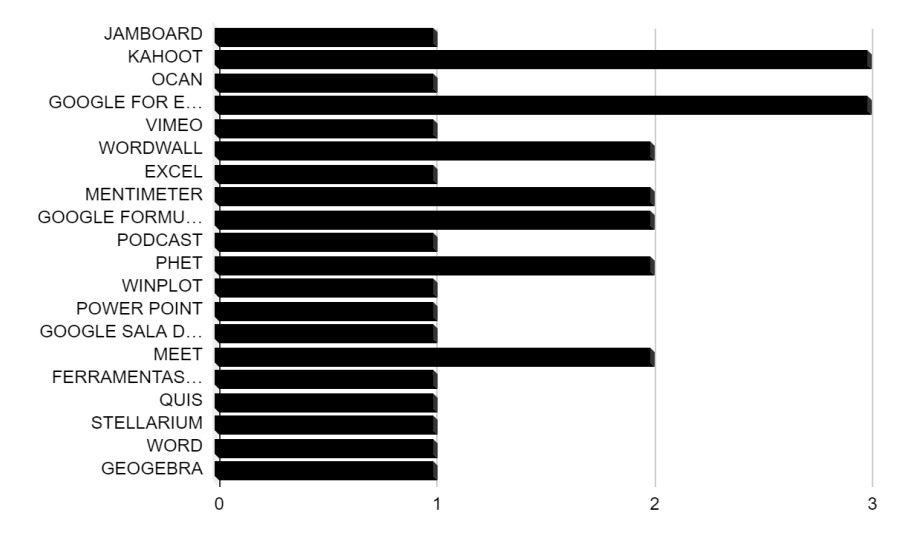

Gráfico 12 – Quantidade em que cada o software foi citado pelos participantes

É possível observar, na relação dos softwares utilizados pelos participantes, que não há uma discrepância entre os softwares e suas indicações de uso, ou seja, nenhum dos softwares citados têm destaque relevante, se comparado aos outros. Cada software pode ser utilizado conforme o planejamento do docente, ainda que alguns tenham sido desenvolvidos para disciplinas específicas, como é o caso do Geogebra, indicado para a disciplina de matemática.

Inseridos no pacote office da Microsoft, Word, Excel e Power Point, conhecidos como softwares de escritório, foram citados por alguns docentes e, apesar de não apresentarem finalidades educacionais, o planejamento de aula e a metodologia do docente viabilizará as possibilidades de trabalho para o ensino e a aprendizagem. Cabe ressaltar que softwares dessa categoria também foram apontados no primeiro questionário, com destaque entre os mais usados.

Fonte: o autor (2021).

Alguns participantes não apontaram um software que utilizavam, mas sim uma plataforma que fornece vários serviços (softwares), na qual, provavelmente, fazem uso de várias ferramentas. É o caso do Google for Education e das Ferramentas da Microsoft, podendo ser considerado, neste caso, os serviços (aplicativos) disponíveis/acoplados nos emails das empresas Google e Microsoft, respectivamente.

É interessante observar que o Google for Education engloba o Google Formulários, o Google Meet e o Jamboard, citados separadamente por alguns participantes. Sendo assim, estes três softwares poderiam ter a quantidade de utilização acrescida de uma unidade, porém, considerou-se somente as citações individuais e não foram computados quando citados na plataforma como um todo.

Os resultados obtidos com a análise das respostas dos dois questionários aplicados nas duas oficinas, juntamente com os diálogos realizados durante as oficinas com os participantes, remetem a questões levantadas no questionário geral enviado para todos os professores da SRE Uberaba. Nesse alinhamento, a formação continuada é um tema muito relevante e que influencia diretamente na utilização das TDIC no processo educacional. Também há outros pontos que precisam ser revistos, como por exemplo, as condições dos LI das escolas, tema argumentado pelos participantes durante os eventos.

#### **5.2.1 Avaliação da oficina**

No questionário final, havia perguntas referentes à oficina, para que fosse possível avaliar o evento. Foram analisados os pontos positivos, que podem permanecer, e os pontos negativos, a serem corrigidos para futuras oficinas.

O gráfico 13 mostra a classificação da oficina, segundo os participantes.

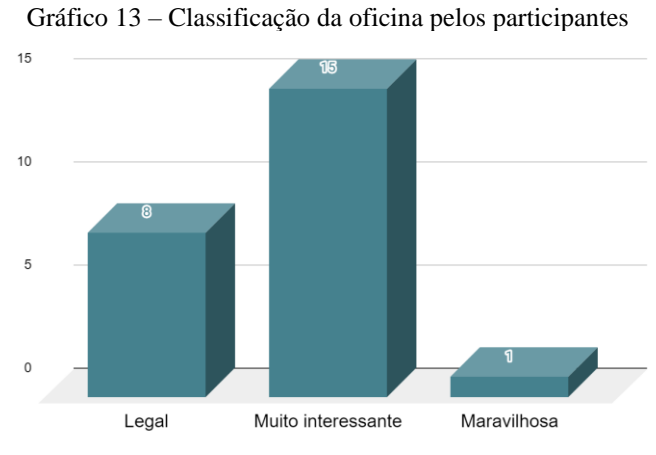

Fonte: o autor (2021).

Não foram selecionadas as demais alternativas: "Pouco interessante" e "Indiferente". Inclusive, na alternativa "Outros", um participante qualificou a oficina como "Maravilhosa". 62,5% dos participantes selecionaram a alternativa "Muito interessante", enquanto 33,33% classificaram como "Legal".

Referente à questão que indagava sobre as dicas e o conhecimento do tema, transmitidos pelo ministrante da oficina, houve aprovação dos participantes sendo que 37,5% avaliaram estar "Satisfeito" e 62,5% "Muito satisfeito". As demais alternativas, "Pouco satisfeito", "Não satisfeito" e "Outros", não foram selecionadas por nenhum participante. Abaixo, no gráfico 14, a representação.

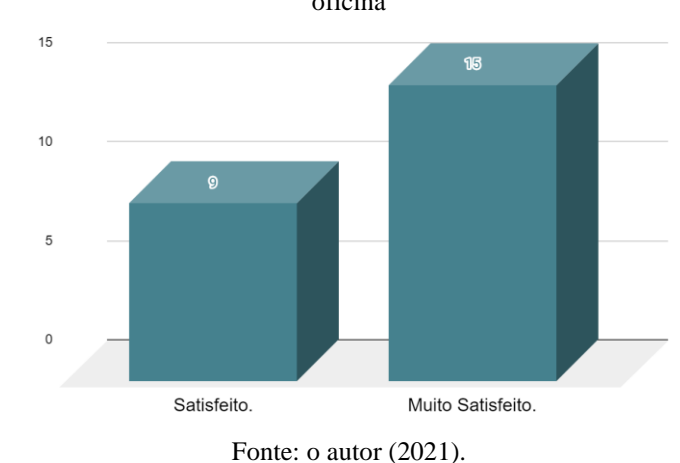

Gráfico 14 – Avaliação dos participantes quanto às dicas e o conhecimento transmitidos pelo ministrante da oficina

A questão número 8, "Poderia elencar os pontos positivos que a oficina trouxe para você?", possibilitava aos docentes descreverem sua opinião sobre o que mais haviam gostado. Serão apresentados 3 comentários que representam a opinião da maioria dos docentes:

*Achei muito interessante conhecer o Software, pois não o conhecia.* (POS 08).

*Muitas possibilidades de trabalhar com os alunos, novas ideias para construir algo mais interessante para interagir com os alunos.* (POS 18).

*Sem dúvida, o fato de ser uma ferramenta nova já é um ganho. Além disso, abre outras possibilidades para diferentes atividades que precisamos desenvolver, especialmente no período pós-pandêmico*. (POS 19).

Embora os comentários tenham sido sucintos, permitiram visualizar que os docentes aceitaram de modo positivo a oficina do *Scratch*, acreditando que há a possibilidade de utilizá-lo no processo de ensino e aprendizagem.

Sem ingenuidade, não era esperado que os docentes obtivessem todos os conhecimentos necessários técnicos (TK) e pedagógicos (PK) para incluírem o *Scratch* no planejamento de forma imediata. Já eram esperados comentários como o do participante POS 04: "*Um novo método de trabalhar, porém complexo para aqueles que tem pouco conhecimento na área de informática"*. O TK muitas vezes é uma preocupação grande por parte dos docentes como observado no comentário anterior.

Harris, Mishra, Koehler (2009) explicam que é difícil adquirir o conhecimento TK, pois este se encontra em constante atualização, em um fluxo maior do que o CK e o PK. Para o docente ficar atualizado com o TK, pode ser algo árduo, principalmente para os professores com pouco tempo livre. Ainda, esclarecem que o TK é desenvolvido e melhorado pelas interações com as múltiplas tecnologias durante a carreira profissional.

Para finalizar vamos separar três comentários que representam o que os participantes responderam na pergunta 10: "Saberia elencar os pontos que poderiam ser melhorados, para uma próxima oficina?", são os indicados abaixo:

*Na minha opinião, foi realmente adequada.* (POS 14).

*Mais tempo de oficina.* (POS 17).

*Acredito que seja necessário um curso formativo maior, com mais tempo para se dedicar e aprender a respeito do Scratch. Que seja fomentado pela própria SRE de diversos modos diferentes para uma maior adesão dos professores.* (POS 19).

Os comentários foram, mais uma vez, realizados de modo sintetizados, mas ficaram expressos pontos importantes que os participantes levantaram. Um ponto relevante, é o tempo da oficina, ocorrendo diversas solicitações para ampliação do tempo e até de um curso mais estruturado sobre o *Scratch*. A proposta da oficina acompanha a ideia defendida por Rusk que acredita em uma aprendizagem por meio de uma exploração mais livre:

Quando o Scratch é introduzido em mais salas de aula ao redor do mundo, é emocionante assistir os alunos mergulharem e aprenderem através da exploração. Mas em alguns cenários, o Scratch é apresentado com uma longa explicação da interface e dos blocos, enquanto os alunos escutam passivamente. Essa abordagem explicativa é baseada na presunção que os alunos precisam ser ensinados como usar o Scratch antes de começarem. Na verdade, nosso grupo do MIT Media Lab projetou e desenvolveu o Scratch para uma aprendizagem por meio da exploração e da experimentação. (RUSK, 2019).

Em nenhum momento a oficina foi planejada para projetar uma explicação sequencial de cada componente presente no *Scratch* para os docentes participantes, tão pouco apresentar modelos prontos para serem implementados por eles durante suas aulas. A delineação da oficina foi baseada em um processo construcionista que buscou proporcionar mais opções para as práticas de ensino dos envolvidos.

Evidentemente, a SEE/MG pode propor cursos e trabalhar com o *Scratch* para ensinar aos docentes como utilizar a ferramenta, mas é indispensável atentar-se às considerações apontadas por Rusk (2019) para que não sejam disponibilizadas capacitações instrumentais e extremamente técnicas, que não proporcionam momentos de exploração e uso da criatividade.

Harris, Mishra, Koehler (2009) evidenciam que abordagens que ensinam apenas habilidades tecnológicas são insuficientes e não contribuem para os professores desenvolverem o conhecimento sobre como usar a tecnologia para ensinar de forma mais eficaz (TPK), e também, não criam uma relação delas com o conteúdo disciplinar (TCK).

Mesmo não sendo possível construir completamente o TPACK ou analisar cada conhecimento e as inter-relações necessárias para trabalhar com o *Scratch*, a aplicação da oficina proporcionou uma visão inicial fundamental para que o docente conhecesse a plataforma e pudesse analisar criticamente se a utilizaria, qual seria o momento mais propício para esse uso ou, se não a utilizaria em seu planejamento de aula.

Com relação aos diálogos e acontecimentos que permitiram construir percepções sobre os participantes das duas oficinas, foi possível constatar que existe uma enorme vontade em dominar as TDIC, mas há também um medo ou uma preocupação de não conseguir utilizar determinadas ferramentas tecnológicas por parte dos participantes. Nas duas oficinas, alguns docentes levantaram questões que impedem o uso do LI das escolas, como desatualização das máquinas e falta de computador para todos alunos no local. Mesmo demostrando dificuldades de uso das tecnologias no processo de ensino e aprendizagem, os professores acreditam que o *Scratch* pode ser usado e contribuir com uma aprendizagem criativa, interativa e lúdica.

Mesmo o *Scratch* sendo lançado em 2007, nenhum professor afirmou conhecer ou usar a plataforma nas duas oficinas. Mesmo assim, foi observada uma empolgação por parte

dos participantes pelas diversas possibilidades de construção com a ferramenta, sendo que, também, foi observado receio por uma parte de professores que mesmo achando interessante ainda assim acreditavam precisar de mais capacitações. "O caminho para a sociedade criativa não é fácil nem direto. Precisamos engajar muitas pessoas de diversas formas" (RESNICK, 2020, p. 150).

## **6 CONSIDERAÇÕES FINAIS**

Nesta pesquisa, a importância da formação continuada dos docentes destacou-se e evidenciou-se em diversos pontos. O uso das TDIC no processo educacional como mediação para a construção de conhecimentos e não como artefato para transmissão de informações só será amplamente alcançado por intermédio de professores com competências multifacetadas, com capacidade para utilizar modelos como o TPACK para a integração das complexas relações e os saberes necessários ao processo de ensino aprendizagem utilizando as TDIC.

Mudar a concepção de que o computador serve para ser usado na escola somente para transmitir informações aos alunos, em direção a um pensamento no qual o computador é ensinado pelos alunos, ou então, com ele os estudantes forjam seus conhecimentos, é uma tarefa que também passa por formações continuadas que não estejam centradas na instrumentalização, mas que privilegiam uma cultura digital.

O *Scratch* proporciona condições para contribuir com a mudança na visão do ensino, utilizando o computador, pois a plataforma vai além da criação, permitindo a interação e a remixagem dos projetos. A comunidade *Scratch* permite aos docentes condições de troca de experiências, realização de trabalhos com seus pares e diálogos com os alunos para o fortalecimento do processo educacional e de seus conhecimentos.

Há uma aceitação, por parte dos docentes, em utilizar o software *Scratch* como ferramenta complementar no processo de ensino nas escolas estaduais Boulanger Pucci e Escritora Carolina Maria de Jesus da SRE Uberaba, entretanto, esta aceitação ficou condicionada a uma formação continuada que auxilie os docentes em suas dificuldades para implementação pedagógica do *Scratch* no dia a dia escolar.

Vale ressaltar que as condições de trabalho também são significativas para a utilização do *Scratch*, pois os LI das escolas precisam estar estruturados com mobiliários adequados, redes lógica e elétrica em bom funcionamento, possuir um padrão mínimo de qualidade e um número suficiente de computadores para o quantitativo de alunos das turmas de cada instituição. Essas máquinas precisam de *hardware* em bom estado, não defasado; seu SO precisa estar sempre atualizado para proporcionar mais opções de aplicabilidade dentro da realidade dos alunos e professores.

O TPACK é uma realidade que também precisa ser compartilhada de forma ampla para orientar os professores na organização dos conhecimentos fundamentais para incorporação das TDIC no processo de ensino aprendizagem. Os três corpos de conhecimento (conteúdo, pedagógico e tecnológico) são norteadores imprescindíveis que precisam ser integrados, de modo que o modelo proporcione a articulação das tecnologias com os conteúdos curriculares e as abordagens pedagógicas nos processos de ensino.

Sem o TPACK nota-se muita preocupação com a área técnica, ou então, os conhecimentos tecnológicos estão descontextualizados dos conteúdos curriculares, além disso, com pouca ou sem nenhuma integração com os conhecimentos pedagógicos. Muitos pesquisadores já relataram essa ênfase das políticas públicas na parte instrumental das formações de professores, o que pode indicar a ausência de um modelo como o TPACK para permitir essa integração tão importante.

Diante disso, uma proposta de formação continuada com o *Scratch,* mesmo com a aceitação dos professores para o software, se estruturada sem um *framework* como o TPACK, pode resultar em mais uma política de instrumentalização de artefatos tecnológicos para os docentes, podendo declinar ao esquecimento ou obter um aproveitamento inferior ao que poderia ser realmente alcançado com a plataforma.

Ademais, este trabalho evidenciou a necessidade de estruturação da equipe do NTE da SRE Uberaba, uma vez que, o pequeno número de servidores neste setor reflete tragicamente no uso da TDIC nas escolas. Mesmo com a distribuição de computadores e outros equipamentos pela SEE/MG, seu uso pedagógico também é concretizado por meio de formação continuada realizada pelo NTE com a equipe pedagógica das escolas e seus docentes.

O uso das TDIC nas escolas não garante, por si só, a melhoria da qualidade do processo educacional; sua utilização pelos docentes não implica uma didática melhor por estes profissionais; também não há garantias de que seu uso aprimore os conhecimentos matéticos dos alunos.

Para finalizar, há muitas variáveis no processo educacional que podem interferir na utilização das TDIC pelos professores, como: a estruturação da política pública, a formação continuada do docente, o contexto da comunidade escolar, as condições tecnológicas da escola, a equipe gestora da instituição, entre outras. Contudo, há caminhos para trabalhar com as TDIC para a construção de conhecimentos contextualizados com a realidade dos alunos, de modo prazeroso e criativo, sendo o *Scratch* um deles.

## **6.1 RECOMENDAÇÕES PARA TRABALHOS FUTUROS**

Para trabalhos futuros, há pontos que merecem atenção e que podem ser investigados, relacionados às TDIC, à formação continuada dos docentes e ao *Scratch*, na SRE Uberaba.

Uma pesquisa que verifique a estrutura física dos LI, a qualidade e as condições dos computadores do local, referentes ao *hardware* e ao *software*, espaço do ambiente e frequência de utilização pelos professores, torna-se indispensável.

Outra possibilidade seria a investigação do uso do *Scratch* pelos alunos do EMTI Profissional na construção de conhecimento, comparando a aprendizagem de turmas que trabalham com a plataforma, com outras que não a utilizam.

Também seria interessante uma pesquisa que investigasse os interesses e as necessidades de formação continuada dos docentes da SRE Uberaba em relação às TDIC, e que propusesse cursos contextualizados com a realidade dos participantes.

Para finalizar, o EMTI Profissional, como sendo algo novo, merece estudos relacionados à evasão dos estudantes, à mediação das TDIC pelos docentes, à proposta das políticas públicas e à concepção dos professores desta modalidade de ensino sobre a EPT.

ACKERMANN, Edith. Piaget's constructivism, Papert's constructionism: What's the difference. **Future of learning group publication**, v. 5, n. 3, p. 438, 2001. Disponível em: https://learning.media.mit.edu/content/publications/EA.Piaget%20\_%20Papert.pdf. Acesso em: 02 fev. 2021.

ALVES, L. EDUCAÇÃO REMOTA: ENTRE A ILUSÃO E A REALIDADE. **Interfaces Científicas - Educação**, v. 8, n. 3, p. 348-365, 2020. Disponível em: https://periodicos.set.edu.br/educacao/article/view/9251. Acesso em: 19 jun. 2021.

ALMEIDA, Sérgio Luís Soares. **Usando o Scratch como ferramenta interdisciplinar através da programação**. 2020. 48 f., il. Dissertação (Mestrado Profissional em Matemática) - Universidade de Brasília, Brasília, 2020. Disponível em: [https://repositorio.unb.br/handle/10482/39770.](https://repositorio.unb.br/handle/10482/39770) Acesso em: 09 ago. 2021.

ALONSO, Katia Morosov. Tecnologias da informação e comunicação e formação de professores: sobre rede e escolas. **Educ. Soc**., Campinas, vol. 29, n. 104 - Especial, p. 747- 768, out. 2008.

ANDRADE, Mariel José Pimentel de; ALENCAR, Anderson Fernandes de; COUTINHO, Clara Pereira. O TPACK e a taxonomia dos tipos de atividades de aprendizagem: frameworks para integração da tecnologia na educação. **Revista Educação e Cultura Contemporânea**, v. 16, n. 43, p. 169-189, 2019.

AQUINO, Estela ML et al. Medidas de distanciamento social no controle da pandemia de COVID-19: potenciais impactos e desafios no Brasil. **Ciência & Saúde Coletiva**, v. 25, p. 2423-2446, 2020. Disponível em: https://www.scielosp.org/article/csc/2020.v25suppl1/2423- 2446/pt/#. Acesso em: 23 maio 2021.

ARAÚJO, Cláudia Helena Dos Santos. PROCESSOS DE MEDIAÇÃO PEDAGÓGICA NA DOCÊNCIA ONLINE. In: JORNADAS LATINO-AMERICANAS DE ESTUDOS SOCIAIS DA CIÊNCIA E DA TECNOLOGIA, 11., 2016. Curitiba. **Anais eletrônicos** [...], Curitiba: ESOCITE, 2016. Disponível em: https://www.esocite.la/curitiba-2016/. Acesso em: 01 jun. 2021.

BONILLA, Maria Helena Silveira. Software Livre e Educação: uma relação em construção. **Perspectiva**, v. 32, n. 1, p. 205-234, 2014.

BONILLA, Maria Helena; PRETTO, Nelson De Luca. Política educativa e cultura digital: entre práticas escolares e práticas sociais. **Perspectiva**, v. 33, n. 2, p. 499-521, 2015.

BRASIL. Decreto n. 6.300, de 12 de dezembro de 2007. Dispõe sobre o Programa Nacional de Tecnologia Educacional - ProInfo. **Diário Oficial da União**, Brasília, DF, 13 dez. 2007. Disponível em: http://www.planalto.gov.br/ccivil\_03/\_ato2007-010/2007/decreto/d6300.htm. Acesso em: 08 jul. 2021.

BRASIL. Lei n. 13.415 de 16 de fevereiro de 2017. Altera as leis nº 9.394, de 20 de dezembro de 1996, que estabelece as diretrizes e bases da educação nacional, e 11.494, de 20 de junho

2007, que regulamenta o fundo de manutenção e desenvolvimento da educação básica e de valorização dos profissionais da educação, a consolidação das leis do trabalho - CLT, aprovada pelo decreto-lei nº 5.452, de 1º de maio de 1943, e o decreto-lei n. 236, de 28 de fevereiro de 1967; revoga a lei nº 11.161, de 5 de agosto de 2005; e institui a política de fomento à implementação de escolas de ensino médio em tempo integral. **Diário Oficial da União**: seção 1, Brasília, DF, p. 1, 17 fev. 2017. Disponível em: [https://www.in.gov.br/materia/-/asset\\_publisher/Kujrw0TZC2Mb/content/id/19117576/do1-](https://www.in.gov.br/materia/-/asset_publisher/Kujrw0TZC2Mb/content/id/19117576/do1-2017-06-14-portaria-n-727-de-13-de-junho-de-2017-19117413) [2017-06-14-portaria-n-727-de-13-de-junho-de-2017-19117413.](https://www.in.gov.br/materia/-/asset_publisher/Kujrw0TZC2Mb/content/id/19117576/do1-2017-06-14-portaria-n-727-de-13-de-junho-de-2017-19117413) Acesso em: 18 ago. 2021.

BRASIL. **Lei nº 9.394, de 20 de dezembro de 1996**. Estabelece as diretrizes e bases da educação nacional. Disponível em: <http://www.planalto.gov.br/Ccivil\_03/leis/L9394.htm>. Acesso em: 02 abr. 2021.

BRASIL. Medida Provisória n. 727, de 13 de junho de 2017. Estabelece novas diretrizes, novos parâmetros e critérios para o programa de fomento às escolas de ensino médio em tempo integral - EMTI, em conformidade com a lei no 13.415, de 16 de fevereiro de 2017. **Diário Oficial da União**: seção 1, Brasília, DF, p. 9, 14 jun. 2017. Disponível em: [https://www.in.gov.br/materia/-/asset\\_publisher/Kujrw0TZC2Mb/content/id/19117576/do1-](https://www.in.gov.br/materia/-/asset_publisher/Kujrw0TZC2Mb/content/id/19117576/do1-2017-06-14-portaria-n-727-de-13-de-junho-de-2017-19117413) [2017-06-14-portaria-n-727-de-13-de-junho-de-2017-19117413.](https://www.in.gov.br/materia/-/asset_publisher/Kujrw0TZC2Mb/content/id/19117576/do1-2017-06-14-portaria-n-727-de-13-de-junho-de-2017-19117413) Acesso em: 18 ago. 2021.

BRASIL. Medida Provisória n. 746 de 22 de setembro de 2016. Institui a política de fomento à implementação de escolas de ensino médio em tempo integral, altera a lei nº 9.394, de 20 de dezembro de 1996, que estabelece as diretrizes e bases da educação nacional, e a lei nº 11.494 de 20 de junho 2007, que regulamenta o fundo de manutenção e desenvolvimento da educação básica e de valorização dos profissionais da educação, e dá outras providências. **Diário Oficial da União**: seção 1, Brasília, DF, p. 1-2, 23 set. 2016. Edição extra. Disponível em:

[https://pesquisa.in.gov.br/imprensa/jsp/visualiza/index.jsp?data=23/09/2016&jornal=1000&p](https://pesquisa.in.gov.br/imprensa/jsp/visualiza/index.jsp?data=23/09/2016&jornal=1000&pagina=1&totalArquivos=2) [agina=1&totalArquivos=2.](https://pesquisa.in.gov.br/imprensa/jsp/visualiza/index.jsp?data=23/09/2016&jornal=1000&pagina=1&totalArquivos=2) Acesso em: 18 ago. 2021.

BRASIL. Ministério da Educação e do Desporto. Portaria n. 522, de 9 de abril de 1997. **Domínio Público**, Brasília, DF, 1997. Disponível em: http://www.dominiopublico.gov.br/download/texto/me001167.pdf. Acesso em: 08 jul. 2021.

BRASIL. Portaria n. 1.145, de 10 de outubro de 2016. Institui o Programa de Fomento à Implementação de Escolas em Tempo Integral, criada pela Medida Provisória no 746, de 22 de setembro de 2016. **Diário Oficial da União**: seção 1, Brasília, DF, 11 out. 2016. 2016. Disponível em: [https://www.in.gov.br/web/dou/-/portaria-n-1-145-de-10-de-outubro-de-2016-](https://www.in.gov.br/web/dou/-/portaria-n-1-145-de-10-de-outubro-de-2016-22055471-22055471) [22055471-22055471.](https://www.in.gov.br/web/dou/-/portaria-n-1-145-de-10-de-outubro-de-2016-22055471-22055471) Acesso em: 18 ago. 2021.

BROCHADO, Eliana Alice. **Scratch como fator mobilizador para produção de narrativas digitais**. 2018. 197 f. Dissertação (Mestrado em Educação) - Universidade Federal de Alfenas, Alfenas, MG, 2019. Disponível em: [http://bdtd.unifal](http://bdtd.unifal-mg.edu.br:8080/handle/tede/1370)[mg.edu.br:8080/handle/tede/1370.](http://bdtd.unifal-mg.edu.br:8080/handle/tede/1370) Acesso em: 18 jan. 2021.

BURD, L. (2020). Prefácio à edição brasileira. Prefácio. Em M. Resnick, **Jardim de infância para a vida toda**: por uma aprendizagem criativa, mão na massa e relevante para todos (pp. 15-17). Porto Alegre: Penso.

CIBOTTO, R. A. G.; OLIVEIRA, R. M. M. A. TPACK – Conhecimento tecnológico e pedagógico do conteúdo: uma revisão teórica. **Imagens da Educação**, v. 7, n. 2, p. 11-23, 7 jun. 2017.

COELHO, Andreza Araujo. **O núcleo de tecnologia educacional da superintendência regional de ensino de Uberaba e a formação docente para o uso das TIC**: uma análise das capacitações oferecidas. Dissertação (mestrado profissional) - Universidade Federal de Juiz de Fora, Faculdade de Educação/CAEd. Programa de PósGraduação em Gestão e Avaliação da Educação Pública. P. 87. 2014. Disponível em: [http://mestrado.caedufjf.net/o-nucleo-de](http://mestrado.caedufjf.net/o-nucleo-de-tecnologia-educacional-da-superintendencia-regional-de-ensino-de-uberaba-e-a-formacao-docente-para-o-uso-das-tic-uma-analise-das-capacitacoes-oferecidas)[tecnologia-educacional-da-superintendencia-regional-de-ensino-de-uberaba-e-a-formacao](http://mestrado.caedufjf.net/o-nucleo-de-tecnologia-educacional-da-superintendencia-regional-de-ensino-de-uberaba-e-a-formacao-docente-para-o-uso-das-tic-uma-analise-das-capacitacoes-oferecidas)[docente-para-o-uso-das-tic-uma-analise-das-capacitacoes-oferecidas.](http://mestrado.caedufjf.net/o-nucleo-de-tecnologia-educacional-da-superintendencia-regional-de-ensino-de-uberaba-e-a-formacao-docente-para-o-uso-das-tic-uma-analise-das-capacitacoes-oferecidas) Acesso em: 02 jul. 2021.

DA SILVA ELOY, Adelmo Antonio; DE DEUS LOPES, Roseli; ANGELO, Isabela Martins. Uso do Scratch no Brasil com objetivos educacionais: uma revisão sistemática. **RENOTE-Revista Novas Tecnologias na Educação**, v. 15, n. 1, 2017.

DA SILVA, Thiago Reis; DE ARAUJO, Glaúber Galvão; DA SILVA ARANHA, Eduardo Henrique. Oficinas itinerantes de scratch e computação desplugada para professores como apoio ao ensino de computação–um relato de experiência. In: **Anais do Workshop de Informática na Escola**. 2014. p. 380.

DE ALMEIDA, José Luis Vieira; GRUBISICH, Teresa Maria. O ensino e a aprendizagem na sala de aula numa perspectiva dialética. **Revista lusófona de educação**, n. 17, p. 65-74, 2011.

DE OLIVEIRA ROCHA, Ana Karina; PRADO, Maria Elisabette Brisola Brito; VALENTE, José Armando. A linguagem de programação Scratch na formação do professor: uma abordagem baseada no TPACK. **Revista Sergipana de Matemática e Educação Matemática**, v. 5, n. 2, p. 19-36, 2020.

GIL, A. C. **Como elaborar projetos de pesquisa**. 6. ed. São Paulo: Atlas, 2017. E-book.

GOMES, Helton. **Como o Google quer fazer você esquecer do Zoom para videoconferências**. Publicado em 29 de abril de 2020. Disponível em: https://www.uol.com.br/tilt/noticias/redacao/2020/04/29/como-o-google-quer-fazer-voceesquecer-do-zoom-para-fazer-videoconferencias.htm. Acesso em: 08 abr. 2021.

HARRIS, Judith; MISHRA, Punya; KOEHLER, Matthew. Teachers' technological pedagogical content knowledge and learning activity types: Curriculum-based technology integration reframed. **Journal of research on technology in education**, v. 41, n. 4, p. 393- 416, 2009.

INSTITUTO DE CORRESPONSABILIDADE PELA EDUCAÇÃO. **A história do Instituto de Corresponsabilidade pela Educação (ICE) nasceu de um "acaso" e da trajetória de retomada do ensino de qualidade em Pernambuco.** Recife, 2021. Disponível em: [https://icebrasil.org.br/sobre-o-ice.](https://icebrasil.org.br/sobre-o-ice) Acesso em: 2 jun. 2021.

INSTITUTO FEDERAL DO ESPÍRITO SANTO. **Mestrado profissional em educação profissional e tecnológica em rede nacional - anexo ao regulamento**. Espírito Santo, 2018. Disponível em:

[https://profept.ifes.edu.br/images/stories/ProfEPT/Turma\\_2018/Regulamento/Anexo-ao-](https://profept.ifes.edu.br/images/stories/ProfEPT/Turma_2018/Regulamento/Anexo-ao-Regulamento-2019.pdf)[Regulamento-2019.pdf.](https://profept.ifes.edu.br/images/stories/ProfEPT/Turma_2018/Regulamento/Anexo-ao-Regulamento-2019.pdf) Acesso em: 08 out. 2021

INSTITUTO NACIONAL DE ESTUDOS E PESQUISAS EDUCACIONAIS ANÍSIO TEIXEIRA. **Microdados da Educação Básica 2020**. Atualizado em 8 mar. 2021. Disponível em: [https://www.gov.br/inep/pt-br/areas-de-atuacao/pesquisas-estatisticas-e](https://www.gov.br/inep/pt-br/areas-de-atuacao/pesquisas-estatisticas-e-indicadores/censo-escolar/resultados)[indicadores/censo-escolar/resultados.](https://www.gov.br/inep/pt-br/areas-de-atuacao/pesquisas-estatisticas-e-indicadores/censo-escolar/resultados) Acesso em: 09 ago. 2021.

JEAN, Evren Ney da Silva. **Educação Ambiental:** um trabalho interdisciplinar utilizando a ferramenta Scratch com alunos do Ensino Médio na construção de objetos de aprendizagem. 2017. 99 f. Dissertação (Mestrado em Ciência e Tecnologia para Recursos Amazônicos) - Universidade Federal do Amazonas, Itacoatiara, 2017. Disponível em: [https://tede.ufam.edu.br/handle/tede/6240.](https://tede.ufam.edu.br/handle/tede/6240) Acesso em: 20 jan. 2021.

KENSKI, Vani Moreira. Cultura digital. *In:* MILL, Daniel. **Dicionário critico de Educação e tecnologias e de educação a distância.** Campinas, SP: Papirus, p. 139-144, 2018.

KENSKI, Vani Moreira. **Educação e tecnologias**: o novo ritmo da informação. 8.ed. Campinas, SP: Papirus, 2012.

KENSKI, Vani Moreira. **Tecnologia e tempo docente**. Campinas, SP: Papirus, 2013.

LAPA, Andrea; PRETTO, Nelson De Luca. Inovar com os Hackers na Educação. *In:* DIAS, Paulo; MOREIRA, Darlinda; MENDES, António Quintas. **Inovar para a qualidade na educação digital**. 2019. E-book. Disponível em:

https://repositorioaberto.uab.pt/bitstream/10400.2/8100/1/ebook%20EaD%2306.pdf. Acesso em: 19 jun. 2021.

LAPER, Daniel. **A Revolução das Coisas – Contexto nacional e global de IoT**. [*S. l.*], 14 abr. 2020. Disponível em: https://abinc.org.br/a-revolucao-das-coisas-contexto-nacional-eglobal-de-iot. Acesso em: 17 jul. 2021.

LISBÔA, Eliana S.; MONTE-ALTO, Helio; SILVA, Maria L. Clubes de Programação com Scratch nas Escolas e a Interdisciplinaridade. In: **Anais do XXIII Workshop de Informática na Escola**. SBC, 2017. p. 1174-1178.

MAGENTA, Matheus. **Quarentenas funcionam para combater o coronavírus? Veja o que dizem os estudos**. Londres, 29 maio 2020. Disponível em: https://www.bbc.com/portuguese/internacional-52830618. Acesso em: 07 jul. 2021.

MINAS GERAIS. Decreto n. 47.227, de 02 de agosto de 2017. Dispõe sobre a Educação Integral e Integrada na rede de ensino pública do Estado. **Diário oficial do Estado de Minas Gerais**: col. 2, Belo Horizonte, p. 1, 03 ago. 2017. Disponível em: https://www.almg.gov.br/consulte/legislacao/completa/completa.html?tipo=DEC&num=4722 7&comp=&ano=2017. Acesso em: 04 jun. 2021.

MINAS GERAIS. Secretaria de Estado de Educação. Diretoria de Tecnologias Aplicadas à Educação. **Catálogo Linux SEE/MG - Conhecendo seus aplicativos**. HOJROM, Soraya Hissa (Org.). Belo Horizonte, Versão I, 2018. Disponível em:

https://drive.google.com/file/d/0B6G90\_WbW6ylWGRfU0lLWktqbHFHMmhkbnBOZUlJZF pYa3lJ/view?resourcekey=0-Sp1uhYr1Yu6VpUP9fCBgpg. Acesso em: 18 jul. 2021.

MINAS GERAIS. Secretaria de Estado de Educação. **Documento Orientador da Política de Educação Básica Integral e Integrada**. Belo Horizonte: SEE/MG, 2018b. Disponível em:

https://www2.educacao.mg.gov.br/images/documentos/Documento%20Orientador%20da%20 Pol%C3%ADtica%20de%20Educa%C3%A7%C3%A3o%20B%C3%A1sica%20Integral%20 e%20Integrada.pdf. Acesso em: 3 jun. 2021.

MINAS GERAIS. Secretaria de Estado de Educação. **Documento Orientador do Projeto Pedagógico para escolas que ofertam Ensino Médio Integral e Integrado**. Belo Horizonte: SEE/MG, 2019. Disponível em: https://docs.google.com/document/d/1R0nbTgj00I9gx76Z-9mqpKRNl5DdYKwCZBJ38EZI\_sM/edit. Acesso em: 19 jun. 2021.

MINAS GERAIS. Secretaria de Estado de Educação. **Documento orientador para oferta da educação profissional escolas estaduais de MG**. Belo Horizonte: SEE/MG, 2021. Disponível em:

https://www2.educacao.mg.gov.br/images/stories/2021/2021DOC\_ORIENTADOR\_PROFIS SIONAL\_REDE\_FINAL\_1.pdf. Acesso em: 19 jun. 2021.

MINAS GERAIS. Secretaria de Estado de Educação. **Ensino médio em tempo integral**. Belo Horizonte: SEE/MG, 2020. Disponível em:

https://drive.google.com/file/d/0B653VCN9RlaeQmVzQ3d4TmkxSlY2TlU0WWtHXzJjMGt iWEFv/view?resourcekey=0-eOMA-VhAXTnIYx3r70eFoQ. Acesso em: 3 jun. 2021.

MINAS GERAIS. Secretaria de Estado de Educação. Resolução SEE nº 4327, de 08 de maio de 2020. Dispõe sobre as diretrizes, atribuições de funções dos servidores e vinculação dos Núcleos de Tecnologia Educacional dentro da estrutura organizacional das Superintendências Regionais de Ensino do Estado de Minas Gerais. **Diário do Executivo**. Belo Horizonte, 09 mai. 2020. 2020b. Disponível em:

https://www.jornalminasgerais.mg.gov.br/?dataJornal=2020-05-09. Acesso em 14 mai. 2020.

MINAYO, M. C. S. (Org.). **Pesquisa social. Teoria, método e criatividade**. Petrópolis: Editora Vozes, 2009.

MISHRA, Punya, KOEHLER, Matthew J. Technological Pedagogical Content Knowledge: A framework for teacher knowledge. **Teachers College Record**, v. 108, n. 6, p. 1017-1054, Jun. 2006.

MISHRA, Punya. **The TPACK diagram gets an upgrade**. [S. l.], 10 set. 2018. Disponível em: https://punyamishra.com/2018/09/10/the-tpack-diagram-gets-an-upgrade/. Acesso em: 17 jun. 2021.

MORAN, J. M.; MASETTO, M. T.; BEHRENS, M. A. **Novas tecnologias e mediação pedagógica**. 21. ed. Campinas, SP: Papirus, 2013.

MOURA, Dante Henrique. A FORMAÇÃO DE DOCENTES PARA A EDUCAÇÃO PROFISSIONAL E TECNOLÓGICA. **Revista Brasileira da Educação Profissional e**  **Tecnológica**, [S.l.], v. 1, n. 1, p. 23-38, jul. 2008. ISSN 2447-1801. Disponível em: [http://www2.ifrn.edu.br/ojs/index.php/RBEPT/article/view/2863/1004.](http://www2.ifrn.edu.br/ojs/index.php/RBEPT/article/view/2863/1004) Acesso em: 02 jul. 2021.

MOURA, Dante Henrique; LIMA FILHO, Domingos Leite; SILVA, Mônica Ribeiro. Politecnia e formação integrada: confrontos conceituais, projetos políticos e contradições históricas da educação brasileira. **Revista Brasileira de Educação**, v. 20, n. 63, p. 1057- 1080, 2015.

NAKASHIMA, Rosária Helena Ruiz; PICONEZ, Stela Conceição Bertholo. Technological pedagogical content knowledge (TPACK): modelo explicativo da ação docente. **Revista Eletrônica de Educação**, v. 10, n. 3, p. 231-250, 2016.

PAIVA, Flávia Russo Silva. **A política de educação em tempo integral na rede pública do ensino fundamental em Minas Gerais: uma análise de sua trajetória, no período de 2005 a 2013**. In: DE SALES, José Albio Moreira et al. Didática e prática de ensino na relação com a sociedade. 2015. Fortaleza: CE: EdUECE, 2015. E-book. Disponível em: [http://www.uece.br/endipe2014/ebooks/livro3/77%20A%20POL%C3%8DTICA%20DE%20](http://www.uece.br/endipe2014/ebooks/livro3/77%20A%20POL%C3%8DTICA%20DE%20EDUCA%C3%87%C3%83O%20EM%20TEMPO%20INTEGRAL%20NA%20REDE%20P%C3%9ABLICA%20DO%20ENSINO%20FUNDAMENTAL%20EM%20MINAS%20GERAIS%20UMA%20AN%C3%81LISE%20DE%20SUA%20TRAJET%C3%93RIA,%20NO%20PER%C3%8DODO%20DE%202005%20A%202013.pdf) [EDUCA%C3%87%C3%83O%20EM%20TEMPO%20INTEGRAL%20NA%20REDE%20P](http://www.uece.br/endipe2014/ebooks/livro3/77%20A%20POL%C3%8DTICA%20DE%20EDUCA%C3%87%C3%83O%20EM%20TEMPO%20INTEGRAL%20NA%20REDE%20P%C3%9ABLICA%20DO%20ENSINO%20FUNDAMENTAL%20EM%20MINAS%20GERAIS%20UMA%20AN%C3%81LISE%20DE%20SUA%20TRAJET%C3%93RIA,%20NO%20PER%C3%8DODO%20DE%202005%20A%202013.pdf) [%C3%9ABLICA%20DO%20ENSINO%20FUNDAMENTAL%20EM%20MINAS%20GER](http://www.uece.br/endipe2014/ebooks/livro3/77%20A%20POL%C3%8DTICA%20DE%20EDUCA%C3%87%C3%83O%20EM%20TEMPO%20INTEGRAL%20NA%20REDE%20P%C3%9ABLICA%20DO%20ENSINO%20FUNDAMENTAL%20EM%20MINAS%20GERAIS%20UMA%20AN%C3%81LISE%20DE%20SUA%20TRAJET%C3%93RIA,%20NO%20PER%C3%8DODO%20DE%202005%20A%202013.pdf) [AIS%20UMA%20AN%C3%81LISE%20DE%20SUA%20TRAJET%C3%93RIA,%20NO%](http://www.uece.br/endipe2014/ebooks/livro3/77%20A%20POL%C3%8DTICA%20DE%20EDUCA%C3%87%C3%83O%20EM%20TEMPO%20INTEGRAL%20NA%20REDE%20P%C3%9ABLICA%20DO%20ENSINO%20FUNDAMENTAL%20EM%20MINAS%20GERAIS%20UMA%20AN%C3%81LISE%20DE%20SUA%20TRAJET%C3%93RIA,%20NO%20PER%C3%8DODO%20DE%202005%20A%202013.pdf) [20PER%C3%8DODO%20DE%202005%20A%202013.pdf.](http://www.uece.br/endipe2014/ebooks/livro3/77%20A%20POL%C3%8DTICA%20DE%20EDUCA%C3%87%C3%83O%20EM%20TEMPO%20INTEGRAL%20NA%20REDE%20P%C3%9ABLICA%20DO%20ENSINO%20FUNDAMENTAL%20EM%20MINAS%20GERAIS%20UMA%20AN%C3%81LISE%20DE%20SUA%20TRAJET%C3%93RIA,%20NO%20PER%C3%8DODO%20DE%202005%20A%202013.pdf) Acesso em: 07 jun 2021.

PAPERT, Seymour. **Logo**: computadores e educação. São Paulo: Editora Brasiliense, 1985.

PEIXOTO, J. Tecnologias e relações pedagógicas: a questão da mediação. **Revista de Educação Pública**, *[S. l.]*, v. 25, n. 59/1, p. 367-379, 2016. Disponível em: https://periodicoscientificos.ufmt.br/ojs/index.php/educacaopublica/article/view/3681. Acesso em: 25 maio. 2021.

PEIXOTO, J.; CARVALHO, R. M. A. DE. MEDIAÇÃO PEDAGÓGICA MIDIATIZADA PELAS TECNOLOGIAS?. **Teoria e Prática da Educação**, v. 14, n. 1, p. 31-38, 2 jan. 2012.

PEREIRA, Marco Antonio. **Possibilidades de utilização pedagógica de softwares livres educacionais nas escolas estaduais da Superintendência Regional de Ensino de Conselheiro Lafaiete**. Dissertação (mestrado profissional) – Universidade Federal de Juiz de Fora, Faculdade de Educação/CAEd. Programa de Pós-Graduação em Gestão e Avaliação da Educação Pública. P.176. 2018. Disponível em: [http://mestrado.caedufjf.net/possibilidades](http://mestrado.caedufjf.net/possibilidades-de-utilizacao-pedagogica-de-softwares-livres-educacionais-nas-escolas-estaduais-da-superintendencia-regional-de-ensino-de-conselheiro-lafaiete)[de-utilizacao-pedagogica-de-softwares-livres-educacionais-nas-escolas-estaduais-da](http://mestrado.caedufjf.net/possibilidades-de-utilizacao-pedagogica-de-softwares-livres-educacionais-nas-escolas-estaduais-da-superintendencia-regional-de-ensino-de-conselheiro-lafaiete)[superintendencia-regional-de-ensino-de-conselheiro-lafaiete.](http://mestrado.caedufjf.net/possibilidades-de-utilizacao-pedagogica-de-softwares-livres-educacionais-nas-escolas-estaduais-da-superintendencia-regional-de-ensino-de-conselheiro-lafaiete) Acesso em 17 jul. 2021.

PRETTO, Nelson De Luca; PASSOS, Maria Sigmar Coutinho. Formação ou Capacitação em TIC? Reflexões sobre as Diretrizes da UNESCO. **Revista Docência e Cibercultura**, [S.l.], v. 1, n. 1, p. 9-32, out. 2017. ISSN 2594-9004. Disponível em: [https://www.e](https://www.e-publicacoes.uerj.br/index.php/re-doc/article/view/30490)[publicacoes.uerj.br/index.php/re-doc/article/view/30490.](https://www.e-publicacoes.uerj.br/index.php/re-doc/article/view/30490) Acesso em: 19 jun. 2021.

RAMOS, Marise Nogueira. Ensino médio integrado: lutas históricas e resistências em tempos de regressão. **Educação Profissional e Tecnológica em Revista**, v. 1, n. 1, p. 27-49, 2017.

REDE BRASILEIRA DE APRENDIZAGEM CRIATIVA. **Sobre a RBAC**. Brasil, 2020. Disponível em: [https://aprendizagemcriativa.org/pt-br/sobre-rbac.](https://aprendizagemcriativa.org/pt-br/sobre-rbac) Acesso em: 15 ago. 2021

RESNICK, Mitchel. GIVE P'S A CHANCE: PROJECTS, PEERS, PASSION, PLAY. In **Constructionism and creativity**: Proceedings of the Third International Constructionism Conference. Austrian Computer Society, Vienna (pp. 13-20), 2014. Disponível em: [https://web.media.mit.edu/~mres/papers/constructionism-2014.pdf.](https://web.media.mit.edu/~mres/papers/constructionism-2014.pdf) Acesso em: 03 jun. 2021.

RESNICK, Mitchel. **Jardim de infância para a vida toda**: por uma aprendizagem criativa, mão na massa e relevante para todos. Porto Alegre: Penso, 2020.

RIOS, Luciano Cabral. **Gamificação e suas possibilidades na apropriação e conceitos da ondulatória no ensino médio:** um destaque ao jogo eletrônico, produzido a partir do Scratch. Dissertação (Mestrado Profissional em Ensino de Física) – Universidade Federal do Piauí, Centro de Ciências da Natureza, Pós-Graduação em Ensino de Física, 2020.

RODEGHIERO, C. C.; SPEROTTO, R. I.; ÁVILA, C. M. O. Aprendizagem criativa e scratch: possibilidades metodológicas de inovação no ensino superior. **Momento - Diálogos em Educação**, *[S. l.]*, v. 27, n. 1, p. 188–207, 2018.Disponível em: https://seer.furg.br/momento/article/view/7806. Acesso em: 3 jun. 2021.

RUSK, Natalie. **Comece com Exploração, não com Explicação**. [S. l.], 31 jan. 2019. Disponível em: https://sip.scratch.mit.edu/2019/01/31/start-with-exploration-not-explanation/. Acesso em: 2 abr. 2021.

SECRETARIA DE ESTADO DE EDUCAÇÃO DE MINAS GERAIS. **Escolas em Rede**. Minas Gerais, 26 de jun. 2008. Disponível em: https://www2.educacao.mg.gov.br/acessibilidade/page/202-escolas-em-rede. Acesso em: 09 ago. 2021.

SECRETARIA DE ESTADO DE EDUCAÇÃO DE MINAS GERAIS. **Organograma**. Minas Gerais, 28 de fev. 2020a. Disponível em: https://www2.educacao.mg.gov.br/sobre/servicos-18/organograma. Acesso em: 15 ago. 2021.

SECRETARIA DE ESTADO DE EDUCAÇÃO DE MINAS GERAIS. **Regime de Estudo não Presencial da rede estadual de Minas Gerais completa um ano com histórico de aprendizado e garantia do vínculo dos alunos com a escola**. Minas Gerais, 18 de maio 2020b. Disponível em: [https://www2.educacao.mg.gov.br/component/gmg/story/11391](https://www2.educacao.mg.gov.br/component/gmg/story/11391-regime-de-estudo-nao-presencial-da-rede-estadual-de-minas-gerais-completa-um-ano-com-historico-de-aprendizado-e-garantia-do-vinculo-dos-alunos-com-a-escola) [regime-de-estudo-nao-presencial-da-rede-estadual-de-minas-gerais-completa-um-ano-com](https://www2.educacao.mg.gov.br/component/gmg/story/11391-regime-de-estudo-nao-presencial-da-rede-estadual-de-minas-gerais-completa-um-ano-com-historico-de-aprendizado-e-garantia-do-vinculo-dos-alunos-com-a-escola)[historico-de-aprendizado-e-garantia-do-vinculo-dos-alunos-com-a-escola.](https://www2.educacao.mg.gov.br/component/gmg/story/11391-regime-de-estudo-nao-presencial-da-rede-estadual-de-minas-gerais-completa-um-ano-com-historico-de-aprendizado-e-garantia-do-vinculo-dos-alunos-com-a-escola) Acesso em: 09 ago. 2021.

SECRETARIA DE ESTADO DE EDUCAÇÃO DE MINAS GERAIS. **Secretaria de Educação intensifica parceria que irá fortalecer a formação de educadores que atuam no Ensino Médio em Tempo Integral**. Minas Gerais, 08 de abril 2021. Disponível em: [https://www2.educacao.mg.gov.br/component/gmg/story/11330-secretaria-de-educacao](https://www2.educacao.mg.gov.br/component/gmg/story/11330-secretaria-de-educacao-intensifica-parceria-que-ira-fortalecer-a-formacao-de-educadores-que-atuam-no-ensino-medio-de-tempo-integral)[intensifica-parceria-que-ira-fortalecer-a-formacao-de-educadores-que-atuam-no-ensino](https://www2.educacao.mg.gov.br/component/gmg/story/11330-secretaria-de-educacao-intensifica-parceria-que-ira-fortalecer-a-formacao-de-educadores-que-atuam-no-ensino-medio-de-tempo-integral)[medio-de-tempo-integral.](https://www2.educacao.mg.gov.br/component/gmg/story/11330-secretaria-de-educacao-intensifica-parceria-que-ira-fortalecer-a-formacao-de-educadores-que-atuam-no-ensino-medio-de-tempo-integral) Acesso em: 09 ago. 2021.

SHULMAN, Lee S. Conhecimento e ensino: fundamentos para a nova reforma. **Cadernos Cenpec| Nova série**, v. 4, n. 2, 2015. Disponível em:

[http://www.cadernos.cenpec.org.br/cadernos/index.php/cadernos/article/view/293.](http://www.cadernos.cenpec.org.br/cadernos/index.php/cadernos/article/view/293) Acesso em: 18 jul. 2021.

SHULMAN, Lee S. Knowledge and teaching: foundations of the New Reform. **Harvard Educational Review**. v. 57, n. 1, p. 1-22, feb. 1987.

SHULMAN, Lee S. Those who understand: Knowledge growth in teaching. **Educational Researcher**, v. 15, n.2, p. 4-14, 1986.

SILVA, Admilson Iaresk da. **Em busca de possibilidades metodológicas para uso do software Scratch na educação básica**. 2020. Dissertação (Mestrado em Formação Científica, Educacional e Tecnológica) - Universidade Tecnológica Federal do Paraná, Curitiba, 2020. Disponível em: [http://repositorio.utfpr.edu.br/jspui/handle/1/4829.](http://repositorio.utfpr.edu.br/jspui/handle/1/4829) Acesso em 09 jan. 2021.

SILVA, Wander Augusto; DORE, Rosemary. O Programa de Educação Profissional de Minas Gerais e a evasão escolar: um estudo preliminar (2008-2010). **Educação em foco**, v. 14, n. 18, p. 75-95, 2011.

SOARES, Leandro Alves. **A relação entre o número de professores designados e os resultados educacionais na rede estadual de Minas Gerais**. 2020. Monografia (Escola de Governo Professor Paulo Neves de Carvalho) - FUNDAÇÃO JOÃO PINHEIRO, 2020. Disponível em: [http://monografias.fjp.mg.gov.br/handle/123456789/2715.](http://monografias.fjp.mg.gov.br/handle/123456789/2715) Acesso em 09 out. 2021.

SOUSA, João Batista Félix de. **Scratch como recurso pedagógico facilitador na compreensão de modelos atômicos**. 2019. 93 f. Dissertação (Mestrado em Ensino de Ciências e Matemática) - Universidade Federal do Amazonas, Manaus, 2019. Disponível em: [https://tede.ufam.edu.br/handle/tede/7717.](https://tede.ufam.edu.br/handle/tede/7717) Acesso em 09 out. 2021.

STECZ, Solange Straube. Transformações na educação - novas tecnologias, audiovisual e o mito do nativo digital. **Travessias**, Cascavel, v. 13, n. 1, p. 41-55, abr. 2019. ISSN 1982- 5935. Disponível em: [http://e-revista.unioeste.br/index.php/travessias/article/view/22129.](http://e-revista.unioeste.br/index.php/travessias/article/view/22129) Acesso em: 15 jun. 2021.

# **Programa de Pós-Graduação em Educação Profissional e Tecnológica – ProfEPT Instituto Federal de Educação, Ciência e Tecnologia do Triângulo Mineiro – Campus Avançado Uberaba Parque Tecnológico**

**OFICINA:** Proposta de uso do *Scratch* como apoio para o ensino de disciplinas no Ensino Médio

**Autor:** Thiago Oliveira Lemos

**Orientador:** Prof. Dr. Hugo Leonardo Pereira Rufino

**Licença**: Permissão para que adaptações deste Plano de Aula sejam compartilhadas, desde que utilizada esta mesma licença. Esta licença permite que outras pessoas, a partir deste trabalho, remixem, adaptem e criem, para fins não comerciais, desde que atribuam o devido crédito e licenciem as novas criações sob termos idênticos.

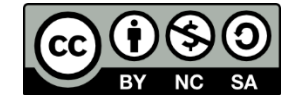

**Nível de ensino a que se destina o produto**: Professores do Ensino Médio.

**Área do conhecimento**: Ensino.

**Público alvo**: Docentes do Ensino Médio em Tempo Integral (EMTI) Profissional**.**

**Categoria deste produto**: Curso de formação profissional (Oficina)**.**

**Organização do produto**: Além deste plano de aula, há um material elaborado (Guia de Ações da Oficina) que traz orientações para a condução de uma oficina e esclarece as possibilidades de uso do *Scratch* pelos docentes. A oficina é estruturada em três etapas (apresentação, execução/dúvidas e discussões)**.**

**Guia de Ações da Oficina**: Apostila confeccionada para auxiliar os docentes participantes no momento do evento (execução) e futuramente, caso necessitem. [Clique aqui para](https://drive.google.com/file/d/1h3c6PBGGloqRTP2pyvVIHuyt58-3U0kP/view) fazer o [download!](https://drive.google.com/file/d/1h3c6PBGGloqRTP2pyvVIHuyt58-3U0kP/view)

**URL**: Produto acessível no site: **http://educapes.capes.gov.br/handle/capes/642998**

**Idioma**: Português.

**Cidade**: Uberaba | **País:** Brasil | **Ano:** 2021.

**Origem do produto**: Desenvolvido no Mestrado Profissional em Educação Profissional e Tecnológica – ProfEPT do IFTM.

**EMENTA:** Apresentação do software *Scratch* como possibilidade pedagógica para os docentes do EMTI Profissional.

**CARGA HORÁRIA:** 3 horas
**OBJETIVO GERAL:** Utilizar o *Scratch* para difundir possibilidade pedagógica de seu uso como ferramenta em diversas disciplinas do ensino médio, a fim de que, os laboratórios de informática das escolas estaduais da SRE Uberaba sejam utilizados como espaço de construção de conhecimento pelos alunos e professores.

## **OBJETIVOS ESPECÍFICOS:**

- Apresentar o Linux SEE/MG;
- Experimentar uma proposta de trabalho com o software *Scratch* para motivar seu uso pelos docentes;
- Mostrar exemplos de uso do *Scratch* que possam ser empregados no dia a dia escolar, para que os participantes conheçam e avaliem a possibilidade de utilizá-lo em suas aulas;
- Criar um grupo/comunidade de professores com interesses em estudos relacionados ao *Scratch* e futura expansão para outros softwares.

## **ORIENTAÇÕES GERAIS PARA A REALIZAÇÃO DA OFICINA**

A fundamentação principal da oficina é trabalhar com o software *Scratch* que pode ser utilizado em diversos sistemas operacionais, inclusive o Linux SEE/MG e o Windows. Além disso, pode ser utilizado de modo online sem necessidade de instalação nos computadores dos participantes do evento. Devido às facilidades apontadas, o *Scratch,* que é um software reconhecido mundialmente com milhões de usuários espalhados pelo mundo, foi selecionado para os trabalhos na oficina.

O *Scratch* foi criado com o propósito de ensino de programação, mas também é utilizado para o ensino de outros conteúdos pelo fato de ser uma ferramenta de fácil assimilação, inclusive para pessoas que não trabalham com programação.

É preciso deixar claro que a finalidade da oficina não é ensinar programação com o *Scratch*, mas sim, apresentar possibilidades de seu uso como ferramenta de ensino e aprendizagem, aproveitando sua interface simples e intuitiva. A criatividade será um ponto fundamental para o docente utilizar o software com seus alunos.

Caso esta oficina seja realizada dentro do período pandêmico ocasionado pela Covid-19, que acarreta riscos à saúde da população, sugere-se a não realização de modo presencial, podendo ser utilizadas ferramentas de videoconferência, como o Google Meet<sup>15</sup>, por exemplo, para manter a segurança de todos os envolvidos.

<sup>&</sup>lt;sup>15</sup> É um aplicativo de comunicação por webconferência desenvolvido pela empresa Google.

Mesmo que este material se caracterize como um passo a passo, não tem a presunção de ser qualificado como um caminho único ou como a melhor opção para esta proposta. O professor ministrante precisa vislumbrar o contexto de aplicação da proposta e, usando sua experiência, adequar os objetivos idealizados à realidade que vivencia. O respeito à bagagem de conhecimento dos docentes que participarão da oficina é uma variável importante e precisa ser considerada para imprimir o ritmo do evento. A criatividade, em união com a exploração livre, é um caminho que pode trazer novas propostas e ideais para o momento das atividades, de modo que estas não devem ser desprezadas pela obrigação de seguir um roteiro predefinido.

#### **PROCEDIMENTOS DA OFICINA - A oficina será dividida em 03 (três) etapas.**

#### 1 - Apresentação – aproximadamente 15 (quinze) minutos

Será realizada uma breve apresentação pessoal do ministrante e uma explicação sucinta quanto ao objetivo da oficina. Será utilizado o site: <https://answergarden.ch/> para construir uma nuvem de ideias que é formada por meio de palavras, em resposta a uma pergunta. Neste momento, cada participante deverá digitar uma breve expectativa para o evento resumida em 01 (uma) palavra, no máximo 02 (duas). Pergunta norteadora: O que você espera da oficina sobre o *Scratch*? O participante poderá responder à pergunta mais de uma vez, pois poderá apresentar mais de uma expectativa. Tempo: máximo 10 (dez) minutos.

Esse momento é importante principalmente em situações virtuais, pois permite captar parte das expectativas dos participantes. Pode também ajudar o ministrante a visualizar algo novo, um pensamento que não estava no planejamento, mas talvez consiga implementar durante a oficina.

Durante esse tempo, enquanto o ministrante aguarda a formação da nuvem de ideias, é interessante iniciar diálogos com os participantes.

### 2 - Execução e Dúvidas **–** aproximadamente 145 (cento e quarenta e cinco) minutos

No segundo momento (oficina virtual), aproximadamente 10 (dez) minutos, será realizada uma apresentação básica sobre o sistema operacional (SO) Linux SEE/MG: layout do SO e os softwares educacionais já instalados. Como os participantes não têm o Linux SEE/MG instalados nos computadores pessoais, neste momento, somente poderão acompanhar esta visão geral do sistema. Essa parte da oficina é destinada aos professores da Secretaria de Estado de Educação de Minas Gerais (SEE/MG), uma vez que, esse sistema operacional é o padrão dos Laboratórios de Informática (LI) das escolas públicas estaduais de Minas Gerais. É fundamental essa apresentação para proporcionar diálogos e discussões referentes ao SO Linux SEE/MG e ao uso do LI, sendo que o *Scratch* pode ser um catalisador para aumentar a frequência de utilização dos LI pelos docentes.

Para a realização de uma oficina presencial, é interessante que o ministrante utilize um LI com o Linux SEE/MG instalado nos computadores e, ao apresentar esse SO, permita a livre exploração dos participantes durante a apresentação.

Para grupos de docentes que não trabalham na rede estadual de Minas Gerais, o tempo desta etapa pode ser acrescentado à atividade anterior ou, então, ser promovida uma nova atividade.

No terceiro momento, aproximadamente 135 (cento e trinta e cinco) minutos, será apresentado e explicado aos docentes, de modo prático, o funcionamento do *Scratch.* Nesta fase são realizados alguns exercícios para familiarizar os docentes com a ferramenta. É o momento de seguir o Guia de Ações confeccionado para esta oficina, pois futuramente o professor poderá rever e refazer os exercícios para sanar dúvidas, relembrar ou aperfeiçoar o que foi proposto. Paralelamente a este momento, também serão sanadas as dúvidas que possam surgir.

Nesta fase, a exploração e a criatividade dos participantes podem fazer com que eles não sigam estritamente as orientações do Guia de Ações, tendo em vista que o mais importante é que os participantes avancem em direção aos seus interesses, buscando conhecer o *Scratch.* 

#### 3 - Debate – aproximadamente 20 (vinte) minutos

Para finalizar, será realizado um breve debate, aproximadamente 20 (vinte) minutos, sobre a possibilidade de uso dos softwares educacionais, com foco no *Scratch*, seus possíveis problemas e questões relacionadas às Tecnologias Digitais da Informação e Comunicação (TDIC) na educação. Neste momento, será usado o site https://padlet.com para cada participante inserir suas anotações pessoais sobre o assunto, criando um grande painel online coletivo, sendo que, posteriormente, alguns apontamentos dos docentes serão selecionados para a discussão com todo o grupo.

O ministrante da oficina poderá disponibilizar, no site https://padlet.com, perguntas chaves, como por exemplo: É possível utilizar o *Scratch* em qualquer escola? O que seria um dificultador para trabalhar com o *Scratch*? Você vai utilizar o *Scratch* em suas aulas? O *Scratch* é uma ferramenta relevante para o ensino e aprendizagem? Gostaria que seus alunos criassem projetos no *Scratch*? Como você vê a aplicação do *Scratch* na escola? Você imagina que o *Scratch* pode auxiliar de que forma em suas aulas? O que achou de participar da oficina de atividades com *Scratch*? Você acha que o *Scratch* pode contribuir para uma Aprendizagem Criativa?

Essas perguntas poderão nortear o diálogo entre os participantes, conforme suas respostas.

### **Para finalizar**

Será solicitada uma pequena avaliação da oficina por meio de um formulário online sucinto e sem a necessidade de identificação dos participantes. O objetivo do questionário é verificar se os participantes gostaram da oficina, se pretendem utilizar o *Scratch*, quais são os pontos negativos e positivos e, sugestões daquilo que poderá ser melhorado em eventos futuros.

# O USO DE SOFTWARES EDUCACIONAIS DO LINUX SEE/MG COMO POSSIBILIDADE PEDAGÓGICA NAS ESCOLAS ESTADUAIS DA SUPERINTENDÊNCIA REGIONAL DE ENSINO DE UBERABA

1- Há quanto tempo você trabalha como professor(a) nas escolas do estado de Minas Gerais?\*

- a) Mais de 10 anos e estou trabalhando atualmente
- b) Menos de 10 anos e estou trabalhando atualmente
- c) Não trabalho atualmente

## 2- Em qual município da SRE Uberaba você trabalha?\*

- a) Água Comprida
- b) Araxá
- c) Campo Florido
- d) Campos Altos
- e) Carneirinho
- f) Carneirinho (Estrela da Baixa)
- g) Carneirinho (São Sebastião do Pontal)
- h) Comendador Gomes
- i) Conceição das Alagoas
- j) Conquista
- k) Delta
- l) Fronteira
- m) Frutal
- n) Frutal (Distrito Aparecida de Minas)
- o) Itapagipe
- p) Iturama
- q) Iturama (Distrito de Alexandrita)
- r) Limeira do Oeste
- s) Pedrinópolis
- t) Pirajuba
- u) Planura
- v) Pratinha
- w) Sacramento
- x) São Francisco de Sales
- y) Santa Juliana
- z) Tapira
- aa) Uberaba (Ponte Alta)
- bb) Uberaba
- cc) Verissimo
- dd) União de Minas

3- Selecione o nível de ensino em que trabalha: \*

- a) ENSINO FUNDAMENTAL 1º ao 5º ano
- b) ENSINO FUNDAMENTAL  $6^{\circ}$  ao  $9^{\circ}$  ano
- c) ENSINO MÉDIO
- d) Outro:

4- Qual(ais) disciplina(s) ministra? \*

- a) ARTE
- b) BIOLOGIA
- c) CIÊNCIAS
- d) EDUCAÇÃO FÍSICA
- e) ENSINO RELIGIOSO
- f) FILOSOFIA
- g) FÍSICA
- h) GEOGRAFIA
- i) HISTÓRIA
- j) LÍNGUA INGLESA
- k) LÍNGUA PORTUGUESA
- l) MATEMÁTICA
- m) QUÍMICA
- n) SOCIOLOGIA
- o) Outro:

5- Você conhece o sistema operacional Linux SEE/MG, que é utilizado no laboratório de Informática das escolas? \*

- a) Sim, e uso com frequência
- b) Sim, mas não uso
- c) Não
- d) Não, mas quero conhecer

6- Você sabia que o sistema operacional Linux SEE/MG tem softwares que podem contribuir para o processo de ensino e aprendizagem? \*

- a) Sim, mas não uso
- b) Sim, trabalho com alguns aplicativos
- c) Não
- d) Não, mas quero conhecer

7- Caso conheça qual (is) software (s) do Linux SEE/MG você usa para trabalhar com os alunos? \*

- a) Anagramarama
- b) Blinken
- c) Calibre
- d) Cantor
- e) Celestia
- f) Childsplay
- g) Epoptes
- h) GCOMPRIS
- i) GeoGebra
- j) Golden Dict
- k) Gresistor
- l) HagáQuê
- m) Hot Potatoes
- n) Kalgebra
- o) Kalzium
- p) Kanagram
- q) Kbruch
- r) KHangMan
- s) Kig
- t) Kletters
- u) Kstars
- v) Kalavaro
- w) Ktouch
- x) Kturtle
- y) LibreOffice- Calc
- z) LibreOffice Base
- aa) LibreOffice Impress
- bb) LibreOffice -Writer
- cc) Marble
- dd) Scribus
- ee) Stellarium
- ff) Step
- gg) Tux Math
- hh) TUX Paint
- ii) Tux Typing
- jj) Outro:

## 8- Observação

Gostaria de fazer alguma observação?

\_\_\_\_\_\_\_\_\_\_\_\_\_\_\_\_\_\_\_\_\_\_\_\_\_\_\_\_\_\_\_\_\_\_\_\_\_\_\_\_\_\_\_\_\_\_\_\_\_\_\_\_\_\_\_\_\_\_\_\_\_\_\_\_\_\_\_\_\_\_\_\_\_\_\_

\_\_\_\_\_\_\_\_\_\_\_\_\_\_\_\_\_\_\_\_\_\_\_\_\_\_\_\_\_\_\_\_\_\_\_\_\_\_\_\_\_\_\_\_\_\_\_\_\_\_\_\_\_\_\_\_\_\_\_\_\_\_\_\_\_\_\_\_\_\_\_\_\_\_\_

## **APÊNDICE C – TERMO DE CONSENTIMENTO LIVRE E ESCLARECIDO**

#### **TERMO DE CONSENTIMENTO LIVRE E ESCLARECIDO**

(Para participantes - Docentes – Grupo 1)

#### **ESCLARECIMENTO**

Convidamos você a participar da pesquisa: O USO DE SOFTWARES EDUCACIONAIS DO LINUX SEE/MG COMO POSSIBILIDADE PEDAGÓGICA NAS ESCOLAS ESTADUAIS DA SUPERINTENDÊNCIA REGIONAL DE ENSINO DE UBERABA. O objetivo desta pesquisa é investigar e difundir os softwares educacionais presentes no Linux SEE/MG como ferramenta pedagógica, para auxiliar no processo de ensino-aprendizagem, contribuindo com os professores e alunos das escolas estaduais da SRE Uberaba. Sua participação é importante, pois existe uma necessidade constante dos professores diversificarem suas práticas de ensino, acompanhando os avanços proporcionados pelas TIC, criando aulas mais conectadas com a realidade do aluno e acompanhando a evolução tecnológica da sociedade.

Caso você aceite participar desta pesquisa será necessário responder a um questionário online, no local que achar mais adequado com tempo estimado de no máximo 15 (quinze) minutos, o formulário online ficará disponível por 2 (dois) meses.

Os riscos desta pesquisa são baixos, pois não serão identificados os professores que se voluntariarem a responder ao questionário, porém, é possível que haja a perda da confidencialidade dos dados. Nesse caso, as informações coletadas dos participantes seriam visualizadas por indivíduos não pertencentes ao grupo de pesquisadores. Somente em situações como: roubo, furto ou perdas de equipamentos (notebook, smartphone) e captura dos dados virtuais (e-mail, drive virtual), existiria perigo de exposição dos dados da pesquisa. Para minimizar os riscos, serão tomadas as seguintes providências, nenhum docente precisará identificar-se. Para maximizar a segurança dos dados, os pesquisadores comprometem-se a armazenar e manipular os dados coletados em computador particular, protegido por senha de acesso. Ademais, todos os dados armazenados em nuvem serão acessados somente de dispositivos pessoais com senha e antivírus.

Dentre os benefícios esperados, elencamos a possibilidade de oferecer uma oficina com os softwares educacionais do Linux SEE/MG para ampliar a prática pedagógica dos professores, superando formas ultrapassadas e não prazerosas de ensino.

Você poderá obter quaisquer informações relacionadas a sua participação nesta pesquisa, a qualquer momento que desejar, por meio dos pesquisadores do estudo. Sua participação é voluntária, e em decorrência dela você não receberá qualquer valor em dinheiro. Você não terá nenhum gasto por participar nesse estudo, pois qualquer gasto que você tenha por causa dessa pesquisa lhe será ressarcido. Você poderá não participar do estudo, ou se retirar a qualquer momento, sem que haja qualquer constrangimento junto aos pesquisadores, ou prejuízo quanto à assistência que vem recebendo na Instituição bastando você dizer ao pesquisador que lhe entregou este documento. Você não será identificado neste estudo, pois a sua identidade será de conhecimento apenas dos pesquisadores da pesquisa, sendo garantido o seu sigilo e privacidade. Você tem direito a requerer indenização diante de eventuais danos que você sofra em decorrência dessa pesquisa.

Contato dos pesquisadores:

#### **Pesquisador(es):**

Nome: Thiago Oliveira Lemos

E-mail: thiago.lemos@educacao.mg.gov.br Telefone: (34) 99908-0054 Endereço: Avenida Gabriela Castro Cunha, 430 – Vila Olímpica - Uberaba / MG

Em caso de dúvida em relação a esse documento, favor entrar em contato com o Comitê de Ética em Pesquisa da Universidade Federal do Triângulo Mineiro, pelo telefone (34) 3700-6803, ou no endereço Av. Getúlio Guaritá, 159, Casa das Comissões, Bairro Abadia – CEP: 38025-440 – Uberaba-MG – de segunda a sexta-feira, das 08:00 às 12:00 e das 13:00 às 17:00. Os Comitês de Ética em Pesquisa são colegiados criados para defender os interesses dos participantes de pesquisas, quanto a sua integridade e dignidade, e contribuir no desenvolvimento das pesquisas dentro dos padrões éticos.

### **CONSENTIMENTO LIVRE, APÓS ESCLARECIMENTO**

TÍTULO DA PESQUISA: O USO DE SOFTWARES EDUCACIONAIS DO LINUX SEE/MG COMO POSSIBILIDADE PEDAGÓGICA NAS ESCOLAS ESTADUAIS DA SUPERINTENDÊNCIA REGIONAL DE ENSINO DE UBERABA

Li e/ou ouvi o esclarecimento acima e compreendi para que serve o estudo e a quais procedimentos serei submetido. A explicação que recebi esclarece os riscos e benefícios do estudo. Eu entendi que sou livre para interromper minha participação a qualquer momento, sem justificar minha decisão e que isso não afetará o a assistência que estou recebendo. Sei que meu nome não será divulgado, que não terei despesas e não receberei dinheiro para participar do estudo. Concordo em participar do estudo**, O** 

\_\_\_\_\_\_\_\_\_\_\_\_\_\_\_\_\_\_\_\_\_\_\_\_\_\_\_\_\_\_\_ \_\_\_\_\_\_\_\_\_\_\_\_\_\_\_\_\_\_\_\_\_\_\_\_\_\_\_\_\_\_

**USO DE SOFTWARES EDUCACIONAIS DO LINUX SEE/MG COMO POSSIBILIDADE PEDAGÓGICA NAS ESCOLAS ESTADUAIS DA SUPERINTENDÊNCIA REGIONAL DE ENSINO DE UBERABA,** e receberei uma via assinada deste documento. Uberaba, ............./ ................../................

 Thiago Oliveira Lemos Prof. Dr. Hugo Leonardo Pereira Rufino Mestrando – IFTM IFTM Câmpus Uberaba (34) 99908-0054 (34) 99119-4231

## **APÊNDICE D – QUESTIONÁRIO DA OFICINA**

## PROPOSTA DE USO DO SCRATCH COMO APOIO PARA O ENSINO DE DISCIPLINAS NO ENSINO MÉDIO NAS ESCOLAS ESTADUAIS DA SUPERINTENDÊNCIA REGIONAL DE ENSINO DE UBERABA

#### Olá! Tudo bem?

Meu nome é Thiago Oliveira Lemos, sou Analista Educacional do Núcleo de Tecnologia Educacional na Superintendência de Regional de Ensino de Uberaba e aluno do Mestrado em Educação Profissional e Tecnológica - ProfEPT (Polo IFTM).

Para fins de conclusão do meu projeto de pesquisa, que será voltado para uso do *Scratch* como apoio para o ensino de disciplinas no ensino médio nas escolas estaduais da Superintendência Regional de Ensino de Uberaba, elaborei um questionário simples e rápido, a ser respondido por você, professor(a). A partir das respostas, realizarei um levantamento de dados para finalizar minha pesquisa. Os dados/nomes dos participantes não serão divulgados, e só serão usados para a elaboração da dissertação.

Sou orientado pelo professor Dr. Hugo Leonardo Pereira Rufino (http://lattes.cnpq.br/8302663661351693).

Conto com o seu apoio! Aguardo o seu retorno! É rapidinho, vamos lá!

- **1.** Há quanto tempo você trabalha como professor(a) nas escolas do estado de Minas Gerais?
- a. Menos de 5 anos;
- b. Mais de 5 e menos de 10 anos;
- c. Mais de 10 e menos de 15 anos;
- d. Mais de 15 anos.
- **2.** Qual a sua idade?
- a. Entre 20 e 25;
- b. Entre 25 e 30;
- c. Entre 30 e 35;
- d. Mais de 35.
- **3.** Classifique a oficina:
- a. Pouco interessante
- b. Legal
- c. Muito interessante
- d. Indiferente
- e. Outros
- **4.** Com relação as dicas, e conhecimento do tema do ministrante da oficina:
- a. Muito Satisfeito.
- b. Satisfeito.
- c. Pouco Satisfeito.
- d. Não Satisfeito.
- e. Outros
- **5.** Depois de participar desta oficina você acredita que o *Scratch* pode ser utilizado como ferramenta de ensino?
- a. Sim.
- b. Não.
- c. Talvez, preciso de mais formação continuada e/ou cursos para trabalhar com *Scratch*.
- d. Já utilizava o *Scratch* e vou continuar usando como ferramenta de ensino, sem alterações.
- e. Já utilizava o *Scratch* e vou continuar usando como ferramenta de ensino, aprimorando meus conhecimentos com esta oficina.
- **6.** Você usará o *Scratch*, apresentado na oficina, em suas aulas?
- a. Sim
- b. Não
- c. Talvez
- d. Preciso de mais formação ou cursos para utilizar com os alunos.
- **7.** Você tentará utilizar algum software educacional do Linux SEE/MG depois desta oficina?
- a. Sim, visitarei o Laboratório de Informática da escola para verificar os Softwares Educacionais que posso aproveitar (Posterior a Pandemia do COVID-19).
- b. Não
- c. Talvez, preciso de mais formação continuada e cursos.
- d. Usarei os softwares educacionais do sistema operacional Windows.
- **8.** Poderia elencar os pontos positivos que a oficina trouxe para você?
- **9.** Gostaria de fazer um comentário sobre o *Scratch* ou outros softwares educacionais?
- **10.** Saberia elencar os pontos que poderiam ser melhorados, para uma próxima oficina?
- **11.** Você já utilizou algum software como complemento para o ensino de algum conteúdo que ministra?

\_\_\_\_\_\_\_\_\_\_\_\_\_\_\_\_\_\_\_\_\_\_\_\_\_\_\_\_\_\_\_\_\_\_\_\_\_\_\_\_\_\_\_\_\_\_\_\_\_\_\_\_\_\_\_\_\_\_\_\_\_\_\_\_\_\_\_\_\_\_\_\_\_\_\_

\_\_\_\_\_\_\_\_\_\_\_\_\_\_\_\_\_\_\_\_\_\_\_\_\_\_\_\_\_\_\_\_\_\_\_\_\_\_\_\_\_\_\_\_\_\_\_\_\_\_\_\_\_\_\_\_\_\_\_\_\_\_\_\_\_\_\_\_\_\_\_\_\_\_\_

\_\_\_\_\_\_\_\_\_\_\_\_\_\_\_\_\_\_\_\_\_\_\_\_\_\_\_\_\_\_\_\_\_\_\_\_\_\_\_\_\_\_\_\_\_\_\_\_\_\_\_\_\_\_\_\_\_\_\_\_\_\_\_\_\_\_\_\_\_\_\_\_\_\_\_

\_\_\_\_\_\_\_\_\_\_\_\_\_\_\_\_\_\_\_\_\_\_\_\_\_\_\_\_\_\_\_\_\_\_\_\_\_\_\_\_\_\_\_\_\_\_\_\_\_\_\_\_\_\_\_\_\_\_\_\_\_\_\_\_\_\_\_\_\_\_\_\_\_\_\_

- a. Sim, esporadicamente
- b. Sim, frequentemente
- c. Não
- **12.** Qual (ais)

## **APÊNDICE E – TERMO DE CONSENTIMENTO LIVRE E ESCLARECIDO**

(Para participantes Docentes – Grupo 2)

#### **ESCLARECIMENTO**

Convidamos você a participar da pesquisa: POSSIBILIDADE PEDAGÓGICA DE USO DO SCRATCH NAS ESCOLAS ESTADUAIS DA SUPERINTENDÊNCIA REGIONAL DE ENSINO DE UBERABA COMO VIABILIDADE PARA O USO DOS SOFTWARES EDUCACIONAIS PRESENTES NO LINUX SEE/MG. O objetivo desta pesquisa é analisar possibilidades de uso do Scratch, pelos professores do ensino médio, como ferramenta pedagógica, para auxiliar no processo de ensino e aprendizagem, contribuindo com os professores e alunos das escolas estaduais da SRE Uberaba. Sua participação é importante, pois existe uma necessidade constante dos professores diversificarem suas práticas de ensino, acompanhando os avanços proporcionados pelas TDIC, criando aulas mais conectadas com a realidade do aluno e acompanhando a evolução tecnológica da sociedade.

Caso você aceite participar desta pesquisa será necessário participar de uma oficina e responder um questionário online, com tempo estimado de no máximo 5 (cinco) minutos, o formulário online ficará disponível por 5 (cinco) dias. Para realizar a oficina, por videoconferências, será utilizado o Google Meet.

Informamos que essa pesquisa não implicará em possíveis riscos e/ou desconfortos para o participante, bem como todas as medidas serão tomadas pelo pesquisador para prevenir e/ou minimizar tais riscos. Dentre os benefícios esperados, elencamos a possibilidade de oferecer uma oficina com o *Scratch* para ampliar a prática pedagógica dos professores com o uso das TDIC.

Você poderá obter quaisquer informações relacionadas a sua participação nesta pesquisa, a qualquer momento que desejar, por meio dos pesquisadores do estudo. Sua participação é voluntária, e em decorrência dela você não receberá qualquer valor em dinheiro. Você não terá nenhum gasto por participar nesse estudo, pois qualquer gasto que você tenha por causa dessa pesquisa lhe será ressarcido. Você poderá não participar do estudo, ou se retirar a qualquer momento, sem que haja qualquer constrangimento junto aos pesquisadores, ou prejuízo quanto à assistência que vem recebendo na Instituição bastando você dizer ao pesquisador que lhe entregou este documento. Você não será identificado neste estudo, pois a sua identidade será de conhecimento apenas dos pesquisadores da pesquisa, sendo garantido o seu sigilo e privacidade. Você tem direito a requerer indenização diante de eventuais danos que você sofra em decorrência dessa pesquisa.

Contato dos pesquisadores:

Pesquisador(es):

Nome: Thiago Oliveira Lemos

E-mail: thiago.lemos@educacao.mg.gov.br

Telefone: (34) 99908-0054

Endereço: Av. Gabriela Castro Cunha, 430 – Vila Olímpica - Uberaba - MG

Orientador: Prof. Dr. Hugo Leonardo Pereira Rufino

E-mail: hugo@iftm.edu.br

Telefone: (34) 99119-4231

Endereço: Av. Dr. Florestan Fernandes, 131– Uberaba – MG

Em caso de dúvida em relação a esse documento, favor entrar em contato com o Comitê de Ética em Pesquisa da Universidade Federal do Triângulo Mineiro, pelo telefone (34) 3700-6803, ou no endereço Av. Getúlio Guaritá, 159, Casa das Comissões, Bairro Abadia – CEP: 38025-440 – Uberaba-MG – de segunda a sextafeira, das 08:00 às 12:00 e das 13:00 às 17:00. Os Comitês de Ética em Pesquisa são colegiados criados para defender os interesses dos participantes de pesquisas, quanto a sua integridade e dignidade, e contribuir no desenvolvimento das pesquisas dentro dos padrões éticos.

## **CONSENTIMENTO LIVRE, APÓS ESCLARECIMENTO**

TÍTULO DA PESQUISA: POSSIBILIDADE PEDAGÓGICA DE USO DO SCRATCH NAS ESCOLAS ESTADUAIS DA SUPERINTENDÊNCIA REGIONAL DE ENSINO DE UBERABA COMO VIABILIDADE PARA O USO DOS SOFTWARES EDUCACIONAIS PRESENTES NO LINUX SEE/MG.

Eu, li e/ou ouvi o esclarecimento acima e compreendi para que serve o estudo e a quais procedimentos serei submetido. A explicação que recebi esclarece os riscos e benefícios do estudo. Eu entendi que sou livre para interromper minha participação a qualquer momento, sem justificar minha decisão e que isso não afetará o a assistência que estou recebendo. Sei que meu nome não será divulgado, que não terei despesas e não receberei dinheiro para participar do estudo. Concordo em participar do estudo, POSSIBILIDADE PEDAGÓGICA DE USO DO SCRATCH NAS ESCOLAS ESTADUAIS DA SUPERINTENDÊNCIA REGIONAL DE ENSINO DE UBERABA COMO VIABILIDADE PARA O USO DOS SOFTWARES EDUCACIONAIS PRESENTES NO LINUX SEE/MG, e receberei uma via assinada deste documento.

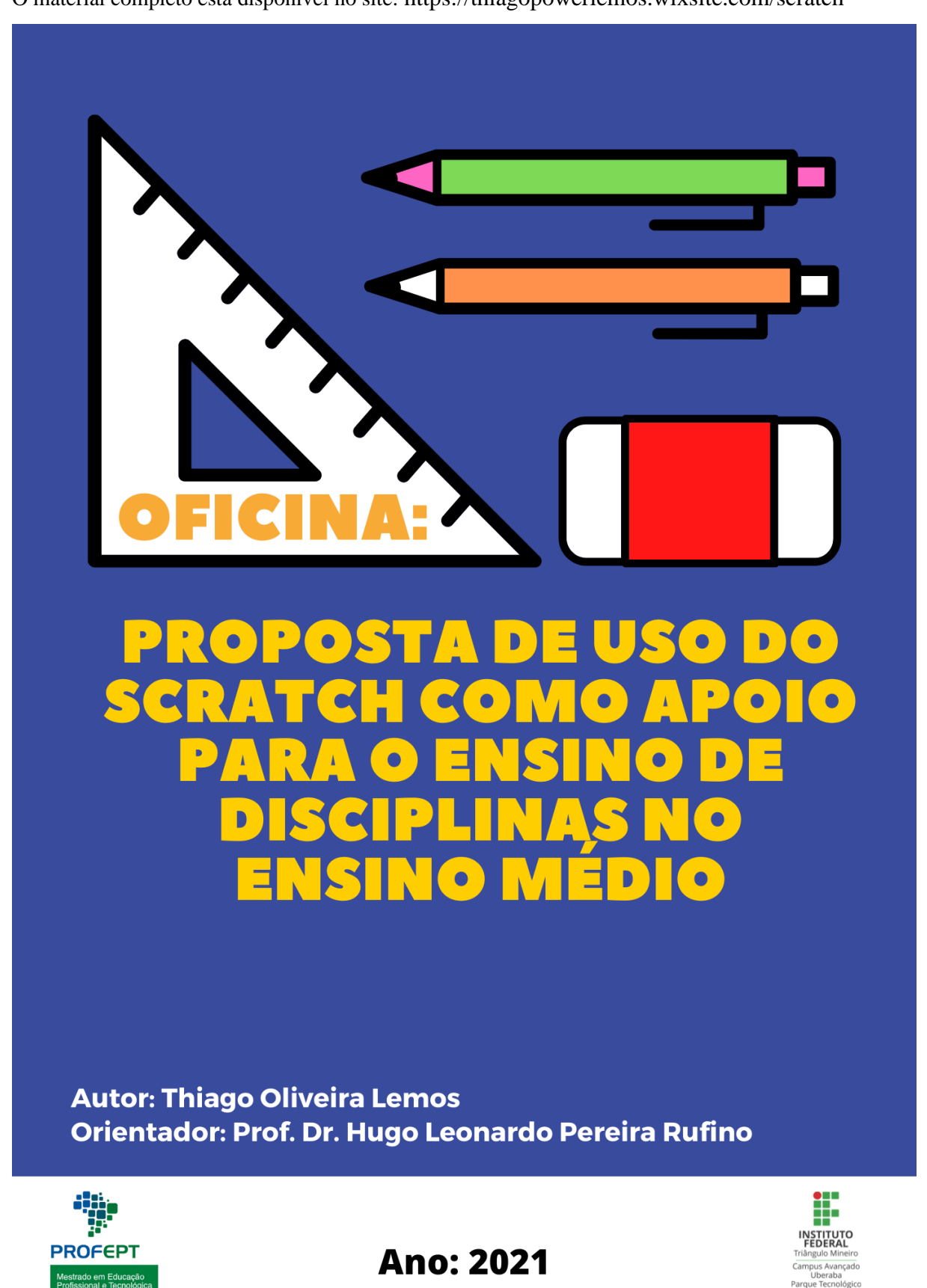

## **APÊNDICE F – CAPA DO PLANO DE TRABALHO DA OFICINA**

O material completo está disponível no site: https://thiagopowerlemos.wixsite.com/scratch

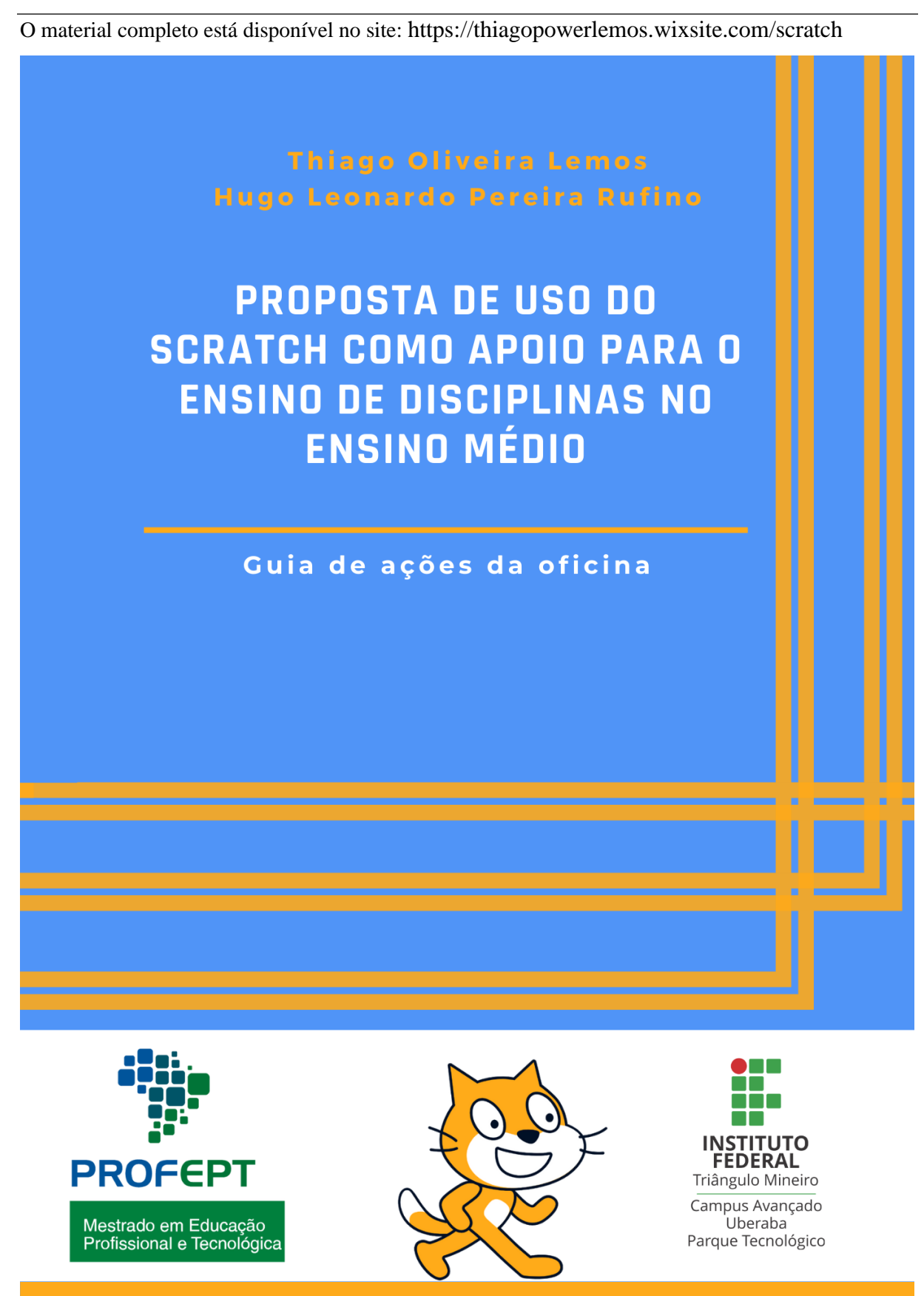

## **APÊNDICE G – CAPA DO GUIA DE AÇÕES DA OFICINA**